## **Álgebra e Geometria no Cálculo de Estrutura Molecular**

Publicações Matemáticas

# **Álgebra e Geometria no Cálculo de Estrutura Molecular**

Carlile Lavor UNICAMP

Nelson Maculan UFRJ

 Michael Souza UFC

> Rafael Alves UNICAMP

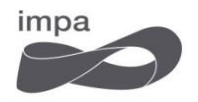

31<sup>º</sup> Colóquio Brasileiro de Matemática

Copyright  $\odot$  2017 by C. Lavor, N. Maculan et al. Direitos reservados, 2017 pela Associação Instituto Nacional de Matemática Pura e Aplicada - IMPA Estrada Dona Castorina, 110 22460-320 Rio de Janeiro, RJ

Impresso no Brasil / Printed in Brazil

**Capa:** Noni Geiger / Sérgio R. Vaz

#### **31<sup>o</sup> Colóquio Brasileiro de Matemática**

- **Álgebra e Geometria no Cálculo de Estrutura Molecular - C. Lavor, N. Maculan, M. Souza e R. Alves**
- Continuity of the Lyapunov Exponents of Linear Cocycles Pedro Duarte e Silvius Klein
- Estimativas de Área, Raio e Curvatura para *H*-superfícies em Variedades Riemannianas de Dimensão Três - William H. Meeks III e Álvaro K. Ramos
- Introdução aos Escoamentos Compressíveis José da Rocha Miranda Pontes, Norberto Mangiavacchi e Gustavo Rabello dos Anjos
- Introdução Matemática à Dinâmica de Fluídos Geofísicos Breno Raphaldini, Carlos F.M. Raupp e Pedro Leite da Silva Dias
- Limit Cycles, Abelian Integral and Hilbert's Sixteenth Problem Marco Uribe e Hossein Movasati
- Regularization by Noise in Ordinary and Partial Differential Equations Christian Olivera
- Topological Methods in the Quest for Periodic Orbits Joa Weber
- Uma Breve Introdução à Matemática da Mecânica Quântica Artur O. Lopes

#### **Distribuição:**

 IMPA Estrada Dona Castorina, 110 22460-320 Rio de Janeiro, RJ e-mail: ddic@impa.br http://www.impa.br

ISBN: 978-85-244-0432-0

# Conteúdo

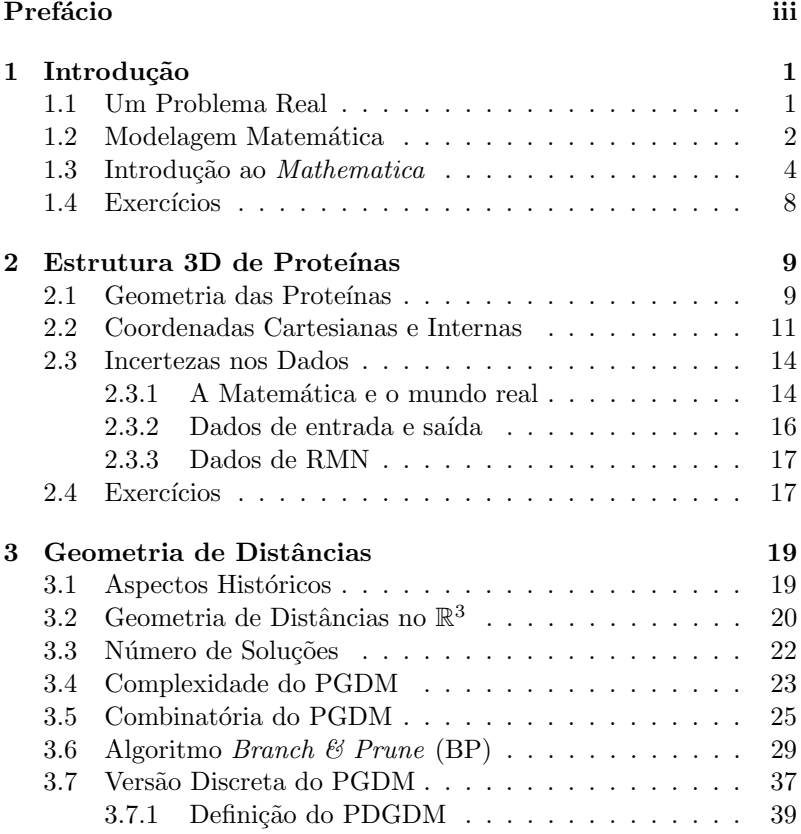

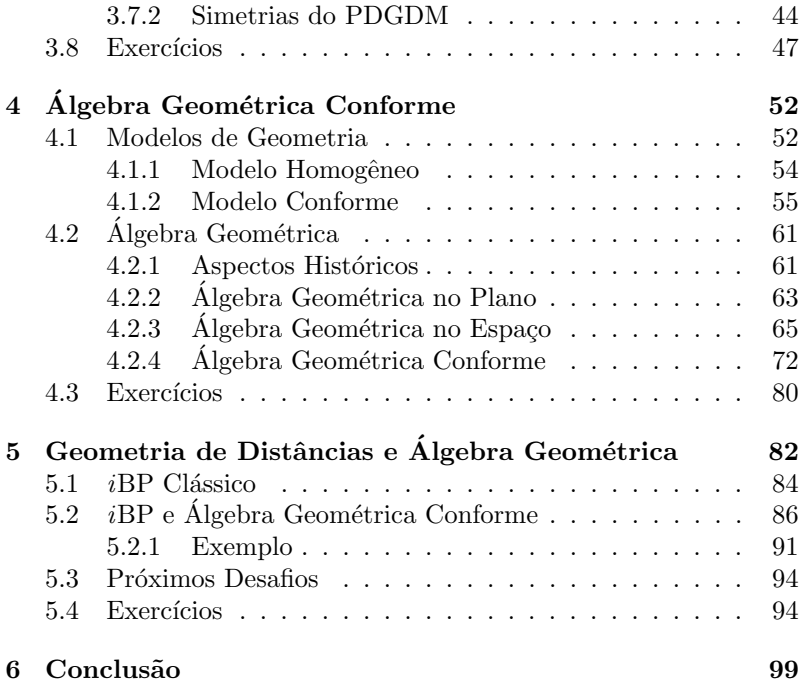

# Prefácio

O principal objetivo desse texto é apresentar dois temas da Matemática, "Geometria de Distâncias" e "Álgebra Geométrica", não oferecidos regularmente nos currículos das universidades brasileiras. Esses assuntos serão abordados de maneira introdutória e integrada, motivados por um problema real e de extrema importância em biologia molecular e química computacional: cálculo de estrutura 3D de proteínas usando dados de distâncias interatômicas provenientes de experimentos de Ressonância Magnética Nuclear (RMN).

Geometria de Distâncias (GD) é uma área de pesquisa já consolidada, tendo a Matemática e a Computação como áreas fundamentais em seu alicerce. A ideia de distância é essencial para a experiência humana e a GD coloca esse conceito como objeto principal de estudo em uma dada estrutura geométrica. O problema fundamental da GD  $\acute{e}$  encontrar um conjunto de pontos em um dado espaço geométrico, conhecendo apenas algumas distâncias entre eles. Além da teoria matemática associada, o interesse por esse tema de pesquisa explicase pela riqueza e variedade de suas aplicações em várias áreas do conhecimento, como astronomia, biofísica, computação, engenharia, nanotecnologia, química e robótica.

Álgebra Geométrica (AG) é uma área da Matemática que busca representações algébricas para conceitos geométricos. Reconhecida pela comunidade dos físicos como ferramenta de grande importância, vem ganhando espaço em outras áreas, como estrutura molecular, computação gráfica, visão computacional e robótica. A beleza e o poder da AG estão relacionados à sua capacidade de unificação e generalização de vários objetos da Matemática que envolvem conceitos geométricos. Por exemplo, vetores, matrizes, números complexos e

quat´ernios podem todos ser vistos de maneira integrada dentro da AG.

Nossa intenção é apresentar a GD e a AG para aqueles que nunca tiveram contato com o tema, exigindo apenas conhecimentos básicos de Geometria Analítica, disciplina oferecida no primeiro ano dos cursos de ciências exatas.

A originalidade do texto é baseada no fato de que, pela primeira vez, a GD e a AG s˜ao apresentadas conjuntamente, motivadas por um problema real. Em português, existem poucas referências sobre o tema [25, 43, 58, 69].

No Capítulo 1, iniciamos o texto com a descrição do problema real a ser estudado, discutimos as ideias básicas do processo de modelagem matemática e introduzimos o software Mathematica, que será utilizado para explorar os exercícios dados ao final de cada capítulo, enfatizando os aspectos computacionais dos tópicos apresentados.

No Capítulo 2, apresentamos as noções fundamentais sobre moléculas de proteínas, destacando os aspectos geométricos que interessam no cálculo de suas estruturas tridimensionais. Também introduzimos as duas maneiras clássicas de representar a estrutura 3D de uma proteína (coordenadas cartesianas e coordenadas internas) e damos mais detalhes sobre os dados produzidos pela técnica de RMN.

No Capítulo 3, introduzimos a Geometria de Distâncias e apresentamos os principais resultados associados. Usando o conceito de grafo (apenas noções básicas serão suficientes), um modelo matemático é proposto, permitindo explorar aspectos combinatórios do problema. Baseado nesse modelo, um método de solução é discutido, o Branch & Prune.

No Capítulo 4, iniciamos analisando dois modelos do espaço 3D, diferentes do Modelo Euclidiano, usualmente empregado em Geometria Analítica. A Álgebra Geométrica é apresentada em seguida, com destaque para a Álgebra Geométrica Conforme, fundamental para a compreensão do capítulo seguinte.

O Capítulo 5 é diferente do restante, pois apresenta resultados recentes de pesquisa e requer um pouco mais de esforço para compreen $der$  os problemas enfrentados. É neste capítulo que mostramos como a combinação da Geometria de Distâncias com a Álgebra Geométrica Conforme pode produzir um novo modelo para o problema de calcular a estrutura 3D de prote´ınas usando dados de RMN.

No Capítulo 6, finalizamos o texto apresentando várias possibilidades de continuidade de estudo do tema e mencionamos problemas de outras áreas que podem ser modelados usando Geometria de Distâncias e Álgebra Geométrica.

Finalmente, agradecemos a oportunidade dada pela organização do 310. Colóquio Brasileiro de Matemática, o suporte financeiro do Conselho Nacional de Desenvolvimento Científico e Tecnológico (CNPq), da Coordenação de Aperfeiçoamento de Pessoal de Nível Superior (CAPES) e da Fundação de Amparo à Pesquisa do Estado de S˜ao Paulo (FAPESP). Em particular, agradecemos ao Prof. Luiz Mariano Carvalho pelas valiosas sugestões de melhoria do texto.

Campinas, 15 de maio de 2017.

Carlile Lavor Nelson Maculan Michael Souza Rafael Alves

## Capítulo 1

# Introdução

### 1.1 Um Problema Real

Em 1953, o físico Maurice Wilkins e a química Rosalind Franklin usaram raios X para "fotografar" a molécula de ácido desoxirribonucléico (DNA). Na época, o problema era formular um modelo tridimensional que se adequasse aos resultados dos experimentos de raios X e explicasse algumas propriedades químicas já conhecidas do DNA. No mesmo ano, o bioquímico James Watson e o biofísico Francis Crick propuseram um modelo tridimensional, a famosa dupla h´elice, que explicava todos os dados disponíveis sobre o DNA. O modelo imediatamente sugeriu o mecanismo para a transmissão da informação genética. Com esse modelo, comprovado experimentalmente em 1958, inaugurou-se uma revolução na compreensão do processo de hereditariedade. Pela descoberta da estrutura 3D da molécula de DNA, Watson divide o Prêmio Nobel de Medicina com Crick e Wilkins, em 1962.

O exemplo acima evidencia a estreita relação entre estrutura e função de uma molécula, o que é particularmente verdadeiro no caso das proteínas, moléculas fundamentais em qualquer sistema vivo. Vale destacar que o cálculo da estrutura 3D de proteínas é um problema chave para a indústria farmacêutica, pois o desenvolvimento de novos medicamentos (um processo complexo, sofisticado e custoso) é fundamentado nas estruturas das proteínas envolvidas.

Uma das maneiras de se calcular a estrutura 3D de uma molécula de proteína é através de experimentos de Ressonância Magnética Nuclear (RMN), técnica proposta pelo químico Kurt Wüthrich, cujo trabalho resultou no Nobel de Química, em 2002 [71]. Como esse procedimento fornece apenas distâncias entre átomos próximos, o problema é como utilizar essa informação para obter a posição de todos os átomos da molécula. Na literatura, o problema é conhecido por Molecular Distance Geometry Problem [50] (a definição formal será dada no Capítulo 3). Na figura abaixo, destacamos as fotografias dos cientistas citados acima.

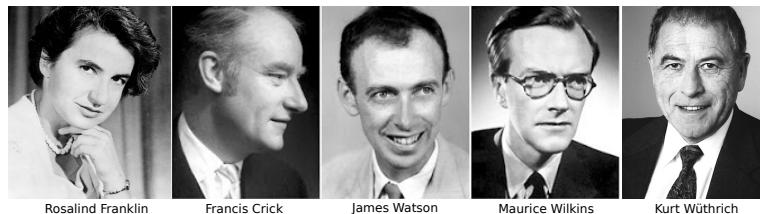

(1920 - 1958)

(1916 - 2004)

 $(1928 - )$ 

Maurice Wilkins (1916 - 2004)

 $(1938 - )$ 

## 1.2 Modelagem Matemática

A seção anterior descreveu informalmente o problema que iremos considerar nesse texto, mas para podermos compreendê-lo melhor, iniciamos com uma indagação fundamental: as distâncias fornecidas pelos experimentos de RMN estão associadas a pares de átomos conhecidos?

Na verdade, saber a que par de átomos corresponde uma distância dada pela RMN também é uma das questões envolvidas [10]. Entretanto, iremos supor que isso está resolvido. Aqui, já notamos como o processo de compreensão e descrição matemática de um problema envolve uma série de questionamentos sobre os detalhes do problema e, ao mesmo tempo, exige que façamos hipóteses para podermos seguir em frente. Enunciemos, então, nossa primeira hipótese:

• Hipótese 1: as distâncias fornecidas pelos experimentos de RMN estão associadas a pares de átomos conhecidos.

Essa hipótese nos leva a outra questão: que informações temos a priori sobre a molécula de proteína, cuja estrutura 3D queremos calcular? Quando uma proteína é submetida aos experimentos de RMN, todos os átomos da molécula já são conhecidos [18], o que nos leva à nossa segunda hipótese:

• Hipótese 2: todos os átomos da molécula de proteína cuja estrutura 3D queremos calcular são conhecidos.

Com essas duas hipóteses, podemos formular matematicamente o problema.

**Problema 1.** Determinar os pontos  $x_i \in \mathbb{R}^3$ ,  $i = 1, ..., n$  (n é o número de átomos da molécula), satisfazendo as equações

$$
||x_i - x_j|| = d_{ij}, \quad \forall (i, j) \in E,\tag{1.1}
$$

onde  $E \subset \{1, ..., n\} \times \{1, ..., n\}$  e  $d_{ij}$  são os valores de distâncias fornecidos pela RMN.

Vamos assumir que  $d_{ij} = d_{ji}$ ,  $\forall (i, j)$ , e que todo átomo está conectado a, pelo menos, algum outro átomo. Isso nos leva à nossa terceira hipótese:

• Hipótese 3: todos os átomos da molécula de proteína estão ligados a algum outro átomo, cuja distância é conhecida.

Essa hipótese merece uma explicação. Um átomo é um objeto físico complexo, mas é razoável assumir que podemos representá-lo por um ponto do R 3 , quando estamos interessados em calcular a estrutura 3D de uma proteína, um objeto ainda mais complexo [18].

Essas questões ilustram o desafio da modelagem matemática: temos que escolher hipóteses que, ao mesmo, tempo, simplifiquem o problema (para podermos trat´a-lo matematicamente) e ainda mantenham suas principais características.

Tentar resolver diretamente o sistema de equações (1.1) parece não ser uma boa ideia, já que existem evidências de que não seja possível obter uma fórmula fechada para isso [7]. Podemos tentar encará-lo numericamente, mas o fato de existirem infinitas soluções para as equações (quando consideradas isoladamente), que podem ser incompatíveis com o problema completo, faz com que os métodos iterativos sejam altamente sens´ıveis aos pontos iniciais considerados [50]. Na prática, os métodos iterativos para a resolução do sistema de  $equações (1.1) acabam convergindo para configurações que satisfazem$ apenas um subconjunto das restrições.

A abordagem clássica é a representação do problema usando otimização [50]. Como resolver o problema significa que todas as equa-¸c˜oes do sistema (1.1) devem ser satisfeitas, podemos considerar uma ´unica express˜ao contendo todas elas, dadas por

$$
f(x_1, ..., x_n) = \sum_{(i,j) \in E} (||x_i - x_j|| - d_{ij})^2.
$$
 (1.2)

Não é difícil perceber que resolver o problema é, então, encontrar valores  $x_i \in \mathbb{R}^3$ ,  $i = 1, ..., n$ , tais que  $f(x_1, ..., x_n) = 0$ . Como zero  $\acute{\text{e}}$  o menor valor possível para f, dizemos que queremos minimizar a função  $f : \mathbb{R}^n \to \mathbb{R}$  (1.2). Em símbolos, temos:

$$
\min_{x_i \in \mathbb{R}^n} f(x_1, ..., x_n).
$$

A grande dificuldade é que a função  $f$  acima tem vários mínimos locais e o que se deseja é encontrar o menor deles: mínimo global (Fig. 1.1). Para complicar ainda mais, a quantidade de mínimos locais cresce exponencialmente com a quantidade de átomos da molécula e distinguir um mínimo local de um global é um problema delicado, pois os métodos de otimização contínua dispõem apenas de informações locais (o próprio valor da função e suas derivadas) [26, 50].

### 1.3 Introdução ao Mathematica

Nesta seção, introduzimos algumas informações básicas sobre o software Mathematica visando especificamente os exercícios e algoritmos utilizados neste texto. Sendo assim, em vez de construirmos um manual de utilização detalhado, optamos por uma abordagem baseada em exemplos. O leitor interessado em um texto introdutório mais completo pode consultar [70].

O software Mathematica, desenvolvido por Stephen Wolfram em 1980, oferece um ambiente de desenvolvimento integrado com milhares de funções já implementadas, excelente documentação, grande

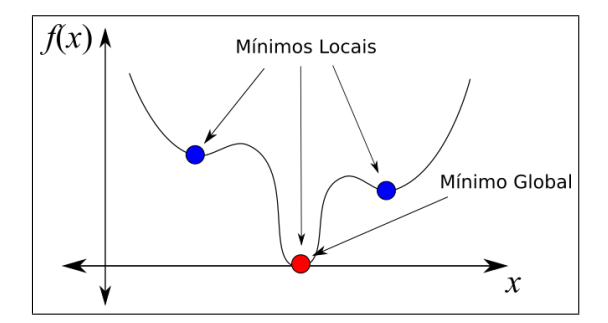

Figura 1.1: Mínimos locais e mínimo global.

expressividade (requer menos linhas de código que muitas outras linguagens para realizar a mesma tarefa) e, principalmente, o suporte à computação simbólica.

O *Mathematica*  $\acute{e}$ , na verdade, formado por dois softwares independentes: o kernel e a interface gráfica de usuário (GUI). O kernel, formado por mais de 1800 funções, é quem realiza a computação propriamente dita, enquanto que a GUI permite criar documentos interativos, chamados de *notebooks*, contendo textos, gráficos e algoritmos.

Um arquivo notebook do Mathematica é essencialmente um script organizado em c´elulas que podem ser identificadas pelos colchetes do lado direito ao lado da barra de rolagem. As células podem ser de texto, de entradas a serem computadas (inputs), ou de resultados (outputs). Os arquivos notebook gerados pelo Mathematica s˜ao armazenados no computador em arquivos com a extensão \*.nb.

Como dito anteriormente, os scripts notebook criados na GUI são organizados em células cujo conteúdo é enviado ao kernel para ser computado pressionando simultaneamente as teclas SHIFT+ENTER. O resultado computado pelo kernel é exibido no notebook em uma célula de saída logo abaixo da célula de entrada. No Quadro 1.1, temos uma célula de entrada com a soma  $5 + 2$  e, abaixo, a respectiva célula de saída com o resultado 7. Como os nomes sugerem, as células In[ ] são as células de entrada e as células  $\text{Out}[\ ]$  exibem os resultados.

Ao separar a exibição (GUI) da computação (Kernel), o Mathematica permite que os resultados de cálculos com alta demanda com-

 $ln[1] = 5 + 7$ Out[1]=  $12$ 

Quadro 1.1: Um notebook do *Mathematica* é composto por células de entrada e de saída.

putacional, que s´o poderiam ser realizados em computadores mais avancados, possam ser visualizados em computadores menos potentes.

A sintaxe do *Mathematica* é bastante simples e padronizada a começar pelos nomes das variáveis e funções. O padrão de nomes utilizados no *Mathematica* é conhecido como *CamelCase* (Fig. 1.2), onde as palavras ou abreviações intermediárias de nomes compostos são iniciadas por letras maiúsculas sem pontuação ou espaço. No caso das funções, a primeira letra do nome deve ser maiúscula, enquanto que para variáveis deve ser minúscula. Por exemplo, podemos ter uma função chamada ProdutoExterno, mas uma variável seria chamada de produtoExterno.

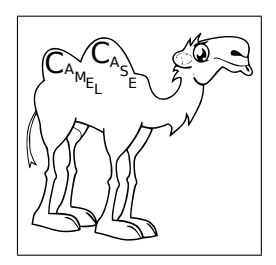

Figura 1.2: O *Mathematica* adota o padrão *CamelCase*, onde cada termo de um nome composto deve iniciar por letras maiúsculas.

Todas as linguagens de programação usam colchetes, parênteses e chaves para agrupar variáveis e instruções. No Mathematica, os colchetes servem para encapsular os argumentos das chamadas das funções. Os parênteses são utilizados para definir a ordem correta de avaliação de expressões, como  $x*(y+z)$ , e as chaves servem para definir uma lista de objetos (vetores ou matrizes) (Tabela 1.1).

| Sin[x]      | Seno do valor armazenado na variável x                   |
|-------------|----------------------------------------------------------|
| z[[2]]      | Segundo elemento da lista armazenada em z                |
| $\{1,2,3\}$ | Lista formada pelos números 1, 2 e 3                     |
|             | $x*(y+z)$ Parênteses alteram a precedência das operações |

Tabela 1.1: Uso de parênteses, chaves e colchetes no *Mathematica*.

O Mathematica pode ser utilizado com uma calculadora, mas o maior benefício oferecido é a possibilidade de criarmos novas funções para resolvermos novos problemas. As funções no Mathematica são criadas utilizando a função Module. No Quadro 1.2, a título de exemplo, construímos uma função chamada SolveEq2 que retorna as duas raízes da equação do segundo grau  $ax^2 + bx + c = 0$ .

```
n[2] = SolveEq2[a_, b_, c_] : = Module[{x1, x2, delta},
         \text{delta} = b * b - 4 * a * c;x1 = (-b + \text{Sqrt}[\text{delta}]) / (2 * a);x2 = (-b - Sqrt[delta]) / (2 * a);Return[{x1, x2}]ln[3]: SolveEq2[1, -7, 10]
Out[3]= {5, 2}
```
Quadro 1.2: O Mathematica adota o padrão de capitalização CamelCase, onde cada termo de um nome composto deve iniciar por letras maiúsculas.

Na primeira linha, vemos a declaração da função SolveEq2 que recebe como argumento os coeficientes a, b e c, que devem sempre ser seguidos pelo caractere "\_" (underscore). Ainda na primeira linha, vemos as declarações das variáveis internas x1, x2 e delta, que serão utilizadas pela função SolveEq2. As variáveis internas só são acessíveis pela função SolveEq2 e deixam de existir assim que a função termina. Na linha 5, a função Return especifica quais valores devem ser retornados ao final da função SolveEq2. Após a declaração da função SolveEq2, na célula In[2], e a interpretação do kernel pressionando as teclas SHIFT+ENTER, podemos calcular as raízes da equação  $x^2 - 7x + 10 = 0$  com a instrução <code>SolveEq2[1,-7,10]</code> (Célula

 $In [3]$ ). O resultado aparece na célula  $Out[3]$ .

### 1.4 Exercícios

- 1. A primeira etapa na definição de um algoritmo é a especificação das entradas (argumentos) e das saídas (resultados). As entradas são formadas pelos dados necessários para a construção das saídas. Quais devem ser os argumentos de
	- (a) um algoritmo para o cálculo da área de um quadrado?
	- (b) um algoritmo para o cálculo da área de um retângulo?
	- $(c)$  um algoritmo para a resolução de um sistema linear?
- 2. No Mathematica, construa uma função que calcule a área de um retângulo. Verifique se o algoritmo criado calcula corretamente a área do retângulo de lados 2 e 3.
- 3. Uma das principais vantagens dos algoritmos é o reuso, ou seja, a possibilidade de reutilizarmos algoritmos já implementados para resolvermos novos problemas. Com isto em mente, utilizando a função do item anterior, escreva uma função que calcule a superfície de um cubo. Verifique se o algoritmo criado calcula corretamente a superfície de um cubo com aresta 2.

## Capítulo 2

# Estrutura 3D de Proteínas

### 2.1 Geometria das Proteínas

Os genes de um organismo vivo (presentes em seu DNA) são, indiretamente, os responsáveis pelas caracteríssticas físicas desse organismo, mas as proteínas correspondentes é que determinam essas características. No interior da célula, o DNA de um gene é transcrito para o RNA mensageiro e essa mensagem é então traduzida para formar a sequência de aminoácidos que dará origem a uma molécula de proteína. O processo de transcrição e tradução já é bem compreendido. Entretanto, ainda h´a muito o que se descobrir sobre o mecanismo de formação da molécula de proteína, a partir da sequência de aminoácidos fornecida pelo RNA mensageiro. Este processo é chamado de enovelamento da proteína e o problema associado é conhecido por Protein Folding Problem [17].

As proteínas são formadas pela combinação de 20 tipos de aminoácidos, onde distinguimos duas estruturas: a cadeia principal, formada por uma sequência de três átomos,  $N, C_{\alpha}, C$ , e a *cadeia lateral*, definida por um grupo de átomos ligado ao carbono  $C_{\alpha}$  (Fig. 2.1). Cada aminoácido é caracterizado por sua cadeia lateral  $R_i$  (Fig. 2.2).

A disposição dos átomos em uma molécula de proteína sugere uma

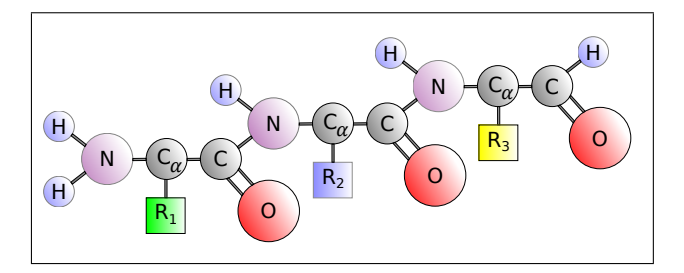

Figura 2.1: Uma proteína é formada pela combinação de uma sequência de aminoácidos. A cadeia principal da proteína é dada pelas sequências  $N-C_{\alpha}$ -C.

ordem natural na cadeia principal. No Capítulo 3, veremos que essa informação será muito útil.

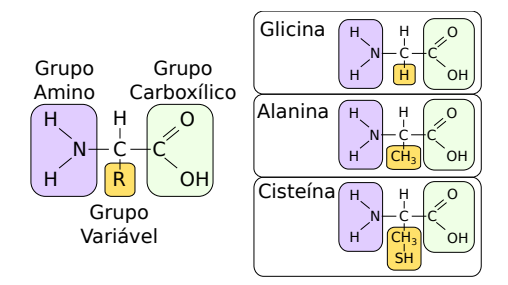

Figura 2.2: Os aminoácidos são formados por um grupo amino, um grupo carboxílico e um grupo variável. O grupo variável é que diferencia os aminoácidos

A cadeia principal é o esqueleto da proteína, o que já nos dá uma boa ideia de sua estrutura tridimensional. Nesse texto, iremos nos restringir, essencialmente, à cadeia principal. Vamos enunciar então nossa quarta hipótese:

• Hipótese 4: existe uma ordem, dada a priori, entre os átomos da cadeia principal da prote´ına cuja estrutura 3D queremos calcular.

A notação utilizada na definição do nosso problema ganha agora

um sentido bem específico. Ou seja, os pontos  $x_1,...,x_n\in\mathbb{R}^3$ estão associados às posições dos átomos  $N, C_{\alpha}, C$  que formam a cadeia principal da proteína.

No estudo da geometria das proteínas, também é comum considerar que os ângulos definidos por três átomos ligados consecutivamente são conhecidos (Fig. 2.3). Este fato, juntamente com a Hipótese 3, leva-nos a mais uma hipótese:

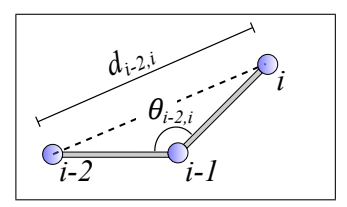

Figura 2.3: Com o ângulo formado por três átomos ligados consecutivamente e o comprimento das ligações covalentes, podemos determinar as distâncias  $d_{i-2,i}$ .

• Hipótese 5: as distâncias entre átomos de uma molécula de proteína separados por duas ligações covalentes são conhecidas.

Com essa última hipótese, estamos prontos para a próxima seção.

#### 2.2 Coordenadas Cartesianas e Internas

Quando definimos a estrutura 3D de uma molécula através dos pontos  $x_1, ..., x_n \in \mathbb{R}^3$ , estamos usando *coordenadas cartesianas*. No entanto, por conta das Hipóteses 3 e 5, também podemos representar a estrutura 3D de uma proteína por meio de *coordenadas internas* [68].

As coordenadas internas de uma molécula são definidas pelos comprimentos das ligações covalentes  $d_{1,2}, \ldots, d_{n-1,n}$ , pelos ângulos planos  $\theta_{1,3}, \ldots, \theta_{n-2,n}$  (formados por três átomos consecutivos) e pelos  $\hat{a}ngulos de torção \omega_{1,4}, \ldots, \omega_{n-3,n}$  (formados por quatro átomos consecutivos) (Fig. 2.4). Cada ângulo de torção  $\omega_{i-3,i}$  é, na verdade, o ângulo entre os vetores normais dos planos definidos pelos átomos  $i-3, i-2, i-1$  e  $i-2, i-1, i$ , respectivamente.

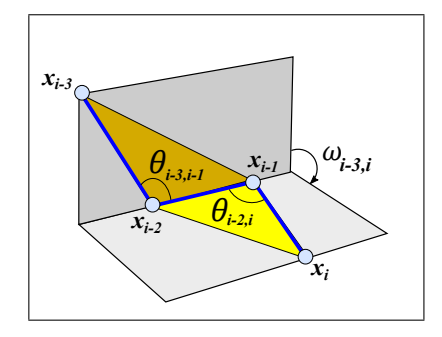

Figura 2.4: As proteínas podem ser representadas usando o comprimento das ligações covalentes, os ângulos planos e os ângulos de torção.

Considerando novamente as Hipóteses 3 e 5, temos que, a menos de rotações e translações, a estrutura 3D procurada é determinada pelos valores dos ângulos de torção  $\omega_{1,4}, \ldots, \omega_{n-3,n}$ , cada um podendo variar no intervalo  $[0, 2\pi]$ .

Como temos que trabalhar com valores associados às distâncias entre os átomos, é importante determinar as coordenadas cartesianas a partir das coordenadas internas, que podem ser obtidas por meio das matrizes abaixo [28, 27].

Considerando que as coordenadas do ponto  $x_i \in \mathbb{R}^3$ ,  $i = 1, ..., n$ , são dadas por  $(x_{i1}, x_{i2}, x_{i3})$ , temos:

$$
\begin{bmatrix} x_{i1} \\ x_{i2} \\ x_{i3} \\ 1 \end{bmatrix} = B_1 B_2 \cdots B_i \begin{bmatrix} 0 \\ 0 \\ 0 \\ 1 \end{bmatrix},
$$

onde

$$
B_1 = \left[\begin{array}{cccc} 1 & 0 & 0 & 0 \\ 0 & 1 & 0 & 0 \\ 0 & 0 & 1 & 0 \\ 0 & 0 & 0 & 1 \end{array}\right], \quad B_2 = \left[\begin{array}{cccc} -1 & 0 & 0 & -d_{1,2} \\ 0 & 1 & 0 & 0 \\ 0 & 0 & -1 & 0 \\ 0 & 0 & 0 & 1 \end{array}\right],
$$

$$
B_3 = \left[ \begin{array}{rrrr} -\cos\theta_{1,3} & -\sin\theta_{1,3} & 0 & -d_{2,3}\cos\theta_{1,3} \\ \sin\theta_{1,3} & -\cos\theta_{1,3} & 0 & d_{2,3}\sin\theta_{1,3} \\ 0 & 0 & 1 & 0 \\ 0 & 0 & 0 & 1 \end{array} \right]
$$

e

$$
B_i = \left[ \begin{array}{cccc} -c_{\theta_i} & -s_{\theta_i} & 0 & -d_{i-1,i}c_{\theta_i} \\ s_{\theta_i}c_{\omega_i} & -c_{\theta_i}c_{\omega_i} & -s_{\omega_i} & d_{i-1,i}s_{\theta_i}c_{\omega_i} \\ s_{\theta_i}s_{\omega_i} & -c_{\theta_i}s_{\omega_i} & c_{\omega_i} & d_{i-1,i}s_{\theta_i}s_{\omega_i} \\ 0 & 0 & 0 & 1 \end{array} \right],
$$

onde  $s_{\theta_i} = \sin(\theta_{i-2,i}), c_{\theta_i} = \cos(\theta_{i-2,i}), s_{\omega_i} = \sin(\omega_{i-3,i})$  e  $c_{\omega_i} =$  $\sin(\omega_{i-3,i})$ . Na última matriz,  $i = 4, ..., n$ .

Usando as matrizes acima e fixando os comprimentos das ligações covalentes  $d_{1,2}, d_{2,3}$  e o valor do ângulo plano  $\theta_{1,3}$ , os três primeiros átomos da sequência são dados por

$$
x_1 = \begin{bmatrix} 0 \\ 0 \\ 0 \end{bmatrix},
$$
  
\n
$$
x_2 = \begin{bmatrix} -d_{1,2} \\ 0 \\ 0 \end{bmatrix},
$$
  
\n
$$
x_3 = \begin{bmatrix} -d_{1,2} + d_{2,3} \cos \theta_{1,3} \\ d_{2,3} \sin \theta_{1,3} \\ 0 \end{bmatrix}.
$$

Isso significa que esses átomos podem ser fixados, "evitando" estruturas obtidas por meio de rotações e translações a partir de uma dada estrutura.

Note que estamos usando matrizes em  $\mathbb{R}^{4 \times 4}$  para gerar pontos em  $\mathbb{R}^3$ . Isso está relacionado às *coordenadas homogêneas*, muito úteis em computação gráfica [25]. No Capítulo 4, daremos mais detalhes.

Usando coordenadas internas, podemos facilmente gerar instâncias artificiais do nosso problema, com solução conhecida, para testar métodos de solução e ajudar na compreensão do mesmo. Para simplificar esse processo, mas sem alterar a complexidade do problema, podemos fixar os comprimentos das ligações covalentes (por exemplo,

 $d_{i-1,i} = 1,526$  Å<sup>1</sup>) e os valores dos ângulos planos (por exemplo,  $\theta_{i-2,i} = 1,91$  radianos). Esses valores estão relacionados a dados reais de moléculas [18].

O termo complexidade, utilizado acima, tem um significado preciso em Teoria da Computação e está associado ao grau de dificuldade de se resolver um problema computacionalmente. No próximo capítulo, falaremos um pouco disso.

Para gerar uma instância do problema, podemos escolher aleatoriamente valores para  $\omega_{i=3,i} \in [0, 2\pi], i = 4, ..., n$ , usar as matrizes acima para calcular as coodenadas cartesianas de todos os átomos e selecionar pares de pontos  $(i, j)$  cujas distâncias euclidianas  $d_{i,j}$  sejam menores do que um determinado valor. Para simular instâncias associadas ao problema em questão, podemos escolher pares de pontos tais que  $d_{i,j} \leq 5$ Å [36].

### 2.3 Incertezas nos Dados

#### 2.3.1 A Matemática e o mundo real

O emprego da matemática na resolução de problemas complexos do mundo real exige três habilidades principais:

- 1. Conhecimento matemático:
- 2. Disposição para dialogar com cientistas da área original do problema;
- 3. Desenvolvimento de métodos computacionais para resolver o modelo matemático proposto.

Ou seja, somos levados a trabalhar em um ambiente multidisciplinar que envolve Matemática, Computação e a área (ou áreas) da ciência que estuda o problema.

Para o problema apresentado nesse texto, a Matemática utilizada está ligada a Algebra e Geometria, a área do problema pode ser considerada a Química (apesar de envolver também conceitos de Biologia

<sup>&</sup>lt;sup>1</sup>A unidade utilizada para distâncias atômicas é o Ângstron (Å), onde 1 Å =  $10^{-10}$  m.

e Física) e o software *Mathematica* será a ferramenta computacional empregada.

Esse é um texto introdutório que tem como principal objetivo ilustrar as dificuldades e a beleza da modelagem matemática. A modelagem matemática é, ao mesmo tempo, um procedimento científico e, por que não dizer, também artístico. Não existe o modelo perfeito. Todos são aproximações da realidade que podem sempre ser  $a$ perfei $coados.$  É fundamental ter em mente que problemas complexos da realidade n˜ao respeitam as fronteiras do conhecimento e que quanto maior for nossa cultura matemática, nossa cultura científica e nossa disposição e habilidade para conectar conceitos aparentemente desconexos e para dialogar com cientistas de outras áreas, maior será nossa chance de obter um bom modelo.

Queremos também deixar claro que o desenvolvimento de métodos computacionais para resolver o modelo matem´atico proposto n˜ao se restringe, de maneira alguma, ao simples uso de algum software. A palavra chave aqui é o conceito de *algoritmo*. Essencialmente, um algoritmo é uma descrição passo a passo de como resolver um problema. Talvez, pela aparente simplicidade de sua definição, não é incomum escutarmos frases do tipo:

"Isso não é Matemática, trata-se apenas de aplicação de uma receita de bolo. Basta implementar a receita (algoritmo) em um computador e apertar um botão."

O computador, que entrou de maneira t˜ao radical em nossa sociedade, tem suas origens há vários séculos, e o conceito matemático que lhe deu origem surgiu bem antes do aparecimento dos primeiros computadores. Alan Turing, um matemático inglês, foi quem definiu precisamente o conceito de computador, chamado depois de Máquina de Turing.

A definição precisa do que é um algoritmo teve vários desdobramentos e um deles é a criação de uma área da Teoria da Computação, chamada de Complexidade de Algoritmos, que investiga a corretude do algoritmo (isto ´e, se o algoritmo proposto resolve, de fato, o problema em quest˜ao) e o custo computacional de resolver o problema associado (complexidade do algoritmo).

Para ilustrar o quanto essa questão é importante, vale mencionar que o estudo da dificuldade computacional de se resolver problemas matemáticos é considerado um dos sete problemas do milênio (cada um valendo um milh˜ao de d´olares), proposto em 2000 pelo Instituto Clay de Matemática (Clay Mathematics Institute) [14].

Resumindo: a aplicação de um algoritmo para resolver algum problema matem´atico pode ser considerada uma "receita de bolo", mas a criação do algoritmo, sua análise de corretude e cálculo de sua complexidade podem exigir conhecimentos profundos e sofisticados de matemática. Os computadores estão à nossa volta para nos servir e o grande desafio é que "ordens" devem ser dadas, bem como compreender o que está por trás dos softwares cada vez mais presentes em nosso dia-a-dia.

#### 2.3.2 Dados de entrada e saída

Com as hipóteses estabelecidas, já temos um ideia razoável do problema que queremos resolver. Em qualquer problema matemático, é importante distinguir claramente quais s˜ao os dados de entrada e os dados de saída do mesmo. Resumindo, temos o seguinte:

#### Entrada:

- quantidade de átomos:  $n$ ;
- sequência de átomos:

$$
N^1, C^1_\alpha, C^1, N^2, C^2_\alpha, C^2, ..., N^{n/3}, C^{n/3}_\alpha, C^{n/3};
$$

- distâncias entre átomos separados por uma ligação covalente:  ${d_{1,2}, d_{2,3}, \ldots, d_{n-1,n}}, i = 2, \ldots, n;$
- distâncias entre átomos separados por duas ligações covalentes:  ${d_{1,3}, d_{2,4}, \ldots, d_{n-2,n}}, i = 3, \ldots, n;$
- distâncias entre átomos próximos fornecidas pela RMN:  $\{d_{i,j}:$  $d_{i,j} \leq 5$  (o valor "5" pode também ser considerado como entrada);

#### $S$ aída $\cdot$

• posições  $x_1, ..., x_n \in \mathbb{R}^3$  dos n átomos da molécula.

Como vimos acima, os três pontos iniciais podem ser previamente fixados.

#### 2.3.3 Dados de RMN

Quando realizamos um experimento físico para produzir algum tipo de dado, n˜ao podemos esquecer que n˜ao estamos mais no mundo abstrato da matemática. Em nosso caso, estamos supondo que, além das distâncias associadas às ligações covalentes e aos ângulos planos (considerados valores precisos, representados por n´umeros reais), temos também as distâncias provenientes dos experimentos de RMN, que contêm incertezas. Matematicamente, iremos representá-las por intervalos de números reais, chamadas *distâncias intervalares*. Ou seja, os dados fornecidos pela RMN serão representados por  $[\underline{d}_{i,j}, \overline{d}_{i,j}]$ , onde o valor "correto"  $d_{i,j}$  da distância associada é tal que

$$
0 \le \underline{d}_{i,j} \le d_{i,j} \le \overline{d}_{i,j}.
$$

Temos, então, mais uma hipótese:

• Hipótese 6: as distâncias fornecidas pela RMN são representadas por intervalos de números reais que contêm o valor correto associado.

Os experimentos de RMN fornecem, na verdade, apenas os limites superiores  $\overline{d}_{i,j}$ . Os limites inferiores  $\underline{d}_{i,j}$  podem ser calculados a priori usando conhecimentos de química, o que não altera a validade de nossa hipótese [18].

### 2.4 Exercícios

As funções do *Mathematica* citadas nos exercícios podem ser obtidas em https://goo.gl/KE9WSM.

- 1. Supondo que  $x_1, x_2, \ldots, x_6 \in \mathbb{R}^3$  (dados abaixo) sejam as coordenadas cartesianas dos átomos da cadeia principal de uma dada proteína, calcule o comprimento das ligações covalentes (distância entre átomos consecutivos), os ângulos planos  $\theta_{i-2,i}$  e os ângulos de torção  $\omega_{i=3,i}$  (ver função DGPlaneAndTorsionAngles).
- 2. Usando coordenadas internas, podemos obter as coordenadas cartesianas da cadeia principal de uma proteína (a menos de

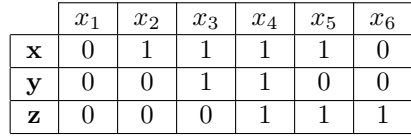

movimentos rígidos) através do comprimento das ligações covalentes, dos ângulos planos e ângulos de torção. Supondo que todas as ligações covalentes têm comprimento de 1,526 Å e que os ângulos planos  $\theta_{i-2,i}$  são todos iguais 1,91 rad, reduzimos a descrição da cadeia principal aos ângulos de torção  $\omega_{i=3,i}$ . Com essas hipóteses, defina as coordenadas cartesianas de uma cadeia principal com ângulos de torção  $\omega_{1,4} = \pi/2, \omega_{2,5} = \pi/3$  e  $\omega_{3.6} = \pi/6$  (consulte as funções DGSetXByCartesianSystem e DGSetXByHomogeneousCoords).

## Capítulo 3

# Geometria de Distâncias

#### 3.1 Aspectos Históricos

A noção de distância [16] é essencial para a experiência humana e a Geometria de Distâncias (GD) coloca esse conceito como objeto principal de estudo em uma dada estrutura geométrica. Atualmente, o problema fundamental da GD é determinar um conjunto de pontos, em um dado espaço geométrico, utilizando algumas distâncias conhecidas.

Podemos considerar que a GD surgiu em 1928, quando Menger [57] caracterizou vários conceitos geométricos usando a ideia de distância. Contudo, apenas em 1953, com os resultados de Blumenthal [11], o tema se tornou efetivamente uma nova área do conhecimento. Nessa época, a principal questão da GD era encontrar condições necessárias e suficientes para decidir se uma dada matriz é uma matriz de distâncias  $D$ , ou seja, uma matriz simétrica tal que existe um número inteiro positivo  $K$  e um conjunto de pontos em  $\mathbb{R}^K$ , onde as distâncias euclidianas entre esses pontos são iguais às entradas da matriz  $D$ . Note que, nesse caso, todas as distâncias são consideradas conhecidas.

A primeira menção explícita ao problema fundamental da GD (definido acima), onde não são conhecidas todas as distâncias, foi dada por Yemini [72], em 1978. Essa mudança faz toda a diferença, tanto do ponto de vista prático quanto teórico (em nosso problema, assim como na maioria das aplicações, não conhecemos todas as distâncias entre os átomos da molécula). Como veremos, o problema pode ser resolvido facilmente quando todas as distâncias são conhecidas [19].

Outro momento importante, principalmente relacionado à aplicação da GD ao cálculo de estruturas moleculares, é o lançamento do livro de Crippen e Havel [15], em 1988, considerados os pioneiros na aplicação da GD ao cálculo de estrutura de proteínas.

Em 2013, publicado pela Springer, aparece o primeiro livro editado, integralmente dedicado à GD [61], reunindo diferentes aplicações e pesquisadores. No mesmo ano, em junho de 2013, é realizado o primeiro workshop internacional sobre o tema [6], contando com palestrantes de renomadas instituições internacionais (Princeton University, IBM TJ Watson Research Center, University of Cambridge, Ecole Polytechnique, Institut Pasteur, Ecole Normale Supérieure, SUTD-MIT International DesignCenter). O evento também contou com o apoio de várias sociedades científicas brasileiras e internacionais (Sociedade Brasileira de Matemática, Sociedade Brasileira de Matem´atica Aplicada e Computacional, Sociedade Brasileira de Computação, Sociedade Brasileira de Pesquisa Operacional, La Asociación Latino-Iberoamericana de Investigación Operativa, The International Federation of Operational Research Societies, Associação Brasileira de Estatística e Sociedade Astronômica Brasileira) e das principais agências de fomento à pesquisa do Brasil (CNPq, CAPES e FAPESP), confirmando a integração que a GD permite entre várias áreas do conhecimento. Para mais detalhes sobre aspectos históricos da GD, ver [52].

## $3.2$  Geometria de Distâncias no  $\mathbb{R}^3$

Como dissemos acima, o problema fundamental da GD, que chamaremos de Problema de Geometria de Distâncias, denotado por PGD,  $\acute{e}$  determinar um conjunto de pontos, em um dado espaço geométrico, cujas distâncias entre alguns deles são conhecidas. O PGD pode ser definido de maneira genérica, considerando o espaço geométrico e o conceito de distância associados de maneira bem abstrata. Entretanto, iremos dar uma definição tendo em mente o problema que queremos resolver.

Mesmo para um problema específico, vale a pena introduzir um novo objeto matemático que será muito importante para explorar as propriedades do problema em questão. Estamos nos referindo ao conceito de grafo. A teoria que estuda esses objetos, chamada de Teoria de Grafos, é uma área de pesquisa da matemática, muito rica do ponto de vista teórico e prático, com uma importância cada vez maior no mundo moderno. Basta citar dois exemplos: redes complexas e big data.

Um grafo  $G = (V, E)$  é definido por dois conjuntos: os vértices V e as *arestas E*, definidas por pares de vértices. Note que a definição não exige nenhuma estrutura no conjunto  $V$ , que pode ser formado por qualquer coleção de objetos. De certa forma, é essa flexibilidade que gera o poder desse objeto matem´atico para modelar uma quantidade imensa de problemas, dentro e fora da matemática.

Para o nosso problema, definimos um grafo molecular, onde os vértices estão associados aos átomos de uma molécula e as arestas aos pares de átomos cujas distâncias são conhecidas. Quando associamos valores numéricos às arestas de um grafo, dizemos que o grafo é ponderado nas arestas. Ou seja, temos uma função  $d : E \to \mathbb{R}$ , que acrescentamos na definição do grafo:  $G = (V, E, d)$ . Dizemos que um grafo  $G = (V, E)$  é simples, quando  $\{a, b\} \in E \Rightarrow a \neq b$ ; é  $conexo$ , quando não é possível separar o conjunto de seus vértices  $V$ em dois outros,  $V = AUB$ , de tal maneira que não exista nenhuma aresta  $\{a, b\} \in E$ , com  $a \in A$  e  $b \in B$ ; é *completo*, quando E contém todos os pares possíveis, ou seja,  $a, b \in V$ ,  $a \neq b \Rightarrow \{a, b\} \in E$ . Uma *clique* em um grafo  $G = (V, E)$  é um outro grafo  $G' = (V', E')$ , onde  $V' \subset V, E' \subset E, e \ G'$  é completo. Para mais detalhes, ver [24, 55].

Usando o conceito de grafo molecular, obtemos uma nova definição para o nosso problema, chamado de Problema de Geometria de Distâncias Moleculares (PGDM):

**Definição 2.** Dado um grafo simples  $G = (V, E, d)$ , conectado e ponderado nas arestas por  $d : E \to (0, \infty)$ , encontre uma função  $x\colon V\to \mathbb{R}^3$  tal que

$$
\forall \{u, v\} \in E, \ ||x(u) - x(v)|| = d(u, v). \tag{3.1}
$$

Resolver o problema é associar a cada vértice de  $G$  um único ponto em  $\mathbb{R}^3$ , satisfazendo as equações (3.1). Ou seja, ao posicionarmos os

vértices  $u, v \in V$  em  $\mathbb{R}^3$ , temos que "acertar" a distância calculada  $||x(u) - x(v)||$  com o valor dado  $d(u, v)$ . Para simplificar a notação, usaremos  $x_u, x_v$ , no lugar de  $x(u), x(v)$ , e  $d_{uv}$ , no lugar de  $d(u, v)$ . A função  $x$  é chamada de *realização de G*. Uma realização que satisfaz todas as equações  $(3.1)$  é dita uma realização válida.

Note que os dados de entrada do PGDM estão todos "concentrados" no grafo $G$ e a saída é dada pela função  $x\colon V\to \mathbb{R}^3.$ 

A utilização do grafo molecular simplifica a representação dos dados de entrada, mas essa não é a principal vantagem. O ganho está em poder explorar a estrutura do grafo molecular, usando todo o conhecimento disponível sobre grafos. Note que os vértices estão associados aos átomos da molécula, mas são entes abstratos, enquanto que os átomos são objetos do  $\mathbb{R}^3,$  cujas posições são dadas pela função  $x\colon V\to \mathbb{R}^3$ .

### 3.3 Número de Soluções

Além da importância teórica, a cardinalidade do conjunto solução de um PGDM pode ajudar na solução do problema e fornecer informações relacionadas à aplicação que originou o PGD, o que é particularmente verdadeiro no caso de estruturas de proteínas.

A título de exemplo, considere um PGDM restrito ao plano, onde  $V = \{u, v, r\}, E = \{\{u, v\}, \{v, r\}\}\;$ e  $d_{uv} = d_{vr} = 1$ . Resolvendo graficamente o problema, temos:

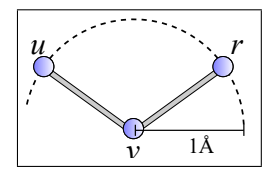

**Figura 3.1:** Podemos posicionar os vértices  $u \in r$  em qualquer ponto do círculo de centro v e raio  $d_{uv} = d_{vr} = 1$ .

Quanto ao número de soluções, o que acontece quando acrescentamos  $\{u, r\}$  em E, com  $d_{ur} = 1$ ?

Pelo exemplo acima, vimos que a quantidade de soluções de um PGDM pode ser infinita. Usando a desigualdade triangular, sabemos que, dados três pontos  $x_u, x_v, x_r$  em  $\mathbb{R}^2$ , a desigualdade

$$
d_{uv} + d_{vr} \le d_{ur}
$$

deve ser satisfeita, onde  $d_{uv}, d_{vr}, d_{ur}$  são as distâncias entre os pontos dados. Isso significa que, ao acrescentarmos a aresta  $\{u, r\}$  em  $E$  (no exemplo acima), o problema poderia não ter solução, caso a desigualdade triangular n˜ao fosse satisfeita.

Pode-se verificar facilmente que, com uma dada solução de um PGDM, podemos obter uma quantidade infinita (não enumerável) de realizações válidas distintas através de rotações e translações. Eliminando soluções desse tipo, até o momento, sabemos que o conjunto solução de um PGDM pode ser vazio, conter apenas um elemento ou ser infinito não enumerável. É curioso que o conjunto solução de um PGDM com uma quantidade infinita, mas numerável, não é possível. Não conhecemos uma maneira simples de justificar essa impossibilidade, mas o resultado pode ser obtido usando geometria algébrica [8].

#### 3.4 Complexidade do PGDM

Nesta seção, estamos interessados em saber qual é a dificuldade computacional de se resolver o PGDM. Vamos considerar, inicialmente, que o grafo associado é completo.

Consideremos um PGDM, também restrito ao plano, onde  $V =$  $\{u, v, r, s\}$  e  $E = \{\{u, v\}, \{u, r\}, \{u, s\}, \{v, r\}, \{v, s\}, \{r, s\}\}\.$  Fixando  $u,v\,,r,$ ou seja, determinando $x_u,x_v,x_r\in\mathbb{R}^2$ de tal modo que  $||x_u ||x_v|| = d_{uv}, ||x_u - x_r|| = d_{ur}$  e  $||x_v - x_r|| = d_{vr}$ , podemos montar um sistema quadrático para posicionar  $s$ :

$$
||x_s - x_u|| = d_{us}
$$
  

$$
||x_s - x_v|| = d_{vs}
$$
  

$$
||x_s - x_r|| = d_{rs}.
$$

Elevando ao quadrado ambos os termos das igualdades,

$$
||x_s||^2 - 2(x_s \cdot x_u) + ||x_u||^2 = d_{us}^2
$$
  
\n
$$
||x_s||^2 - 2(x_s \cdot x_v) + ||x_v||^2 = d_{vs}^2
$$
  
\n
$$
||x_s||^2 - 2(x_s \cdot x_r) + ||x_r||^2 = d_{rs}^2,
$$

e subtraindo a primeira equação das outras duas, obtemos:

$$
2(x_s \cdot x_v) - 2(x_s \cdot x_u) = ||x_v||^2 - ||x_u||^2 + d_{us}^2 - d_{vs}^2
$$
  

$$
2(x_s \cdot x_r) - 2(x_s \cdot x_u) = ||x_r||^2 - ||x_u||^2 + d_{us}^2 - d_{rs}^2.
$$

Para ficar claro quem são as variáveis do problema, podemos reescrever as equações acima de uma forma ainda melhor:

$$
2(x_v - x_u) \cdot x_s = ||x_v||^2 - ||x_u||^2 + d_{us}^2 - d_{vs}^2
$$
  

$$
2(x_r - x_u) \cdot x_s = ||x_r||^2 - ||x_u||^2 + d_{us}^2 - d_{rs}^2.
$$

Ou seja, temos um sistema linear

$$
Ax = b,
$$

onde

$$
A = 2\begin{bmatrix} x_{v1} - x_{u1} & x_{v2} - x_{u2} \ x_{r1} - x_{u1} & x_{r2} - x_{u2} \end{bmatrix},
$$
  
\n
$$
b = \begin{bmatrix} ||x_v||^2 - ||x_u||^2 + d_{us}^2 - d_{vs}^2 \ ||x_r||^2 - ||x_u||^2 + d_{us}^2 - d_{rs}^2 \end{bmatrix}
$$

e

$$
x = \left[ \begin{array}{c} x_{s1} \\ x_{s2} \end{array} \right].
$$

Se a matriz A for inversível, temos uma única solução  $x^*$ , dada por

$$
x^* = A^{-1}b.
$$

Conclusão: se o grafo  $G$  de um PGDM for completo, podemos resolver o problema através da resolução de vários sistemas lineares. Claro, para que isso seja possível, as matrizes associadas teriam que ser inversíveis.

Admitindo que todas as matrizes associadas a um PGDM com grafo completo possam ser invertidas, o problema tem uma única solução que pode ser obtida com um custo computacional proporcional a  $|V|$ . Diz-se, então, que o problema pode ser resolvido em tempo linear [19].

Bom, mas já sabemos que o grafo molecular não é completo, pois "faltam" distâncias. Aplicando o procedimento anterior, obteríamos apenas uma realização parcial do grafo.

Admitindo que todas as distâncias dadas são valores precisos e que, de fato, representam as distâncias entre átomos de uma molécula, o problema obviamente tem solução. Mas como ela pode ser obtida? Uma saída é tentar encontrar o mínimo global da função dada por  $(1.2)$ , construída com todas as equações que definem o problema. Essa abordagem, via otimização, já nos dá uma ideia de que o problema pode ser custoso computacionalmente. Existe um resultado teórico que comprova essa sensação  $[65]$ :

**Teorema 3.** O PGDM  $\acute{e}$  um problema NP-difícil.

De maneira simplificada, isso significa que resolver um PGDM pode exigir um elevado custo computacional, proporcional a  $2^{|V|}$ .

### 3.5 Combinatória do PGDM

Supondo que o conjunto solução de um PGDM seja não vazio, já sabemos que ele é não enumerável ou finito. No caso finito, além de podermos aplicar os métodos clássicos, podemos explorar a estrutura do grafo que define o problema para pensar em novos m´etodos de solução [40]. Nesta seção, iremos analisar que condições podem garantir a finitude do conjunto solução de um PGDM.

Consideremos o mesmo problema da seção anterior, mas agora sem a restrição dos pontos estarem no plano. Ou seja, temos um PGDM com  $V = \{u, v, r, s\}$  e  $E = \{\{u, v\}, \{u, r\}, \{u, s\}, \{v, r\}, \{v, s\},\$  $\{r, s\}\}.$  Fixando  $u, v, r$ , obtemos o mesmo sistema quadrático:

$$
||x_s - x_u||^2 = d_{us}^2
$$
  
\n
$$
||x_s - x_v||^2 = d_{vs}^2
$$
  
\n
$$
||x_s - x_r||^2 = d_{rs}^2.
$$
\n(3.2)

Fazendo as contas e subtraindo a primeira equação das outras duas, temos, novamente:

$$
2(x_v - x_u) \cdot x_s = ||x_v||^2 - ||x_u||^2 + d_{us}^2 - d_{vs}^2
$$
  

$$
2(x_r - x_u) \cdot x_s = ||x_r||^2 - ||x_u||^2 + d_{us}^2 - d_{rs}^2.
$$

Até aqui, nenhuma diferença pode ser notada. No entanto, escrevendo explicitamente o associado, obtemos:

$$
\begin{bmatrix} x_{v1} - x_{u1} & x_{v2} - x_{u2} & x_{v3} - x_{u3} \ x_{r1} - x_{u1} & x_{r2} - x_{u2} & x_{r3} - x_{u3} \end{bmatrix} \begin{bmatrix} x_{s1} \ x_{s2} \ x_{s3} \end{bmatrix} = \frac{1}{2} \begin{bmatrix} ||x_v||^2 - ||x_u||^2 + d_{us}^2 - d_{vs}^2 \ ||x_r||^2 - ||x_u||^2 + d_{us}^2 - d_{rs}^2 \end{bmatrix}.
$$

Ou seja, não temos mais uma matriz  $2 \times 2$ , mas sim, uma matriz  $2 \times 3$ .

Reescrevendo o sistema acima como

$$
\begin{bmatrix} x_{v1} - x_{u1} & x_{v2} - x_{u2} \ x_{r1} - x_{u1} & x_{r2} - x_{u2} \end{bmatrix} \begin{bmatrix} x_{s1} \ x_{s2} \end{bmatrix} + \begin{bmatrix} x_{v3} - x_{u3} \ x_{r3} - x_{u3} \end{bmatrix} [x_{s3}] =
$$

$$
\frac{1}{2} \begin{bmatrix} ||x_v||^2 - ||x_u||^2 + d_{us}^2 - d_{vs}^2 \ ||x_r||^2 - ||x_u||^2 + d_{us}^2 - d_{rs}^2 \end{bmatrix}
$$

e supondo que a matriz

$$
A = \left[ \begin{array}{cc} x_{v1} - x_{u1} & x_{v2} - x_{u2} \\ x_{r1} - x_{u1} & x_{r2} - x_{u2} \end{array} \right]
$$

seja inversível, obtemos

$$
\begin{bmatrix}\nx_{s1} \\
x_{s2}\n\end{bmatrix} = \frac{1}{2}A^{-1} \begin{bmatrix}\n||x_v||^2 - ||x_u||^2 + d_{us}^2 - d_{vs}^2 \\
||x_r||^2 - ||x_u||^2 + d_{us}^2 - d_{rs}^2\n\end{bmatrix} - A^{-1} \begin{bmatrix}\nx_{v3} - x_{u3} \\
x_{r3} - x_{u3}\n\end{bmatrix} [x_{s3}],
$$

implicando que não temos mais uma única solução. Para cada valor de  $x_{s3} \in \mathbb{R}$ , obtemos valores para  $x_{s1}$  e  $x_{s2}$ .
Para obtermos a solução, devemos retornar ao sistema quadrático (3.2), escolher uma das equações (por exemplo,  $||x_s - x_u||^2 = d_{us}^2$ ) e resolvê-la usando a solução do sistema linear acima.

Geometricamente, temos a interseção entre uma reta, dada por

$$
\left[\begin{array}{c} x_{s1} \\ x_{s2} \end{array}\right] = A - B\left[x_{s3}\right],
$$

onde

$$
A = \frac{1}{2} \begin{bmatrix} x_{v1} - x_{u1} & x_{v2} - x_{u2} \ x_{r1} - x_{u1} & x_{r2} - x_{u2} \end{bmatrix}^{-1} \begin{bmatrix} ||x_v||^2 - ||x_u||^2 + d_{us}^2 - d_{vs}^2 \ ||x_r||^2 - ||x_u||^2 + d_{us}^2 - d_{rs}^2 \end{bmatrix},
$$
  

$$
B = \begin{bmatrix} x_{v1} - x_{u1} & x_{v2} - x_{u2} \ x_{r1} - x_{u1} & x_{r2} - x_{u2} \end{bmatrix}^{-1} \begin{bmatrix} x_{v3} - x_{u3} \ x_{r3} - x_{u3} \end{bmatrix},
$$

e uma esfera, dada por

$$
||x_s - x_u|| = d_{us},
$$

resultando em 3 possibilidades (Fig. 3.2): conjunto vazio (a reta n˜ao intercepta a esfera), apenas um ponto (a reta é tangente à esfera), dois pontos (a reta é secante à esfera).

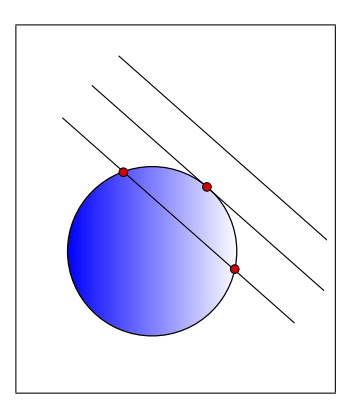

Figura 3.2: Interseção de uma esfera e uma reta.

A discussão acima sugere dois aspectos importantes sobre a finitude de um PGDM:

1. Para cada vértice  $s \in V$  a ser realizado em  $\mathbb{R}^3$ , devem existir arestas  $\{u, s\}, \{v, s\}, \{r, s\} \in E$  tais que os vértices  $u, v, r \in V$ já tenham sido realizados, para que se possa gerar um sistema quadrático com  $x_s \in \mathbb{R}^3$ como única incógnita, dado por

$$
||x_s - x_u||^2 = d_{us}^2
$$
  
\n
$$
||x_s - x_v||^2 = d_{vs}^2
$$
  
\n
$$
||x_s - x_r||^2 = d_{rs}^2.
$$

2. Para que esse sistema tenha, no máximo, duas soluções, a matriz do sistema linear obtido subtraindo uma equação das outras duas deve ter posto completo.

As duas informações cruciais, relacionadas ao vértice  $s \in V$  que deve ser posicionado em  $\mathbb{R}^3$ , são:

- Existem  $u, v, r \in V$  tais que  $\{\{u, s\}, \{v, s\}, \{r, s\}\} \subset E$ .
- $x_u, x_v, x_r \in \mathbb{R}^3$  fazem parte de uma realização "parcial" válida.

A ideia que conecta essas duas informações está relacionada ao conceito de *ordem nos vértices* do grafo  $G = (V, E, d)$  do PGDM. Isto é, se existir uma ordem em V satisfazendo as condições  $1, e$  2 acima, podemos garantir, a menos de rotações e translações, que o conjunto solução do problema é finito.

Recordemos que resolver um PGDM é obter uma realização válida  $x \colon V \to \mathbb{R}^3$  do grafo associado, o que implica, por sua vez, definir um ponto  $x_s \in \mathbb{R}^3$ , para cada  $s \in V$ , satisfazendo todas as equações do sistema

$$
\forall \{u, v\} \in E, \ ||x_u - x_v|| = d_{uv}.
$$

Uma solução do problema pode ser representada, então, como um elemento do  $\mathbb{R}^{3|V|}$ .

Uma pergunta imediata é a seguinte: como podemos descobrir se tal ordem existe? O problema pode ser resolvido em tempo polinomial, usando a ideia de posicionar os vértices seguintes considerando o maior número possível de arestas aos antecessores [39].

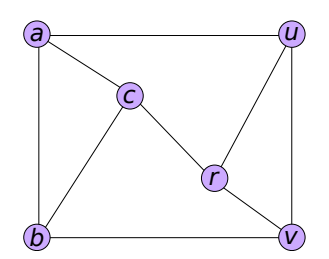

Figura 3.3: Um contra-exemplo, onde a ordem do PGDM não existe.

Vale destacar que a existência dessa ordem é uma condição apenas suficiente para a finitude do PGDM, questão relacionada a uma outra área de pesquisa chamada Rigidez de Grafos [29]. Um contraexemplo [32] é um PGD, restrito ao plano, com  $V = \{a, b, c, u, v, r\}$  $e E = \{\{a, b\}, \{a, c\}, \{a, u\}, \{b, c\}, \{b, v\}, \{c, r\}, \{u, v\}, \{u, r\}, \{v, r\}\}\$ (Fig. 3.3).

# 3.6 Algoritmo Branch & Prune (BP)

Se o grafo molecular tiver a ordem mencionada na seção anterior, podemos atacar o problema aproveitando essa informação. Essencialmente, a ideia é "realizar" vértice por vértice, seguindo a ordem dada.

Consideremos um PGDM dado pelo grafo  $G = (V, E)$ , onde (nesse exemplo, não será necessário considerar os pesos nas arestas)

$$
V = \{p, q, r, s, t, u, v\},
$$
  
\n
$$
E = \{\{p, q\}, \{p, r\}, \{p, s\}, \{p, u\}, \{p, v\},
$$
  
\n
$$
\{q, r\}, \{q, s\}, \{q, t\}, \{q, u\}, \{q, v\},
$$
  
\n
$$
\{r, s\}, \{r, t\}, \{r, v\},
$$
  
\n
$$
\{s, t\}, \{s, v\},
$$
  
\n
$$
\{t, u\}, \{t, v\},
$$
  
\n
$$
\{u, v\}\}.
$$

Considerando a ordem

$$
V = \{r, q, t, s, u, v, p\},\
$$

 ${r, q, t}$  é uma clique e

$$
\{\{r, s\}, \{q, s\}, \{t, s\}\} \subset E,
$$
  

$$
\{\{r, v\}, \{q, v\}, \{t, v\}, \{s, v\}\} \subset E,
$$
  

$$
\{\{q, u\}, \{t, u\}, \{v, u\}\} \subset E,
$$
  

$$
\{\{r, p\}, \{q, p\}, \{s, p\}, \{v, p\}, \{u, p\}\} \subset E.
$$

Denotando os vértices ordenados por  $r = v_1, q = v_2, t = v_3, s = v_4$ ,  $v = v_5, u = v_6, p = v_7$ , temos

$$
V = \{v_1, v_2, v_3, v_4, v_5, v_6, v_7\},
$$
  
\n
$$
E = \{\{v_1, v_2\}, \{v_1, v_3\}, \{v_1, v_4\}, \{v_1, v_5\}, \{v_1, v_7\},
$$
  
\n
$$
\{v_2, v_3\}, \{v_2, v_4\}, \{v_2, v_5\}, \{v_2, v_6\}, \{v_2, v_7\},
$$
  
\n
$$
\{v_3, v_4\}, \{v_3, v_5\}, \{v_3, v_6\},
$$
  
\n
$$
\{v_4, v_5\}, \{v_4, v_7\},
$$
  
\n
$$
\{v_5, v_6\}, \{v_5, v_7\},
$$
  
\n
$$
\{v_6, v_7\}\}.
$$

Para facilitar a construção dos sistemas quadráticos, colocamos abaixo os vértices anteriores a  $v_4, v_5, v_6, v_7$ :

$$
\{\{v_1, v_4\}, \{v_2, v_4\}, \{v_3, v_4\}\} \subset E,
$$
  

$$
\{\{v_1, v_5\}, \{v_2, v_5\}, \{v_3, v_5\}, \{v_4, v_5\}\} \subset E,
$$
  

$$
\{\{v_2, v_6\}, \{v_3, v_6\}, \{v_5, v_6\}\} \subset E,
$$
  

$$
\{\{v_1, v_7\}, \{v_2, v_7\}, \{v_4, v_7\}, \{v_5, v_7\}, \{v_6, v_7\}\} \subset E.
$$

Vamos supor que  $v_1, v_2, v_3$  já estão fixados em  $\mathbb{R}^3$ . Para fixar  $v_4$ , temos {{ $v_1, v_4$ }, { $v_2, v_4$ }, { $v_3, v_4$ }} ⊂ E e, montando o sistema quadrático associado com  $x_{v_4} \in \mathbb{R}^3$  como única variável, obtemos:

$$
||x_{v_4} - x_{v_1}||^2 = d_{v_1v_4}^2
$$
  
\n
$$
||x_{v_4} - x_{v_2}||^2 = d_{v_2v_4}^2
$$
  
\n
$$
||x_{v_4} - x_{v_3}||^2 = d_{v_3v_4}^2.
$$

Abrindo as contas e subtraindo, por exemplo, a primeira equação das outras duas, obtemos um sistema linear

$$
Ax_{v_4}=b,
$$

onde  $A \in \mathbb{R}^{2\times3}$  e  $b \in \mathbb{R}^2$ . Como A tem posto completo (por hipótese), obtemos  $x_{v_4}$  em função de um parâmetro  $\lambda \in \mathbb{R}$ , denotado por  $x_{v_4}(\lambda)$ . Substituindo  $x_{v_4}(\lambda)$  em uma das equações do sistema quadrático acima, por exemplo, na equação  $||x_{v_4} - x_{v_1}||^2 = d_{v_1v_4}^2$ , obtemos a seguinte equação do segundo grau em  $\lambda$ :

$$
||x_{v_4}(\lambda)||^2 - 2x_{v_4}(\lambda) \cdot x_{v_1} + ||x_{v_1}||^2 - d_{v_1v_4}^2 = 0.
$$

Com os valores de  $\lambda$ , obtemos os possíveis valores para  $x_{v_4}$ .

Para cada posição de  $v_4$  ( $x_{v_4}^0$  e  $x_{v_4}^1$ ), fazendo o mesmo procedimento acima, podemos também obter duas posições para  $v_5$ . Escolhendo  $x_{v_4}^0$ , temos o seguinte sistema quadrático:

$$
||x_{v_5} - x_{v_2}||^2 = d_{v_2v_5}^2
$$
  
\n
$$
||x_{v_5} - x_{v_3}||^2 = d_{v_3v_5}^2
$$
  
\n
$$
||x_{v_5} - x_{v_4}^0||^2 = d_{v_4v_5}^2.
$$

Todavia, temos também  $\{v_1, v_5\} \in E$ , que podemos usar para testar cada uma das possíveis posições obtidas para $v_5$   $(x_{v_5}^0$ e $x_{v_5}^1$ ). Isto é,

$$
||x_{v_5}^0 - x_{v_1}|| = d_{v_1v_5} \text{ ou } ||x_{v_5}^1 - x_{v_1}|| = d_{v_1v_5}?
$$

Supondo que os pontos  $\{x_{v_1}, x_{v_2}, x_{v_3}, x_{v_4}^0\}$  não sejam coplanares, apenas uma das equações deve ser satisfeita, digamos a primeira. Ou seja, descartamos  $x_{v_5}^1$  e consideremos  $x_{v_5}^0$ .

Passemos para o próximo vértice:  $v_6$ . Como temos somente  $\{\{v_2, v_6\}, \{v_3, v_6\}, \{v_5, v_6\}\}\subset E$ , montamos o sistema quadrático associado,

$$
||x_{v_6} - x_{v_2}||^2 = d_{v_2v_6}^2
$$
  

$$
||x_{v_6} - x_{v_3}||^2 = d_{v_3v_6}^2
$$
  

$$
||x_{v_6} - x_{v_5}^0||^2 = d_{v_5v_6}^2
$$

e obtemos as duas soluções possíveis:  $x_{v_6}^0$  e  $x_{v_6}^1$ . Neste momento, nada pode ser dito sobre a viabilidade dos pontos, pois n˜ao temos mais vértices anteriores ligados a  $v_6$ . Para continuar, temos então que fazer uma escolha (por exemplo,  $x_{v_6}^0$ ), mas ao mesmo tempo, lembrar que há outra possibilidade.

Vamos ao vértice seguinte  $v_7$ . Considerando o sistema quadrático

$$
||x_{v_7} - x_{v_4}^0||^2 = d_{v_4v_7}^2
$$
  
\n
$$
||x_{v_7} - x_{v_5}^0||^2 = d_{v_5v_7}^2
$$
  
\n
$$
||x_{v_7} - x_{v_6}^0||^2 = d_{v_6v_7}^2,
$$

obtemos mais duas soluções possíveis:  $x_{v_7}^0$ e $x_{v_7}^1$ . Neste caso, existem duas arestas "adicionais",  $\{v_1, v_7\} \in E$  e  $\{v_2, v_7\} \in E$ , que podemos usar para testar cada uma das possíveis posições para  $v_7$ . Ou seja,

$$
||x_{v_7}^0 - x_{v_1}|| = d_{v_1v_7}
$$
 ou  $||x_{v_7}^1 - x_{v_1}|| = d_{v_1v_7}$ 

e

$$
||x_{v_7}^0 - x_{v_2}|| = d_{v_2v_7} \text{ ou } ||x_{v_7}^1 - x_{v_2}|| = d_{v_2v_7}.
$$

Agora, temos duas possibilidades:

- $\bullet$  Nenhuma das possíveis soluções é viável,
- Apenas uma das possíveis soluções é viável.

O primeiro caso pode ocorrer, caso a seleção que fizemos para  $v_6$ tenha sido "errada". Então, temos que "retornar", escolher $x_{v_6}^1$ e repetir o processo. Quando temos mais de uma aresta adicional, devemos testá-las uma por uma. Basta uma equação não ser satisfeita para inviabilizar a posição em questão.

No segundo caso, temos uma situação parecida com a do vértice  $v<sub>5</sub>$ , mas com duas arestas adicionais, no lugar de apenas uma:  $\{v_1, v_7\}, \{v_2, v_7\} \in E$ . Teoricamente, podemos usar qualquer uma dessas arestas para a escolha entre  $x_{v_7}^0$  e  $x_{v_7}^1$ .

Mas vamos supor que tenha ocorrido o primeiro caso. Então, retornamos, escolhemos  $x_{v_6}^1$  e resolvemos um novo sistema quadrático, obtendo  $y_{v_7}^0$  e  $y_{\nu_7}^1$ . Como temos  $\{v_1, v_7\} \in E$  (supondo que os pontos  $\{x_{v_1}, x_{v_2}, x_{v_4}, x_{v_6}^1\}$ não sejam coplanares), apenas uma das posições é válida, digamos  $y_{v_7}^1$ . Portanto, finalmente, encontramos uma solução do problema:  $\{x_{v_1}, x_{v_2}, x_{v_3}, x_{v_4}^0, x_{v_5}^0, x_{v_6}^1, y_{v_7}^1\}.$ 

O custo computacional do procedimento acima pode ser elevado  $\alpha$  (exponencial), como o exemplo sugere. E possível criarmos um algoritmo polinomial, admitindo a existência da ordem para um PGDM?

Já que estamos considerando um subproblema do PGDM, com conjunto solução finito, é natural questionar se houve alguma altera¸c˜ao na complexidade computacional do problema. Contudo, pode ser demonstrado que o problema, mesmo com a ordem dada, ainda continua sendo NP-difícil [59].

No exemplo acima, caso  $\{v_1, v_6\} \in E$  ou  $\{v_4, v_6\} \in E$ , teríamos uma única opção para  $v_6$  e a solução seria encontrada rapidamente. Generalizando esse fato, podemos dizer que, se para todo  $v_i \in V$ ,  $i =$  $5, \ldots, n$ , existirem, pelo menos, 4 vértices anteriores  $a_i, b_i, c_i, d_i$  com  $\{\{a_i, v_i\}, \{b_i, v_i\}, \{c_i, v_i\}, \{d_i, v_i\}\} \subset E$ , supondo que  $\{a_i, b_i, c_i, d_i\}$ não sejam coplanares, para todo  $i = 5, ..., n$ , o PGDM poderia ser resolvido em tempo linear.

A ordem no PGDM garante a finitude do conjunto solução do problema (supondo que as respectivas desigualdades triangulares s˜ao satisfeitas de forma estrita) e, além disso, organiza o espaço onde devemos fazer a busca por uma solução. Apesar do espaço de busca continuar sendo "contínuo"( $\mathbb{R}^{3n}$ , com n vértices), a ordem indica o caminho que deve ser percorrido para encontrar uma solução do problema.

Na verdade, a ordem induz uma estrutura de *árvore binária* no espaço de busca (Fig. 3.4), onde a raiz representa o ponto  $x_{v_1}$  e os dois nós seguintes representam os pontos  $x_{v_2}$  e  $x_{v_3}$ , inicialmente fixados. A partir do quarto nível da árvore, temos as representações de todas as possíveis posições para os vértices  $v_i, i = 4, ..., n$ . Ou seja, 2 possibilidades para  $v_4$ , 4 para  $v_5$ , 8 para  $v_6$ , 16 para  $v_7, \ldots$ ,  $2^{i-3}$  para  $v_i, \ldots, e^{2^{n-3}}$  para  $v_n$ .

Como pode ser percebido pelo exemplo anterior, decidimos fazer uma "busca pela esquerda", ou seja, quando n˜ao temos arestas adicionais, optamos por escolher a solução  $x_{v_i}^0$ do sistema quadrático associado. Outras opções podem ser definidas [63], mas temos que ter o cuidado de explorar todo o espaço de busca, excluindo apenas as regiões que não contenham soluções.

Baseado no exemplo anterior, vimos também que, essencialmente,

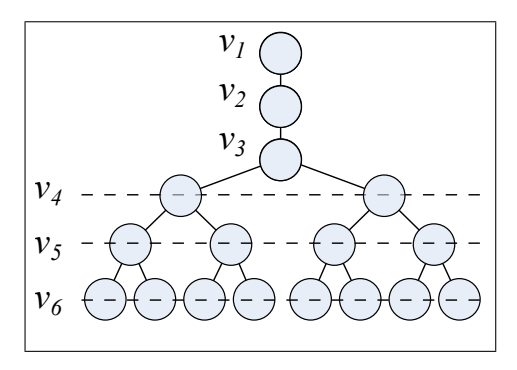

Figura 3.4: Árvore binária associada à uma instância com seis átomos do PGDM.

o procedimento de resolu¸c˜ao do problema pode ser definido como uma sequência de sistemas quadráticos e testes de viabilidade (quando existem arestas adicionais). Com esses dois subproblemas em mente, podemos dividir as arestas E do grafo molecular em dois conjuntos disjuntos:

$$
E = E_d \cup E_p,
$$

onde

$$
E_d = \{\{a_4, v_4\}, \{b_4, v_4\}, \{c_4, v_4\}, \dots, \{a_n, v_n\}, \{b_n, v_n\}, \{c_n, v_n\}\}\
$$

 $\acute{e}$  o conjunto das *arestas de discretização* e

$$
E_p = E - E_d
$$

´e o conjunto das arestas de poda.

As arestas de discretização permitem representar o espaço de busca como uma árvore binária e as arestas de poda indicam quando é possível fazer uma poda na árvore para reduzir o espaço de busca.

Para encontrar uma solução, devemos tentar descer pela árvore, da raiz até o último nível, passando por todos os testes de viabilidade. Chegando no último nível, a solução é dada pelo caminho percorrido entre o primeiro e o último nível da árvore, considerando apenas os nós viáveis.

Vimos que, em alguns casos, temos que retroceder na árvore para refazer o caminho. Esses retrocessos é que podem aumentar (exponencialmente) o custo computacional da busca. Podemos descer pela ´arvore, sem nenhum retorno, em dois casos extremos:

- $E_p = \emptyset$ ,
- $\forall v_i, i = 5, ..., n$ , existem exatamente 4 vértices (que geram pontos não coplanares) anteriores a  $v_i$ ,  $a_i$ ,  $b_i$ ,  $c_i$ ,  $d_i$ , com  $\{\{a_i, v_i\},\}$  $\{b_i, v_i\}, \{c_i, v_i\}, \{d_i, v_i\}\} \subset E.$

Nesses dois casos, uma solução é encontrada rapidamente, com um custo proporcional a n.

No primeiro caso, basta escolher qualquer uma das soluções dos sistemas quadráticos

$$
||x_{v_i} - x_{a_i}||^2 = d_{a_i v_i}^2
$$
  
\n
$$
||x_{v_i} - x_{b_i}||^2 = d_{b_i v_i}^2
$$
  
\n
$$
||x_{v_i} - x_{c_i}||^2 = d_{c_i v_i}^2,
$$

pois n˜ao h´a nenhum teste de viabilidade a ser feito.

No segundo caso, basta resolver os sistemas quadráticos

$$
||x_{v_i} - x_{a_i}||^2 = d_{a_i v_i}^2
$$
  
\n
$$
||x_{v_i} - x_{b_i}||^2 = d_{b_i v_i}^2
$$
  
\n
$$
||x_{v_i} - x_{c_i}||^2 = d_{c_i v_i}^2
$$
  
\n
$$
||x_{v_i} - x_{d_i}||^2 = d_{d_i v_i}^2
$$

dando solução única, também com nenhum teste de viabilidade a ser feito (o único teste a ser realizado foi incluído no sistema).

O conjunto  $E_d$  possui a mesma estrutura em qualquer PGDM com a ordem dada, enquanto que o conjunto  $E_p$  depende de cada instância do problema. As arestas de discretização  $E_d$  definem os sistemas quadráticos e as arestas de poda  $E_p$  definem os testes de viabilidade.

Consideremos um sistema quadrático genérico associado a  $v_i$ ,  $i =$ 

 $4, ..., n$ :

$$
||x_{v_i} - x_{a_i}||^2 = d_{a_i v_i}^2
$$
  
\n
$$
||x_{v_i} - x_{b_i}||^2 = d_{b_i v_i}^2
$$
  
\n
$$
||x_{v_i} - x_{c_i}||^2 = d_{c_i v_i}^2.
$$

Geometricamente, resolver esse sistema é obter a interseção de 3 esferas (Fig. 3.5),  $S(x_{a_i}, d_{a_i v_i})$ ,  $S(x_{b_i}, d_{b_i v_i})$ ,  $S(x_{c_i}, d_{c_i v_i})$ , centradas em  $x_{a_i}, x_{b_i}, x_{c_i} \in \mathbb{R}^3$  e com raios  $d_{a_i v_i}, d_{b_i v_i}, d_{c_i v_i} \in (0, \infty)$ , dada por

$$
|D|=0
$$
  $|D|=1$   $|D|=2$ 

$$
D = S(x_{a_i}, d_{a_i v_i}) \cap S(x_{b_i}, d_{b_i v_i}) \cap S(x_{c_i}, d_{c_i v_i}).
$$

Figura 3.5: Interseção de 3 esferas.

Supondo que os pontos  $a_i, b_i, c_i$  não sejam colineares, temos apenas 3 possibilidades:

$$
|D| = 0
$$
,  $|D| = 1$  ou  $|D| = 2$ .

Supondo não haver erro nas informações das distâncias [42], o primeiro caso n˜ao acontece. Teremos o segundo caso, quando os pontos  $x_{a_i}, x_{b_i}, x_{c_i}, x_{v_i}$  forem coplanares, e o terceiro é o caso geral. Ou seja, sem erro algum nas distâncias dadas, temos:

$$
D = \{x_{v_i}^0, x_{v_i}^1\},\
$$

onde pode acontecer que  $x_{v_i}^0 = x_{v_i}^1$ .

Quando  $E_p \neq \emptyset$ , temos esferas adicionais (Fig. 3.6) que devem ser acrescentadas à interseção anterior. Ou seja, devemos fazer

$$
P = D \cap \left( \bigcap_{i=1}^{k_i} S(x_{p_i}, d_{p_i v_i}) \right),
$$

onde  $k_i$  é a quantidade de arestas adicionais a  $v_i, p_i < v_i, \{p_i, v_i\} \in E$ e  $S(x_{p_i}, d_{p_i v_i})$  é a esfera com centro no ponto  $x_{p_i}$  e raio  $d_{p_i v_i}$ . Essa nova interseção,  $\bigcap_{i=1}^{k_i} S(x_{p_i}, d_{p_i v_i})$ , é justamente o teste de viabilidade.

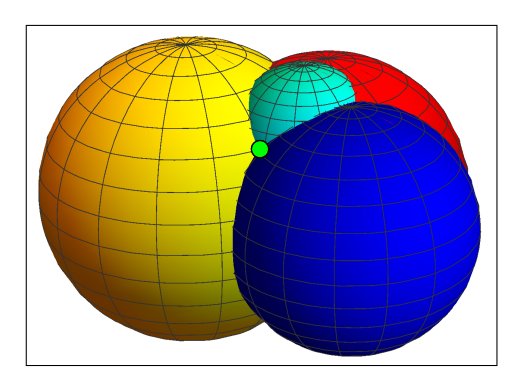

Figura 3.6: Interseção de 4 esferas.

Temos, então, apenas duas possibilidades:

$$
|P| = 0
$$
 ou  $|P| = 1$ .

No primeiro caso, houve alguma inviabilidade, e no segundo, temos o ponto que satisfaz todas as distâncias dadas aos pontos anteriores já posicionados.

Essa interpretação geométrica nos deixa "livres" para pensar em outras alternativas de como encarar os dois subproblemas fundamentais envolvidos na resolução do problema [1, 3, 44, 48].

O algoritmo, chamado Branch and Prune [47], ou simplesmente BP, para encontrar uma solução do PGDM, com a ordem dada, é descrito no Quadro 3.1.

# 3.7 Versão Discreta do PGDM

Já sabemos que para garantir a finitude do conjunto solução do PGDM, podemos introduzir uma estrutura de ordem nos vértices do grafo associado. Se tal ordem existe, vimos também que não é difícil encontrá-la.

```
1 BP(v, n, data)<br>
2 Calcule x'_v;<br>
3 Se x'_v for viável, então<br>
4 Se v = n, então<br>
5 nsols = nsols + 1;<br>
6 caso contrário,<br>
7 BP(v+1, n, data);<br>
8 Calcule x''_v;<br>
9 Se x''_v for viável, então<br>
10 Se v = n, então<br>
11 nsols =
          1 BP(v, n, data)BP(v+1,n, data);
```
**Quadro 3.1:** Versão recursiva do algoritmo BP, onde  $v$  é o índice do átomo a ser fixado e  $n$  é o número de átomos em  $data$  (dados compartilhados entre as chamadas recursivas).

Vamos assumir que exista a clique inicial  $\{v_1, v_2, v_3\}$  e que, para todo  $v_i$ ,  $i = 4, ..., n$ , existem (pelo menos) três vértices anteriores  $a_i, b_i, c_i, \text{ com } \{\{a_i, v_i\}, \{b_i, v_i\}, \{c_i, v_i\}\} \subset E, \text{ tais que }$ 

$$
d_{a_i b_i} + d_{b_i c_i} < d_{a_i c_i}.
$$

Admitindo que a informação sobre as distâncias não contém nenhum tipo de erro [9], as desigualdades triangulares são satisfeitas, mas n˜ao necessariamente de maneira estrita. Existe uma outra questão, além do fato de exigirmos  $\lt$ , no lugar de  $\leq$  (já sabemos que a desigualdade estrita é necessária para evitar uma quantidade não enumerável de soluções). O problema é que, dependendo da instância do PGDM, pode faltar alguma distância envolvendo os vértices  $a_i, b_i, c_i$ fazendo com que o sistema quadrático

$$
||x_{v_i} - x_{a_i}||^2 = d_{a_i v_i}^2
$$
  

$$
||x_{v_i} - x_{b_i}||^2 = d_{b_i v_i}^2
$$
  

$$
||x_{v_i} - x_{c_i}||^2 = d_{c_i v_i}^2
$$

não tenha solução em  $\mathbb{R}^3$ .

Uma saída seria exigir que, para todo  $v_i$ ,  $i = 4, ..., n$ , as três distâncias entre os vértices  $a_i, b_i, c_i$  sejam conhecidas. Além disso, podemos assumir também que os vértices  $a_i, b_i, c_i$  sejam imediatamente anteriores a  $v_i$ , o que pode, de fato, acontecer em várias aplicações [42].

### 3.7.1 Definição do PDGDM

Estamos interessados em encontrar uma ordem onde os vértices utilizados na construção de cada sistema quadrático formem uma clique e sejam imediatamente anteriores ao vértice que se deseja realizar.

Voltemos ao mesmo problema já considerado, onde o grafo associado  $G = (V, E)$  é

$$
V = \{p, q, r, s, t, u, v\},
$$
  
\n
$$
E = \{\{p, q\}, \{p, r\}, \{p, s\}, \{p, u\}, \{p, v\}, \{q, r\}, \{q, s\}, \{q, t\}, \{q, u\}, \{q, v\}, \{r, s\}, \{r, t\}, \{r, v\}, \{s, t\}, \{s, v\}, \{t, u\}, \{t, v\}, \{v, u\}\}.
$$

Considere uma nova ordenação, dada por

$$
V = \{p, u, v, q, t, r, s\}.
$$

Para facilitar, denotemos  $p = u_1, u = u_2, v = u_3, q = u_4, t = u_5$  $r = u_6$  e  $s = u_7$  (usamos  $u_i$ , no lugar de  $v_i$ , para enfatizar que estamos utilizando uma ordem diferente da anterior). Podemos verificar que essa ordem tem as propriedades desejadas, pois além da clique inicial  $\{u_1, u_2, u_3\}$ , temos também as seguintes cliques:

$$
{u1, u2, u3, u4},{u2, u3, u4, u5},{u3, u4, u5, u6},{u4, u5, u6, u7}.
$$

Para acompanharmos melhor a evolução do BP, destacamos:

$$
\{\{u_1, u_4\}, \{u_2, u_4\}, \{u_3, u_4\}\} \subset E,
$$
  

$$
\{\{u_2, u_5\}, \{u_3, u_5\}, \{u_4, u_5\}\} \subset E,
$$
  

$$
\{\{u_1, u_6\}, \{u_3, u_6\}, \{u_4, u_6\}, \{u_5, u_6\}\} \subset E,
$$
  

$$
\{\{u_1, u_7\}, \{u_3, u_7\}, \{u_4, u_7\}, \{u_5, u_7\}, \{u_6, u_7\}\} \subset E.
$$

Para fixar  $u_4$ , montamos o sistema quadrático associado, com  $x_{u_4} \in \mathbb{R}^3$  como única variável:

$$
||x_{u_4} - x_{u_1}||^2 = d_{u_1 u_4}^2
$$
  

$$
||x_{u_4} - x_{u_2}||^2 = d_{u_2 u_4}^2
$$
  

$$
||x_{u_4} - x_{u_3}||^2 = d_{u_3 u_4}^2.
$$

Escolhemos uma das duas possibilidades para posicionar  $u_4$  (digamos  $x_{u_4}^0$ ) e obtemos o sistema quadrático seguinte para posicionar  $u_5$ :

$$
||x_{u_5} - x_{u_2}||^2 = d_{u_2 u_5}^2
$$
  

$$
||x_{u_5} - x_{u_3}||^2 = d_{u_3 u_5}^2
$$
  

$$
||x_{u_5} - x_{u_4}^0||^2 = d_{u_4 u_5}^2.
$$

Novamente, escolhemos uma das duas possibilidades para posicionar  $u_5$  (digamos  $x_{u_5}^0$  ) e obtemos um novo sistema quadrático:

$$
||x_{u_6} - x_{u_3}||^2 = d_{u_3 u_6}^2
$$
  

$$
||x_{u_6} - x_{u_4}^0||^2 = d_{u_4 u_6}^2
$$
  

$$
||x_{u_6} - x_{u_5}^0||^2 = d_{u_5 u_6}^2.
$$

Temos também  $\{u_1, u_6\} \in E$ , que podemos usar para testar cada uma das possíveis posições obtidas para $u_{6}\;(x_{u_{6}}^{0}\;{\rm e}\;x_{u_{6}}^{1}).$  Isto é,

$$
||x_{u_6}^0 - x_{u_1}|| = d_{u_1 u_6}
$$
ou  $||x_{u_6}^1 - x_{u_1}|| = d_{u_1 u_6}$ ?

Pode ser que nenhuma das equações seja satisfeita, ou seja, fizemos uma escolha errada para  $u_5$  (vamos supor que foi esse o caso). Temos que retornar e repetir o procedimento, utilizando  $x_{u_5}^1$ . O novo sistema quadrático é, então:

$$
||x_{u_6} - x_{u_3}||^2 = d_{u_3 u_6}^2
$$
  

$$
||x_{u_6} - x_{u_4}^0||^2 = d_{u_4 u_6}^2
$$
  

$$
||x_{u_6} - x_{u_5}^1||^2 = d_{u_5 u_6}^2.
$$

Utilizamos novamente  $\{u_1, u_6\} \in E$  para testar cada uma das novas possíveis posições obtidas para  $u_6$   $\left(y_{u_6}^0 \text{ e } y_{u_6}^1\right)$ . Isto é,

$$
||y_{u_6}^0 - x_{u_1}|| = d_{u_1 u_6}
$$
ou  $||y_{u_6}^1 - x_{u_1}|| = d_{u_1 u_6}$ ?

Supondo que os pontos  $\{x_{u_1}, x_{u_3}, x_{u_4}^0, x_{u_5}^1\}$  não sejam coplanares, apenas uma das equações deve ser satisfeita, digamos a primeira. Ou seja, descartamos  $y_{u_6}^1$ e consideramos  $y_{u_6}^0$ . O novo sistema quadrático ´e

$$
||x_{u_7} - x_{u_4}^0||^2 = d_{u_4u_7}^2
$$
  
\n
$$
||x_{u_7} - x_{u_5}^1||^2 = d_{u_5u_7}^2
$$
  
\n
$$
||x_{u_7} - y_{u_6}^0||^2 = d_{u_6u_7}^2.
$$

Usando  $\{u_1, u_7\} \in E$  e  $\{u_3, u_7\} \in E$  para testar cada uma das novas possíveis posições obtidas para  $u_7$  ( $x_{u_7}^0$  e  $x_{u_7}^1$ ), temos:

$$
||x_{u_7}^0 - x_{u_1}|| = d_{u_1 u_7}
$$
ou  $||x_{u_7}^1 - x_{u_1}|| = d_{u_1 u_7}$ 

e

$$
||x_{u_7}^0 - x_{u_3}|| = d_{u_3u_7} \text{ ou } ||x_{u_7}^1 - x_{u_3}|| = d_{u_3u_7}.
$$

Fazendo o mesmo procedimento realizado com a ordem anterior, vamos supor que $x_{u_7}^1$ seja o ponto selecionado. Portanto, chegamos à solução do problema:

$$
x_{u_1}, x_{u_2}, x_{u_3}, x_{u_4}^0, x_{u_5}^1, y_{u_6}^0, x_{u_7}^1.
$$

Até o momento, não foi possível perceber qualquer vantagem dessa nova ordem, além do fato de garantir que os sistemas quadráticos tenham solução. Entretanto, com as cliques  $\{v_{i-3}, v_{i-2}, v_{i-1}, v_i\},\$  para todo  $i = 4, ..., n$ , podemos substituir a resolução dos sistemas quadráticos por algo bem mais simples e mais estável numericamente. Antes de prosseguirmos, formalizemos a definição do novo problema: *Problema Discretizável de Geometria de Distâncias Mole*culares (PDGDM) [41]:

**Definição 4.** Considere o grafo  $G = (V, E, d)$  de um PGDM e uma ordem em V, denotada por  $v_1, ..., v_n$ , tal que

- existe uma realização válida para  $v_1, v_2, v_3;$
- para todo  $v_i$ ,  $i = 4, ..., n$ , existem 3 vértices imediatamente anteriores  $v_{i-3}, v_{i-2}, v_{i-1}$ , com  $\{\{v_{i-3}, v_i\}, \{v_{i-2}, v_i\}, \{v_{i-1}, v_i\}\}$  ⊂ E, tais que

$$
d_{v_{i-3}v_{i-2}} + d_{v_{i-2}v_{i-1}} < d_{v_{i-3}v_{i-1}}.
$$

Encontre uma função  $x: V \to \mathbb{R}^3$ , tal que

$$
\forall \{v_i, v_j\} \in E, \quad \|x_{v_i} - x_{v_j}\| = d_{v_i v_j}.\tag{3.3}
$$

O fato de existirem cliques  $\{v_{i-3}, v_{i-2}, v_{i-1}, v_i\}, \forall i = 4, ..., n$ , nos dá ainda mais informação sobre a ordem dos vértices do grafo molecular. Usando as informações de distâncias das cliques  $\{v_{i-3}, v_{i-2}, v_{i-1}, v_i\}$ , podemos definir "quase" todos os valores abaixo:

- $d_{1,2}, \ldots, d_{n-1,n}$ : distâncias entre os vértices consecutivos,
- $\theta_{1,3}, \ldots, \theta_{n-2,n}$ : ângulos planos formados por três vértices consecutivos,
- $\omega_{1,4}, \ldots, \omega_{n-3,n}$ : ângulos de torção formados por quatro vértices consecutivos.

Lembramos que o ângulo de torção  $\omega_{i-3,i}$  é o ângulo entre os vetores normais dos planos associados aos vértices  $v_{i-3}, v_{i-2}, v_{i-1}$  e  $v_{i-2}, v_{i-1}, v_i$ , respectivamente.

Os valores  $d_{1,2}, \ldots, d_{n-1,n}$  são, obviamente, obtidos pela própria definição do PDGDM, e os valores  $\theta_{1,3}, \ldots, \theta_{n-2,n}$  são obtidos pela Lei dos Cossenos. Entretanto, as informações do PDGDM informam

apenas os valores dos cossenos dos ângulos de torção, dados por  $(\forall i =$  $4, \ldots, n)$  [38, 44]:

$$
\cos(\omega_{i-3,i}) = \frac{A_i - B_i C_i}{D_i E_i},
$$

onde

$$
A_i = 2d_{i-2,i-1}^2 (d_{i-3,i-2}^2 + d_{i-2,i}^2 - d_{i-3,i}^2),
$$
  
\n
$$
B_i = d_{i-3,i-2}^2 + d_{i-2,i-1}^2 - d_{i-3,i-1}^2,
$$
  
\n
$$
C_i = d_{i-2,i-1}^2 + d_{i-2,i}^2 - d_{i-1,i}^2,
$$
  
\n
$$
D_i = \sqrt{4d_{i-3,i-2}^2d_{i-2,i-1}^2 - B_i^2}),
$$
  
\n
$$
E_i = \sqrt{4d_{i-2,i-1}^2d_{i-2,i}^2 - C_i^2}.
$$

Lembramos que, para definir uma estrutura 3D de uma molécula, podemos usar as coordenadas internas, dadas justamente pelos valores  $d_{1,2}, \ldots, d_{n-1,n}, \theta_{1,3}, \ldots, \theta_{n-2,n}$  e  $\omega_{1,4}, \ldots, \omega_{n-3,n}$ . Mas como dissemos acima, no PDGDM, temos apenas cos $(\omega_{i-3,i}), i = 4, ..., n$ , que geram dois valores possíveis para cada ângulo de torção, já que  $\omega_{i-3,i}$  ∈ [0, 2π]. No entanto, isso implica que não precisamos mais resolver nenhum sistema quadrático. E mais, as duas possibilidades para cada ângulo de torção podem ser previamente calculadas usando as informações de distâncias das cliques  $\{v_{i-3}, v_{i-2}, v_{i-1}, v_i\}$ . Para fazer as podas, com as distâncias adicionais, usamos as matrizes da Seção 2.2 para obter as coordenadas cartesianas das duas possíveis soluções para cada vértice  $v_i$  (fixadas as posições de  $v_{i-3}, v_{i-2}, v_{i-1}$ ) e comparar as distâncias calculadas com a distância dada.

E importante mencionar que encontrar uma ordem para o PDGDM ´ pode ser complicado, pois é um problema NP-difícil [13, 12]. Ou seja, escapamos da resolução dos sistemas quadráticos, mas aumentamos exponencialmente o custo de se encontrar a nova ordem. Entretanto, a ordem pode ser obtida usando as características próprias do problema. É o que acontece, por exemplo, em problemas de cálculo de estruturas de proteínas [42].

### 3.7.2 Simetrias do PDGDM

Usando coordenadas internas e as informações de distâncias das cliques  $\{v_{i-3}, v_{i-2}, v_{i-1}, v_i\}, i = 4, ..., n$ , a ordem do PDGDM nos permite previamente calcular os dois valores possíveis para todos os ângulos de torção  $ω_{i-3,i}$ . Existe uma outra propriedade, ainda mais interessante, relacionada à simetria das soluções do problema.

No problema teste da seção anterior, percebemos que as duas posições para  $v_4$   $(x_{v_4}^0$  e  $x_{v_4}^1)$  podem ser consideradas, já que não há arestas adicionais para poder inviabilizar uma delas. Isso implica que, para qualquer solução encontrada na subárvore esquerda, tendo o nó  $x_{v_4}^0$  como raiz, existe uma outra solução simétrica em relação ao plano definido por  $x_{v_1}, x_{v_2}, x_{v_3}$  [41]. Uma consequência imediata desse fato é que o conjunto solução tem uma quantidade par de soluções. Entretanto, desde os primeiros resultados computacionais obtidos para o PDGDM [47], a quantidade de solu¸c˜oes era sempre potˆencia de dois. Apenas recentemente, usando Teoria de Grupos, conseguimos apresentar uma demonstração matemática para esse fato [51].

Podemos dar uma ideia da importância desse resultado, considerando o seguinte conjunto:

$$
S = \{ v \in V : \nexists \{ u, w \} \in E \text{ tal que } u + 3 < v \leq w \}.
$$

Para simplificar a notação, denotamos por  $u+3$ , o terceiro vértice depois de u, e por  $u - 3$ , o terceiro vértice anterior a u.

Inicialmente, vamos identificar quem são os elementos de S. O primeiro candidato é  $v_4$ , que estará em S se não existir nenhuma aresta  $\{u, w\} \in E$  tal que  $u + 3 < v \leq w$ . Se existir algum  $u \in V$ com tal característica, teremos  $u < v_4 - 3$ , o que é impossível, pois  $v_4 - 3 = v_1$ , que é o primeiro elemento de V. Ou seja,  $v_4 \in S$ , para qualquer PDGDM.

Vejamos o que acontece com  $v_5$  (supondo que o PDGDM tenha solução):

- Suponha que exista  $\{u, v_5\} \in E$ , tal que  $u < v_5 3$ . Ou seja, temos  $\{v_1, v_5\} \in E$  e/ou  $\{v_2, v_5\} \in E$ , o que implica que apenas uma das possibilidades para $v_5$ é viável: ou $x_{v_5}^0$ ou  $x_{v_5}^1$ .
- Supondo que não exista  $\{u, v_5\} \in E$ , para  $u < v_5 3$ , temos que considerar 2 casos:
- Se não existe {u, w} ∈ E, tal que u + 3 < v<sub>5</sub> < w, então  $v_5 \in S$ .
- Se existe  $\{u, w\}$  ∈ E, tal que  $u+3 < v_5 < w$ , então  $v_5 \notin S$ .

Como o procedimento acima pode ser generalizado, podemos obter o conjunto S usando apenas os dados do PDGDM, antes mesmo de aplicar o BP. A importância do conjunto  $S$  é que ele identifica outros planos de simetria, próprios de cada PDGDM (como vimos acima, o plano associado aos vértices  $\{v_1, v_2, v_3\}$  define um plano de simetria válido para qualquer PDGDM).

Por exemplo, baseado na definição do conjunto  $S, v_5 \in S$  implica que as duas posições para  $v_5$  são viáveis,  $x_{v_5}^0$  e  $x_{v_5}^1$ . Ao mesmo tempo, como estamos admitindo que o PDGDM tem solução,  $x_{v_5}^0$  e  $x_{v_5}^1$  fazem parte de soluções do problema, pois não há aresta adicional para tornar tais posições inviáveis.

O mais interessante é que pode ser demonstrado que os pontos  $x_{v_2}, x_{v_3}, x_{v_4}$  definem um novo plano de simetria [51], já que  $v_5 \in$  $S$ . Isso significa que, se encontrarmos uma solução iniciando com  $x_{v_1}, x_{v_2}, x_{v_3}, x_{v_4}^0, x_{v_5}^0$  ou  $x_{v_1}, x_{v_2}, x_{v_3}, x_{v_4}^1, x_{v_5}^0$ , teremos uma outra solução, simétrica em relação ao plano definido por  $x_{v_2}, x_{v_3}, x_{v_4}.$ 

Considerando nosso problema teste e voltando a usar a notação  $v_i$ , temos:

$$
V = \{v_1, v_2, v_3, v_4, v_5, v_6, v_7\},
$$
  
\n
$$
E = \{\{v_1, v_2\}, \{v_1, v_3\}\{v_1, v_4\}, \{v_1, v_6\}, \{v_1, v_7\},
$$
  
\n
$$
\{v_2, v_3\}, \{v_2, v_4\}, \{v_2, v_5\},
$$
  
\n
$$
\{v_3, v_4\}, \{v_3, v_5\}, \{v_3, v_6\}, \{v_3, v_7\},
$$
  
\n
$$
\{v_4, v_5\}, \{v_4, v_6\}, \{v_4, v_7\},
$$
  
\n
$$
\{v_5, v_6\}, \{v_5, v_7\}, \{v_6, v_7\}\}.
$$

É fácil ver que  $S = \{v_4\}$ , já que  $\{v_1, v_7\}$  ∈ E. Ou seja, temos apenas o plano simétrico (definido por  $x_{v_1}, x_{v_2}, x_{v_3}$ ) que é comum a qualquer PDGDM, implicando que existem apenas 2 soluções para o PDGDM. Como já obtemos uma solução (usando o BP), dada por

$$
x_{v_1}, x_{v_2}, x_{v_3}, x_{v_4}^0, x_{v_5}^1, x_{v_6}^0, x_{v_7}^1,
$$

temos uma outra, simétrica ao plano definido por  $\{x_{v_1}, x_{v_2}, x_{v_3}\}$  (Fig. 3.7). Note que essa outra solução não precisa ser calculada pelo BP.

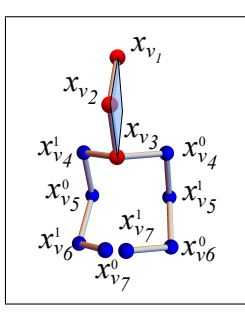

**Figura 3.7:** Existem duas soluções simétricas com respeito ao plano definido por  $\{x_n, x_n, x_n\}$ . finido por  $\{x_{v_1}, x_{v_2}, x_{v_3}\}.$ 

Supondo que  $\{v_1, v_7\} \notin E$  e  $\{v_3, v_7\} \notin E$ , como ficaria o conjunto Fazendo as contas, obtemos:  $S$ ? Fazendo as contas, obtemos: *xv4*

$$
S = \{v_4, v_7\}.
$$

Nesse caso, temos um outro plano simétrico, definido por  $\{v_4, v_5, v_6\}$ <br>(Fig. 3.8). (Fig. 3.8). <sub>x</sub><sup>*x*</sup>*y*<sup>*x*</sup>*y*<sup>*x*</sup>*y*<sup>*x*</sup>*y*<sup>*x*</sup>*y*<sup>*x*</sup>*y*<sup>*x*</sup>*y*<sup>*x*</sup>*y*<sup>*x*</sup>*y*<sup>*x*</sup></del>*y*<sup>*x*</sup>

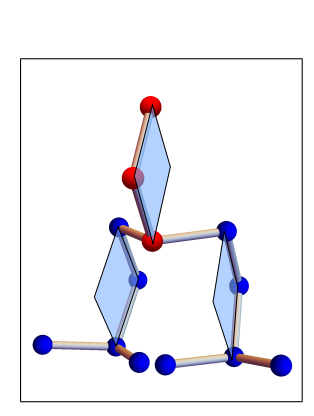

Figura 3.8: Quatro soluções simétricas com respeito aos planos definidos por  $\{v_1, v_2, v_3\}$  e  $\{v_4, v_5, v_6\}.$ 

Vamos facilitar as coisas e representar a primeira solução por uma sequência de zeros e uns, denotando as três primeiras posições por

0, 0, 0:

$$
s_1 = (0, 0, 0, 0, 1, 0, 1).
$$

Como sabemos que temos uma simetria no vértice  $v_7$ , uma outra solução é dada por

$$
s_2 = (0, 0, 0, 0, 1, 0, 0).
$$

Considerando agora a simetria no vértice  $v_4$ , obtemos mais duas soluções, a partir das anteriores, dadas por

$$
s_3 = (0, 0, 0, 1, 0, 1, 0)
$$

e

$$
s_4 = (0, 0, 0, 1, 0, 1, 1).
$$

Duas conclusões importantes [49, 60]:

- Podemos saber, a priori, apenas usando os dados de qualquer PDGDM, qual é a cardinalidade do conjunto solução do problema, dada por  $2^{|S|}$ .
- Para encontrar todas as soluções de um PDGDM, basta usar o BP para encontrar uma única solução, pois todas as outras podem ser obtidas pelas simetrias do PDGDM.

### 3.8 Exercícios

As funções do *Mathematica* citadas nos exercícios podem ser obtidas em https://goo.gl/KE9WSM.

1. A rotina DGProblem permite criar uma instância do PGDM, a partir de um vetor  $x \in \mathbb{R}^{3n}$  e das arestas que definem as restrições. Além disso, é possível especificar a precisão das distâncias  $||v_i - v_j||$ , para  $i - j > 3$ , com o parâmetro dijEps. Utilizando a função DGProblem, construa uma instância com arestas  $E = \{ \{1, 2\}, \{1, 3\}, \{1, 4\}, \{1, 5\}, \{2, 3\}, \{2, 4\}, \{2, 5\},\$  $\{3, 4\}, \{3, 5\}, \{3, 6\}, \{4, 5\}, \{4, 6\}, \{5, 6\}\}.$ 

- 2. Durante a fase de programação de um algoritmo, as instâncias (problemas testes) s˜ao utilizadas para avaliar a corretude e eficiência da implementação. Para que os testes sejam significativos, é importante que as instâncias possuam as principais características do problema de interesse e tenham certa variabilidade (tamanho, dificuldade, etc). Usando a função DGRandomMDGP, que cria uma instância aleatória do PGDM, gere uma instância com 10 átomos, onde todas as distâncias menores que  $5 \text{ Å}$  são conhecidas.
- 3. O PGDM é definido apenas em função das distâncias relativas entre os átomos, por isso transformações rígidas como reflexões, translações e rotações geram soluções equivalentes. Agora, digamos que um algoritmo produza duas soluções  $x, y \in \mathbb{R}^{3n}$ , como podemos saber se elas s˜ao equivalentes?
- 4. Encontrar uma solução de um sistema de equações não-lineares pode ser um problema computacional muito difícil, mas existem métodos que apresentam boas soluções em muitos casos. Um dos métodos clássicos é o Newton-Raphson, que faz aproximações lineares do sistema. A função DGNSolve tenta resolver o PGDM usando uma variante do m´etodo de Newton-Raphson.
	- (a) Quais hip´oteses devemos considerar para que possamos aplicar um método para solução de equações não-lineares na resolução do PGDM?
	- (b) Crie uma instância com cinco átomos e tente encontrar uma solução utilizando a função DGNSolve.
	- (c) Qual é a qualidade das soluções obtidas? (Dica: use a função DGRelativeResidue)
- 5. Uma estratégia utilizada frequentemente na resolução de um sistema de equações não-lineares  $f(x) = 0, f : \mathbb{R}^n \to \mathbb{R}^m$ , é transformá-lo em um problema de mínimos quadrados

$$
\min F(x) = \sum_{i} f_i(x)^2,
$$

e aplicar algum algoritmo iterativo de minimização, já que a solução de  $f(x) = 0$  será um mínimo global do problema de otimização. Contudo, os métodos iterativos de minimização para problemas envolvendo muitas variáveis podem estagnar em pontos que não são mínimos globais (Fig. 1.1). A função DGOptSolver tenta resolver o PGDM utilizando um método de otimização da família quase-Newton.

- (a) Escreva a formulação de otimização de uma instância do PGDM com quatro átomos e todas as arestas.
- (b) Crie uma instância com cinco átomos e tente encontrar uma solução utilizando a função DGOptSolver.
- (c) Qual é a qualidade das soluções obtidas?
- 6. Assumindo que todas as distâncias sejam conhecidas e exatas, podemos reduzir o PGDM ao cálculo dos três maiores autovalores da matriz de distância  $D = [x_i \cdot x_j]_{ij}$ . A função DGAllEdgesSolver aplica esta estratégia para resolver instâncias do PGDM em grafos completos.
	- (a) Crie uma instância com todas as arestas possíveis utilizando a função DGProblem e encontre uma solução com o algoritmo DGAllEdgeSolver.
	- (b) Qual é a qualidade da solução obtida?
- 7. Alguns algoritmos iterativos para o PGDM calculam as coordenadas de um átomo a cada iteração, seguindo uma ordem préestabelecida. A ordenação utilizada por cada algoritmo possui propriedades espec´ıficas que levam em conta o grafo associado ao problema. No algoritmo BP, os três primeiros átomos da ordenação devem formar uma clique e os demais devem ser vizinhos de ao menos três átomos precedentes. Considerando o grafo da Fig. 3.9, encontre uma ordenação que sirva para o BP.
- 8. Esboce um algoritmo que encontre uma ordenação, onde os  $p$ primeiros átomos formem uma clique e os demais sejam vizinhos de ao menos  $m$  átomos precedentes (Dica: consulte a função DGOrdering).
- 9. Estime a complexidade do algoritmo obtido no item anterior.

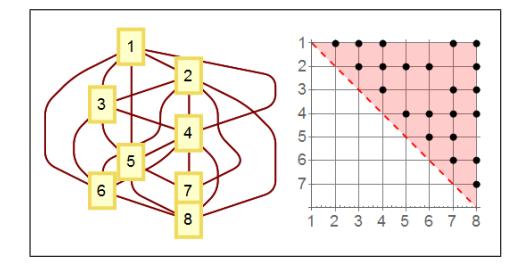

Figura 3.9: Grafo e matriz de adjacência de uma instância do PGDM envolvendo 8 átomos.

10. No algoritmo BP, a cada iteração, resolvemos um sistema nãolinear da forma

$$
||x - a|| = d_{xa}, ||x - b|| = d_{xb}, ||x - c|| = d_{xc},
$$

na variável  $x \in \mathbb{R}^3$ , onde são dados os pontos  $a, b, c \in \mathbb{R}^3$  e as distâncias  $d_{xa}, d_{xb}, d_{xc}$ . Obtenha as coordenadas de x, considerando os pontos  $a = (0, 0, 0), b = (1, 0, 0)$  e  $c = (0, 1, 0)$  e as distâncias  $d_{xa} = 1, d_{xb} = d_{xc} = \sqrt{2}$ .

- 11. Apesar de velozes, os computadores possuem velocidade limitada. No algoritmo BP aplicado à uma instância do PDGDM com  $n$ átomos, uma árvore binária  $T_n$  com  $n-2$  níveis é gerada e todas as soluções são encontradas. Tendo isto em mente, responda:
	- (a) Quantos vértices a árvore binária  $T_n$  do BP possui?
	- (b) Se assumirmos que um computador é capaz de analisar  $p$ vértices por segundo, quantos segundos serão necessários para analisar todos os vértices da árvore  $T_n$ ?
	- (c) Crie uma instância do PDGDM com 20 átomos e distância máxima de 5Å utilizando a função DGRandomMDGP.
	- (d) Resolva a instância do item anterior usando o algoritmo BP (ver DGBPSolver) e verifique o tempo de execução (ver Timing).

(e) Supondo que o BP tenha analisado todos os v´ertices da árvore binária $T_{20}$ estime o número de operações realizadas por segundo (p).

# Capítulo 4

# Álgebra Geométrica Conforme

# 4.1 Modelos de Geometria

Antes de apresentarmos a Álgebra Geométrica, consideremos dois modelos que também podem ser utilizados para descrever o espaço  $físico$  3D, diferentes do modelo usual da Geometria Analítica, que chamaremos de Modelo Euclideano.

O Modelo Euclidiano representa o espaço 3D como o espaço vetorial real  $\mathbb{R}^3$ , onde temos duas operações fundamentais, definidas por:

• Adição de vetores:

 $u + v = (u_1 + v_1, u_2 + v_2, u_3 + v_3),$ 

onde  $u = (u_1, u_2, u_3) \in \mathbb{R}^3$  e  $v = (v_1, v_2, v_3) \in \mathbb{R}^3$ ;

• Multiplicação por escalar:

$$
\alpha v = (\alpha v_1, \alpha v_2, \alpha v_3),
$$

onde  $\alpha \in \mathbb{R}$  e  $v = (v_1, v_2, v_3) \in \mathbb{R}^3$ .

Essas operações satisfazem as seguintes propriedades,  $\forall u, v, w \in$  $\mathbb{R}^3$  e  $\forall \alpha, \beta \in \mathbb{R}$ , utilizadas para definir de maneira abstrata o conceito de espaço vetorial [53]:

1. Comutatividade da adição de vetores:

$$
u + v = v + u;
$$

2. Associatividade da adição de vetores:

$$
u + (v + w) = (u + v) + w;
$$

3. Existência de elemento neutro aditivo (o vetor  $0 \in \mathbb{R}^3$ ):

$$
v + 0 = v;
$$

4. Existência de elemento inverso aditivo  $(-v \in \mathbb{R}^3)$ :

$$
v + (-v) = 0;
$$

5. Associatividade da multiplicação por escalar:

$$
\alpha(\beta v) = (\alpha \beta)v;
$$

6. Existência de elemento neutro multiplicativo (o escalar  $1 \in \mathbb{R}$ ):

$$
1v=v;
$$

7. Distributividade de escalares sobre a adição de vetores:

$$
\alpha(u+v) = \alpha u + \alpha v;
$$

8. Distributividade da adição de escalares sobre vetores:

$$
(\alpha + \beta)v = \alpha v + \beta v.
$$

### 4.1.1 Modelo Homogêneo

Na Seção 2.2, usamos matrizes em  $\mathbb{R}^{4 \times 4}$  para calcular as coordenadas cartesianas de uma dada molécula, em função das coordenadas internas. No $\mathbb{R}^4,$ além de rotações, podemos representar translações do  $\mathbb{R}^3$  por meio de matrizes. Ou seja, a translação  $T : \mathbb{R}^3 \to \mathbb{R}^3$ , definida por

$$
T(x) = x + v,
$$

onde  $v \in \mathbb{R}^3$ , pode ser representada no  $\mathbb{R}^4$  por

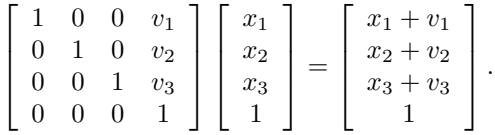

A representação matricial permite que a composição dessas operações seja facilmente calculada pelo produto das matrizes associadas. Foi exatamente isso que fizemos ao transformar coordenadas internas em coordenadas cartesianas, na Seção 2.2 (as matrizes utilizadas codificam, ao mesmo tempo, rotações e translações).

Note que, ao "passarmos" para o  $\mathbb{R}^4$ , estamos interessados em fazer operações com os "representantes" dos pontos do  $\mathbb{R}^3$ , tirando proveito das novas propriedades dessas operações. Para representar pontos do espaço 3D no  $\mathbb{R}^4$ , precisamos incluir mais um vetor na base canônica  $\{e_1, e_2, e_3\}$ , que chamaremos de  $e_4$ , dado por

$$
e_4=\left[\begin{array}{c}0\\0\\0\\1\end{array}\right]
$$

.

.

Ou seja, o representante  $X \in \mathbb{R}^4$  de  $x = (x_1, x_2, x_3) \in \mathbb{R}^3$  será dado por

$$
X = \begin{bmatrix} x_1 \\ x_2 \\ x_3 \\ 0 \end{bmatrix} + \begin{bmatrix} 0 \\ 0 \\ 0 \\ 1 \end{bmatrix}
$$

De forma compacta e abusando um pouco da notação, podemos escrever simplesmente

$$
X = x + e_4.
$$

Essa representação do espaço 3D é chamada de Modelo Homogêneo, muito utilizada em computação gráfica [25]. Uma das características do Modelo Homogêneo é que, na verdade, o ponto x pode ser representado por

$$
X = x + te_4,
$$

onde  $t$  é um escalar não nulo. Para mais detalhes, sugerimos [34].

### 4.1.2 Modelo Conforme

As propriedades que definem espaço vetorial não são suficientes para permitir a definição de conceitos geométricos fundamentais, como comprimento, distância e ângulo. Para isso, introduzimos um produto entre vetores, chamado de produto interno. Em Geometria Analítica, é usualmente definido por

$$
u \cdot v = u_1 v_1 + u_2 v_2 + u_3 v_3, \tag{4.1}
$$

onde  $u, v \in \mathbb{R}^3$ . Com o produto interno, definimos comprimento, distância e ângulo, dados respectivamente por:

$$
||u|| = \sqrt{u_1^2 + u_2^2 + u_3^2},
$$
  
\n
$$
d(u, v) = ||u - v||,
$$
  
\n
$$
\cos \theta = \frac{u \cdot v}{||u|| ||v||}, \theta \in [0, \pi]
$$

O produto interno (4.1) satisfaz as seguintes propriedades,  $\forall u, v, w \in \mathbb{R}^3$  e  $\forall \alpha \in \mathbb{R}$ , também usadas para apresentar de maneira abstrata o conceito de produto interno [53]:

1. Comutatividade:

$$
u \cdot v = v \cdot u;
$$

2. Distributividade:

$$
(u+v)\cdot w = (u\cdot w) + (v\cdot w),
$$
  

$$
u\cdot (v+w) = (u\cdot v) + (u\cdot w);
$$

3. Homogeneidade:

$$
(\alpha u) \cdot v = \alpha (u \cdot v),
$$
  

$$
u \cdot (\alpha v) = \alpha (u \cdot v);
$$

4. Positividade:

 $u \neq 0 \Rightarrow u \cdot u > 0.$ 

Com o conceito de distância, podemos definir operações que preservam distâncias, chamadas isometrias [53]. De forma mais precisa, uma *isometria* no  $\mathbb{R}^3$  é uma função  $f : \mathbb{R}^3 \to \mathbb{R}^3$  tal que,  $\forall u, v \in \mathbb{R}^3$ ,

$$
||f(u) - f(v)|| = ||u - v||.
$$

Pode-se demonstrar que  $f$  tem a forma

$$
f(u) = Au + b,\t\t(4.2)
$$

onde  $A \in \mathbb{R}^{3 \times 3}$ ,  $b \in \mathbb{R}^{3}$  e A tem inversa dada por  $A^{-1} = A^{T}$ . Matrizes com essa propriedade são chamadas *ortogonais*, que podem também ser definidas, de maneira equivalente [53], por

 $||Au - Av|| = ||u - v||$ 

ou

$$
(Au) \cdot (Av) = u \cdot v.
$$

De (4.2), vemos que uma isometria pode ser representada por uma matriz ortogonal, a menos de uma translação. Como o Modelo Homogêneo permite "incorporar" a translação em uma matriz, cabe a pergunta: seria possível transladar ortogonalmente no espaço homogêneo? Indo mais além: é possível representar isometrias do  $\mathbb{R}^3$ por meio de operações ortogonais no  $\mathbb{R}^4$ , exigindo

$$
X \cdot Y = k||x - y||^2,\tag{4.3}
$$

onde  $x, y \in \mathbb{R}^3$ , k é uma constante real não nula e  $X, Y$  são os representantes de  $x, y$  no  $\mathbb{R}^4$ , respectivamente?

Vamos analisar com mais cuidado o que estamos tentando fazer. Da expressão (4.3), temos que

$$
x = y \Rightarrow X \cdot X = 0,\tag{4.4}
$$

implicando na perda da positividade do produto interno em  $\mathbb{R}^4$ . Se admitirmos isso, mas mantendo as propriedades restantes, podemos seguir em frente.

Na seção anterior, vimos que

$$
X = x + x_4 e_4,\tag{4.5}
$$

onde  $x_4$  é um escalar não nulo e  $x = x_1e_1 + x_2e_2 + x_3e_3$ . Substituindo (4.5) em (4.4), obtemos:

$$
X \cdot X = 0 \Rightarrow
$$
  
\n
$$
(x + x_4e_4) \cdot (x + x_4e_4) = 0 \Rightarrow
$$
  
\n
$$
x \cdot x + 2x_4(x \cdot e_4) + x_4^2(e_4 \cdot e_4) = 0.
$$

Como  $e_4$  é ortogonal a  $\{e_1, e_2, e_3\}$   $(x \cdot e_4 = 0),$ 

$$
X \cdot X = 0 \Rightarrow
$$
  

$$
x \cdot x + x_4^2(e_4 \cdot e_4) = 0 \Rightarrow
$$
  

$$
e_4 \cdot e_4 = \frac{-1}{x_4^2}(x \cdot x).
$$

Definindo a constante  $c^2 = -(e_4 \cdot e_4) > 0$ , temos que  $(x \neq 0)$ 

$$
|x_4| = \frac{||x||}{c}.
$$

Assim, podemos escrever que o representante de  $x \in \mathbb{R}^3$  no espaço homogêneo, satisfazendo a propriedade  $(4.3)$ , seria dado por

$$
X = x + \frac{||x||}{c}e_4,
$$

onde c é uma constante positiva que depende do valor de  $e_4 \cdot e_4$ . Calculando o produto interno entre os representantes de  $x, y \in \mathbb{R}^3$ , obtemos:

$$
X \cdot Y = (x + \frac{||x||}{c}e_4) \cdot (y + \frac{||y||}{c}e_4)
$$
  
=  $x \cdot y + \frac{||x|| ||y||}{c^2}(e_4 \cdot e_4)$   
=  $x \cdot y - ||x|| ||y||.$ 

Substituindo em (4.3), lembrando que  $k \neq 0$ ,

$$
x \cdot y - ||x|| ||y|| = k||x - y||^2,
$$

que deve valer para todo  $x, y \in \mathbb{R}^3$ . Testando a expressão para  $x = 0$ e  $u \neq 0$ .

$$
0 = k||y||^2 \Rightarrow k = 0,
$$

chegamos em um absurdo. Ou seja, não há como satisfazer a propriedade desejada (4.3) no espaço homogêneo, mesmo abrindo mão da positividade do produto interno.

E se fizermos a mesma tentativa, com uma dimensão a mais? Isto é, vamos considerar o representante de $x\in\mathbb{R}^3$ dado então por

$$
X = x + x_4 e_4 + x_5 e_5.
$$

Assumindo que  $e_5$  é ortogonal a  $\{e_1, e_2, e_3, e_4\}$  e mantendo a ortogonalidade de  $e_4$  em relação a  $\{e_1, e_2, e_3\}$ , obtemos:

$$
X \cdot X = 0 \Rightarrow
$$
  
\n
$$
(x + x_4e_4 + x_5e_5) \cdot (x + x_4e_4 + x_5e_5) = 0 \Rightarrow
$$
  
\n
$$
x \cdot x + x_4^2(e_4 \cdot e_4) + x_5^2(e_5 \cdot e_5) = 0 \Rightarrow
$$
  
\n
$$
x_4^2(e_4 \cdot e_4) + x_5^2(e_5 \cdot e_5) = -||x||^2.
$$

A última igualdade obriga, pelo menos, um dos produtos ( $e_4 \cdot e_4$  ou  $e_5 \cdot e_5$ ) ter valor negativo. Vejamos o que acontece fazendo

$$
e_4 \cdot e_4 = 1 \tag{4.6}
$$

e

$$
e_5 \cdot e_5 = -1.\tag{4.7}
$$

A expressão

$$
X \cdot X = 0
$$

exige que os representantes dos pontos em  $\mathbb{R}^3$ , agora em  $\mathbb{R}^5$ , sejam vetores nulos  $(X \cdot X = 0 \cdot X \neq 0)$ , fato possível com a perda da positividade do produto interno. Para que os elementos adicionais

da base do $\mathbb{R}^5$ também sejam vetores nulos, devemos definir novos vetores em função de  $e_4$  e  $e_5$ . Uma possibilidade é a seguinte:

> $e_0 = \frac{e_4 + e_5}{2}$ 2

e

$$
e_{\infty}=e_5-e_4.
$$

Ou seja, vamos considerar a base  $\{e_0, e_1, e_2, e_3, e_\infty\}.$ 

Verifiquemos que, de fato,  $e_0$  e  $e_{\infty}$  são vetores nulos, usando (4.6) e (4.7):

$$
e_0 \cdot e_0 = \left(\frac{e_4 + e_5}{2}\right) \cdot \left(\frac{e_4 + e_5}{2}\right)
$$
  
= 
$$
\frac{(e_4 \cdot e_4) + 2(e_4 \cdot e_5) + (e_5 \cdot e_5)}{4}
$$
  
= 0

e

$$
e_{\infty} \cdot e_{\infty} = (e_5 - e_4) \cdot (e_5 - e_4)
$$
  
=  $(e_5 \cdot e_5) - 2(e_4 \cdot e_5) + (e_4 \cdot e_4)$   
= 0.

Devemos calcular agora  $X \cdot Y$ , considerando

$$
X = x_0 e_0 + x + x_\infty e_\infty \tag{4.8}
$$

e

$$
Y = y_0 e_0 + y + y_\infty e_\infty, \tag{4.9}
$$

onde  $x = x_1e_1 + x_2e_2 + x_3e_3$  e  $y = y_1e_1 + y_2e_2 + y_3e_3$  são os pontos do  $\mathbb{R}^3$  que queremos representar no  $\mathbb{R}^5$  usando a base  $\{e_0, e_1, e_2, e_3, e_\infty\}.$ 

Façamos as contas, abrindo mão apenas da positividade do produto interno no  $\mathbb{R}^5.$  Precisamos do valor de  $e_0\cdot e_\infty,$  dado por

$$
e_0 \cdot e_\infty = \left(\frac{e_4 + e_5}{2}\right) \cdot (e_5 - e_4)
$$
  
= 
$$
\frac{(e_4 \cdot e_5) - (e_4 \cdot e_4) + (e_5 \cdot e_5) - (e_4 \cdot e_5)}{2}
$$
  
= -1.

Usando (4.8) e (4.9),

$$
X \cdot Y = (x_0 e_0 + x + x_\infty e_\infty) \cdot (y_0 e_0 + y + y_\infty e_\infty)
$$
  
=  $x \cdot y - (x_0 y_\infty + x_\infty y_0).$ 

Para  $X = Y$ ,

$$
X \cdot X = ||x||^2 - 2x_0 x_{\infty}.
$$

Ou seja,

$$
X \cdot X = 0 \Rightarrow ||x||^2 - 2x_0 x_\infty = 0.
$$

Fazendo  $x_0 = 1$ ,

$$
x_{\infty} = \frac{1}{2}||x||^2 \Rightarrow X = e_0 + x + \frac{1}{2}||x||^2 e_{\infty}.
$$

Portanto, um ponto  $x \in \mathbb{R}^3$ , representado como vetor nulo no  $\mathbb{R}^5$ , é dado por

$$
X = e_0 + x + \frac{1}{2}||x||^2 e_{\infty}.
$$

Agora, vejamos se a propriedade  $(4.3)$  é satisfeita. Considerando

$$
X = e_0 + x + \frac{1}{2}||x||^2 e_{\infty}
$$

e

$$
Y = e_0 + y + \frac{1}{2}||y||^2 e_{\infty},
$$

obtemos, finalmente,

$$
X \cdot Y = x \cdot y - \left(\frac{1}{2}||x||^2 + \frac{1}{2}||y||^2\right)
$$
  
=  $-\frac{1}{2}((x \cdot x) - 2(x \cdot y) + (y \cdot y))$   
=  $-\frac{1}{2}((x - y) \cdot (x - y))$   
=  $-\frac{1}{2}||x - y||^2$ .

Resumindo: operações que preservam o produto interno no  $\mathbb{R}^5$ (definido acima), sobre pontos representados por

$$
X = e_0 + x + \frac{1}{2}||x||^2 e_\infty,
$$
\n(4.10)

preservam distâncias entre os pontos associados do  $\mathbb{R}^3$ . O *Modelo* Conforme é o  $\mathbb{R}^5$  munido desse novo produto interno.

Para concluir a seção, daremos uma interpretação para os vetores nulos  $e_0$  e  $e_{\infty}$ .

Da expressão (4.10), obtemos diretamente que

$$
x = 0 \Rightarrow X = e_0,
$$

o que nos permite dizer que  $e_0$  representa a origem do  $\mathbb{R}^3$ .

Mantendo a homogeneidade do espaço conforme, temos que

$$
\frac{X}{||x||^2/2} = \frac{e_0}{||x||^2/2} + \frac{x}{||x||^2/2} + e_{\infty}
$$

e

$$
X = e_0 + x + \frac{1}{2}||x||^2 e_{\infty}
$$

representam o mesmo ponto do  $\mathbb{R}^3$ , implicando em

$$
||x||^2 \to \infty \Rightarrow \frac{X}{||x||^2/2} \to e_{\infty}.
$$

Isto é, podemos dizer que  $e_{\infty}$  representa "o infinito" do  $\mathbb{R}^3$ . Mais detalhes em [34].

# 4.2 Álgebra Geométrica

### 4.2.1 Aspectos Históricos

Em 1637, René Descartes tratou a aritmética de escalares como um tipo de aritmética de segmentos de reta. Até então, Álgebra e Geometria eram considerados ramos distintos da Matemática. Em 1799, Caspar Wessel foi o primeiro a desenvolver a noção geométrica de n´umeros complexos, caracterizando-os como pontos em um plano e

descrevendo rotação em termos algébricos. De forma independente, em 1806, Jean-Robert Argand obteve resultados semelhantes sobre a interpretação geométrica dos números complexos. Em 1840, Benjamin Rodrigues propôs as relações de arco-metade para calcular o efeito da composição de duas rotações e, quatro anos depois, William Hamilton definiu os quatérnios, apresentando resultados equivalentes aos de Rodrigues, mas desenvolvidos de forma independente.

Em 1844, Hermann Grassmann descobriu uma regra ligeiramente diferente da adotada por Descartes para relacionar vetores a números. Dentre outras coisas, definiu o espaço multivetorial e dois produtos entre vetores: o produto interno (comutativo) e o produto externo (n˜ao comutativo). Com esses novos produtos, Grassmann desenvolveu as noções fundamentais da Álgebra Linear. O produto externo, uma generalização da ideia de produto vetorial, era uma nova entidade matemática para codificar planos orientados e é a operação chave na álgebra que hoje se conhece como Álgebra Exterior.

Os quatérnios levaram à introdução do conceito de produto escalar e vetorial por Josiah Gibbs. De 1880 a 1884, a partir da Algebra ´ Exterior de Grassmann, Gibbs trabalhou no desenvolvimento de um Cálculo Vetorial próprio para as necessidades dos físicos, que ganhou força na comunidade científica no fim do século XIX. De forma independente, Oliver Heaviside também contribuiu para esse resultado.

A Álgebra Geométrica, também conhecida como Álgebra de Clifford, foi introduzida por William Clifford, em 1878. Clifford usou as ideias de Grassmann e unificou o produto interno e o produto externo em um novo produto, chamado produto geométrico. Infelizmente, Clifford contraiu tuberculose, interrompendo suas pesquisas. Nos anos seguintes, o trabalho de Gibbs despontou e se tornou a ferramenta matemática padrão para físicos e engenheiros.

Os resultados obtidos por Hamilton, Grassmann e Clifford, todos no século XIX, foram praticamente esquecidos no século XX e "substituídos" pelos conceitos de vetores, matrizes e tensores. As ideias desses pesquisadores ganharam força novamente apenas no final do século XX e início do século XXI. Uma figura central nesse processo é David Hestenes, um físico americano que nomeou essa reformulação de Álgebra Geométrica e realizou todo um trabalho de disseminação ao redor do mundo.

Mais detalhes sobre aspectos históricos da Álgebra Geométrica
podem ser encontrados em [25].

## 4.2.2 Álgebra Geométrica no Plano

No Modelo Conforme, sabemos que operações ortogonais no $\mathbb{R}^5$ preservam distâncias no  $\mathbb{R}^3$ . Para descrever matematicamente essas operações, precisamos de mais "estrutura" no espaço conforme. Podemos fazer isso, por exemplo, caso tenhamos uma multiplicação de vetores satisfazendo as mesmas propriedades que a multiplicação de números reais:

1. Comutatividade:

 $ab = ba$ 

2. Associatividade:

$$
a(bc)=(ab)c;
$$

3. Distributividade:

$$
a(b+c) = ab + ac;
$$

4. Preservação da norma:

 $|ab| = |a||b|$ ,

 $\forall a, b, c \in \mathbb{R}$ .

Os números complexos satisfazem tais propriedades, mas não é poss´ıvel obter tal produto em dimens˜oes maiores [34], o que implica que temos que abrir m˜ao de alguma propriedade. Antes de passar para o  $\mathbb{R}^3$ , vejamos o que acontece no  $\mathbb{R}^2$ , apenas para facilitar nossa análise.

Usando a base canônica do  $\mathbb{R}^2$ ,  $\{e_1, e_2\}$ , podemos representar um vetor qualquer  $v \text{ em } \mathbb{R}^2$  por

$$
v = x_1 e_1 + x_2 e_2,
$$

onde  $x_1, x_2$  são as coordenadas de v nessa base, com norma dada por

$$
||v|| = \sqrt{x_1^2 + x_2^2}.
$$

Vamos tentar criar um produto no  $\mathbb{R}^2$ , que possa ser estendido para o  $\mathbb{R}^3$ , não exigindo mais a comutatividade. Pensando na preservação da norma, iniciemos definindo o produto de um vetor por ele mesmo, dado por

$$
v^2 = ||v||^2. \tag{4.11}
$$

Usando as coordenadas de v na base  $\{e_1, e_2\}$ , obtemos:

$$
v^{2} = ||v||^{2} \Leftrightarrow (x_{1}e_{1} + x_{2}e_{2})^{2} = x_{1}^{2} + x_{2}^{2}.
$$
 (4.12)

Lembrando que não temos mais a comutatividade, temos

$$
(x_1e_1 + x_2e_2)^2 = x_1^2 + x_2^2
$$
  
\n
$$
\Leftrightarrow
$$
  
\n
$$
x_1^2e_1^2 + x_2^2e_2^2 + x_1x_2(e_1e_2 + e_2e_1) = x_1^2 + x_2^2.
$$

Da definição  $(4.11)$ ,

$$
e_1^2 = 1, \n e_2^2 = 1,
$$

e, da última equação acima,

$$
e_1 e_2 = -(e_2 e_1). \tag{4.13}
$$

Para investigar a natureza do produto  $e_1e_2$ , que já sabemos que ´e anti-comutativo, utilizemos a associatividade e, novamente, a definição  $(4.11)$ :

$$
(e_1e_2)^2 = (e_1e_2)(e_1e_2) = (-e_2e_1)(e_1e_2) = -e_2(e_1e_1)e_2 = -1.
$$

O produto de um vetor  $v \neq 0$  por ele mesmo foi definido como um número real positivo, mas o que é obtido quando multiplicamos dois vetores distintos? O resultado acima dá indicações sobre o produto  $e_1e_2$ :

- Como  $(e_1e_2)^2 = -1$ ,  $e_1e_2$  não pode ser um número real;
- Pela definição (4.11),  $e_1e_2$  também não pode ser um vetor.

Ou seja,  $e_1e_2$  é um "novo objeto", chamado de *bivetor*, onde podemos associar uma orientação, baseada na anti-comutatividade. Com a intuição obtida no  $\mathbb{R}^2$ , vamos formalizar a definição desse produto no  $\mathbb{R}^3$ .

### 4.2.3 Álgebra Geométrica no Espaço

O novo produto de vetores permite "enriquecer" a estrutura de espaço vetorial do  $\mathbb{R}^3$ , pois temos novos objetos, além de escalares e vetores. Esse novo espaço, denotado por  $\mathbb{R}^{3,0}$  (mais adiante, daremos uma justificativa para essa notação), mantém a estrutura vetorial do  $\mathbb{R}^3$ , acrescida de uma multiplicação entre vetores que é *associativa* e distributiva, chamada produto geométrico, com as seguintes propriedades na base canônica do  $\mathbb{R}^3$ ,  $\{e_1, e_2, e_3\}$ :

$$
e_1^2 = e_2^2 = e_3^2 = 1\tag{4.14}
$$

e

$$
e_1e_2 = -e_2e_1,
$$
  
\n
$$
e_2e_3 = -e_3e_2,
$$
  
\n
$$
e_3e_1 = -e_1e_3.
$$
  
\n(4.15)

É natural questionar agora a natureza do objeto  $e_1e_2e_3$ . O produto  $(e_1e_2e_3)^2$  também resulta em  $-1$ , implicando que  $e_1e_2e_3$  não é um escalar e nem um vetor. Como a multiplicação de  $e_1e_2e_3$  por um bivetor produz um vetor,  $e_1e_2e_3$  não pode ser um bivetor, já que o produto de bivetores resulta em um escalar. Portanto, no espaço  $\mathbb{R}^{\overline{3},0}$ , temos escalares, vetores, bivetores e trivetores.

Um elemento genérico  $m$  em  $\mathbb{R}^{3,0}$  é dado por

$$
m = \alpha +
$$
  
\n
$$
a_1e_1 + a_2e_2 + a_3e_3 +
$$
  
\n
$$
b_1e_1e_2 + b_2e_2e_3 + b_3e_3e_1 +
$$
  
\n
$$
ce_1e_2e_3,
$$

onde  $\alpha, a_1, a_2, a_3, b_1, b_2, b_3, c \in \mathbb{R}$ .

Ou seja,  $m \in \mathbb{R}^{3,0}$  é um objeto formado pela adição de escalares, vetores, bivetores e trivetores, chamado de multivetor (note que essa adição é mais geral do que a adição definida apenas entre vetores do  $\mathbb{R}^3$ , pelo fato de somar objetos de naturezas distintas).

É importante destacar que a estrutura vetorial de  $\mathbb{R}^{3,0}$ , munida de um produto associativo e distributivo, faz com que as propriedades (4.14) e (4.15) sejam suficientes para calcular qualquer produto entre objetos no  $\mathbb{R}^{3,0}$ . Por exemplo, o produto  $m_1m_2$ , onde

$$
m_1 = 1 - 2e_2 + 3e_1e_2e_3
$$

e

$$
m_2 = e_3 + e_1 e_2 - 2e_2 e_3,
$$

resulta em

$$
m_1m_2 = (1 - 2e_2 + 3e_1e_2e_3)(e_3 + e_1e_2 - 2e_2e_3)
$$
  
\n
$$
= e_3 + e_1e_2 - 2e_2e_3 - 2e_2e_3 - 2e_2e_1e_2 + 4e_2e_2e_3
$$
  
\n
$$
+ 3e_1e_2e_3e_3 + 3e_1e_2e_3e_1e_2 - 6e_1e_2e_3e_2e_3
$$
  
\n
$$
= e_3 + e_1e_2 - 4e_2e_3 + 2e_1 + 4e_3 + 3e_1e_2 - 3e_3 + 6e_1
$$
  
\n
$$
= 8e_1 + 2e_3 + 4e_1e_2 - 4e_2e_3.
$$

#### Produtos internos e externos

Usando o produto geométrico entre vetores  $a, b \in \mathbb{R}^3$ , denotado simplesmente pela justaposição  $ab$  (como visto acima), podemos definir o produto interno usual do  $\mathbb{R}^3$  e definir um outro produto, chamado de produto externo. Antes de fazer isso, vejamos o que acontece em termos de coordenadas, quando mutiplicamos a por b.

Usando a base canônica  $\{e_1, e_2, e_3\}$ , podemos representar  $a, b \in \mathbb{R}$  $\mathbb{R}^3$  por

$$
a = a_1 e_1 + a_2 e_2 + a_3 e_3
$$

e

$$
b = b_1 e_1 + b_2 e_2 + b_3 e_3,
$$

onde  $a_1, a_2, a_3, b_1, b_2, b_3 \in \mathbb{R}$ .

Vamos calcular os produtos ab e ba (pois perdemos a comutatividade), usando a associatividade e a distributividade do produto geométrico, bem como as propriedades  $(4.14)$  e  $(4.15)$ :

$$
ab = a_1b_1 + a_2b_2 + a_3b_3 +
$$
  
\n
$$
(a_1b_2 - a_2b_1)e_1e_2 +
$$
  
\n
$$
(a_2b_3 - a_3b_2)e_2e_3 +
$$
  
\n
$$
(a_3b_1 - a_1b_3)e_3e_1
$$
\n(4.16)

e

$$
ba = a_1b_1 + a_2b_2 + a_3b_3 +
$$
  
\n
$$
(a_2b_1 - a_1b_2)e_1e_2 +
$$
  
\n
$$
(a_3b_2 - a_2b_3)e_2e_3 +
$$
  
\n
$$
(a_1b_3 - a_3b_1)e_3e_1.
$$

O *produto externo* entre dois vetores  $a, b \in \mathbb{R}^3$ , denotado por  $a \wedge b$ ,  $é$  definido por

$$
a \wedge b = \frac{1}{2}(ab - ba).
$$

Note que a perda da comutatividade do produto geométrico é que permite essa definição. Em termos de coordenadas,

$$
a \wedge b = (a_1b_2 - a_2b_1)e_1e_2 + (4.17)
$$
  
\n
$$
(a_2b_3 - a_3b_2)e_2e_3 + (a_3b_1 - a_1b_3)e_3e_1,
$$
\n
$$
(4.17)
$$

implicando que  $a \wedge b$  é um bivetor. De maneira similar, podemos obter o produto interno, definido por

$$
a \cdot b = \frac{1}{2}(ab + ba)
$$
  
=  $a_1b_1 + a_2b_2 + a_3b_3.$  (4.18)

De  $(4.16)$ ,  $(4.17)$  e  $(4.18)$ , obtemos a equação fundamental da ´algebra geom´etrica,

$$
ab = a \cdot b + a \wedge b,\tag{4.19}
$$

onde  $a, b \in \mathbb{R}^3$ .

A importância dessa equação pode ser ilustrada pelo seguinte resultado [34]: o vetor resultante da rotação de  $\theta \in (0, 2\pi)$  radianos de um vetor  $v \in \mathbb{R}^3$ , sobre um plano definido pelos vetores unitários  $a, b \in \mathbb{R}^3$ , onde cos  $\frac{\theta}{2} = a \cdot b$ , é dado por

$$
(ba)v(ab). \t(4.20)
$$

Isto é, a rotação está associada aos produtos ab e ba. Na próxima seção, iremos definir a divisão de vetores, permitindo reescrever esse resultado como

$$
RvR^{-1},\tag{4.21}
$$

onde  $R$  é chamado de *rotor*. Esse é o operador que estamos buscando para descrever operações ortogonais em  $\mathbb{R}^5$  associadas a isometrias em  $\mathbb{R}^3$ . Em  $\mathbb{R}^{3,0}$ , ele pode ser escrito como

$$
R = \cos\left(\frac{\theta}{2}\right) - \sin\left(\frac{\theta}{2}\right)B,\tag{4.22}
$$

onde  $B = \frac{a \wedge b}{\sin \theta}$ . Para mais detalhes, ver [34].

### Propriedades do produto geométrico

Da Geometria Analítica, sabemos que

$$
a \cdot b = ||a|| ||b|| \cos \theta,
$$

onde  $\theta \in [0, \pi]$  é o ângulo entre os vetores  $a, b \in \mathbb{R}^3$ . Usando esse resultado e a equação fundamental da álgebra geométrica,

$$
(a \wedge b)^2 = (ab - a \cdot b)(ab - a \cdot b)
$$
\n
$$
= (ab)^2 - 2(a \cdot b)ab + (a \cdot b)^2
$$
\n
$$
= (ab - 2(a \cdot b))ab + (a \cdot b)^2
$$
\n
$$
= (-ab)ab + (a \cdot b)^2
$$
\n
$$
= -(ab)^2 + (a \cdot b)^2
$$
\n
$$
= -(a^2b^2) + (a^2b^2)\cos^2\theta
$$
\n
$$
= -(a^2b^2) (1 - \cos^2\theta)
$$
\n
$$
= -a^2b^2 \sin^2\theta,
$$

"sugerindo" que a norma do bivetor a ∧ b seja definida por

$$
||a \wedge b|| = ||a|| ||b|| \sin \theta.
$$
 (4.24)

Como esse valor é a área do paralelogramo definido pelos vetores  $a, b \in \mathbb{R}^3$ , podemos interpretar geometricamente o bivetor como sendo um objeto bidimensional orientado (Fig. 4.1 A). Seguindo essa ideia, um trivetor é objeto tridimensional orientado (Fig. 4.1 B). Da equação que define o rotor  $(4.22)$ , temos então que B é o bivetor unitário que define o plano de rotação.

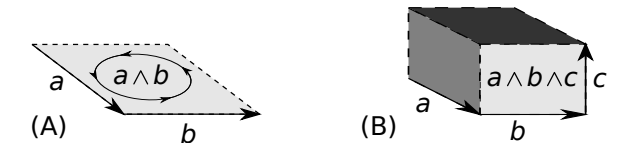

Figura 4.1: Bivetores e trivetores podem ser interpretados como áreas e volumes orientados.

Diretamente da equação fundamental da álgebra geométrica (4.19), obtemos facilmente que

$$
ab = ba \Leftrightarrow a \wedge b = 0
$$

e

$$
ab = -ba \Leftrightarrow a \cdot b = 0.
$$

Ou seja, quando dois vetores  $a, b \in \mathbb{R}^3$  comutam, eles são paralelos e, quando anti-comutam, são ortogonais.

Para definir a rotação (4.21), usamos o inverso  $R^{-1}$  de um rotor. Vamos então definir a inversão de vetores em  $\mathbb{R}^3$ .

Já sabemos que, para  $v \in \mathbb{R}^3$ ,

$$
v^2 = ||v||^2,
$$

que também resultaria de

$$
a \cdot b = \frac{1}{2}(ab + ba),
$$

tomando  $a = b$ .

Para  $||v|| \neq 0$ ,

$$
\frac{v^2}{||v||^2} = 1 \Rightarrow \frac{vv}{||v||^2} = 1 \Rightarrow \left(\frac{v}{||v||^2}\right)v = 1.
$$

Isto é, podemos definir o *inverso* de  $v \in \mathbb{R}^3$ ,  $||v|| \neq 0$ , como

$$
v^{-1} = \frac{v}{||v||^2}.
$$

Como consequência, obtemos

$$
(ab)^{-1} = b^{-1}a^{-1}
$$

e

$$
(a \wedge b)^{-1} = \frac{b \wedge a}{||a \wedge b||^2}.
$$

Essa última propriedade merece uma explicação mais detalhada.

Para verificar o resultado, usaremos o fato de que  $b \wedge a = -(a \wedge b)$ , obtido diretamente da definição de  $a \wedge b$ :

$$
(a \wedge b) \left( \frac{b \wedge a}{||a \wedge b||^2} \right) = \frac{1}{||a \wedge b||^2} ((a \wedge b)(b \wedge a))
$$
  
= 
$$
\frac{-1}{||a \wedge b||^2} (a \wedge b)^2.
$$

De (4.23) e (4.24),

$$
(a \wedge b) \left( \frac{b \wedge a}{||a \wedge b||^2} \right) = \frac{-1}{||a \wedge b||^2} (-a^2 b^2 \sin^2 \theta)
$$
  
= 
$$
\frac{a^2 b^2 \sin^2 \theta}{||a \wedge b||^2}
$$
  
= 1.

Uma questão natural seria indagar como representar o produto vetorial da Geometria Analítica, usando o produto geométrico. Vamos precisar do trivetor  $e_1e_2e_3$ , denotado por I, e do seu inverso, dado por

$$
I^{-1} = (e_1 e_2 e_3)^{-1} = e_3^{-1} e_2^{-1} e_1^{-1} = e_3 e_2 e_1.
$$

De (4.17),

$$
a \wedge b = (a_1b_2 - a_2b_1)e_1e_2 + (a_2b_3 - a_3b_2)e_2e_3 + (a_3b_1 - a_1b_3)e_3e_1,
$$

onde  $a, b \in \mathbb{R}^3$ .

Calculando  $I^{-1}(a \wedge b)$ ,

$$
I^{-1}(a \wedge b) = e_3e_2e_1((a_1b_2 - a_2b_1)e_1e_2 + (a_2b_3 - a_3b_2)e_2e_3
$$
  
+  $(a_3b_1 - a_1b_3)e_3e_1)$   
=  $(a_1b_2 - a_2b_1)e_3e_2e_1e_1e_2 + (a_2b_3 - a_3b_2)e_3e_2e_1e_2e_3$   
+  $(a_3b_1 - a_1b_3)e_3e_2e_1e_3e_1$   
=  $(a_1b_2 - a_2b_1)e_3 + (a_2b_3 - a_3b_2)e_1 + (a_3b_1 - a_1b_3)e_2$   
=  $(a_2b_3 - a_3b_2)e_1 + (a_3b_1 - a_1b_3)e_2 + (a_1b_2 - a_2b_1)e_3$ ,

e lembrando que

$$
a \times b = \begin{vmatrix} e_1 & e_2 & e_3 \\ a_1 & a_2 & a_3 \\ b_1 & b_2 & b_3 \end{vmatrix} = (a_2b_3 - a_3b_2)e_1 + (a_3b_1 - a_1b_3)e_2 + (a_1b_2 - a_2b_1)e_3,
$$

obtemos o que queríamos:

$$
a \times b = I^{-1}(a \wedge b).
$$

Observe que o vetor  $a \times b$  é ortogonal ao plano definido pelo bivetor a∧b. A multiplicação pelo trivetor  $I^{-1}$  está associada a uma propriedade fundamental da Álgebra Geométrica, chamada *dualidade*, tema um pouco avançado para o propósito desse texto. A Teoria da Dualidade pode ser consultada em [34].

Concluímos esta seção calculando o inverso do rotor dado em  $(4.22),$ 

$$
R = \cos\left(\frac{\theta}{2}\right) - \sin\left(\frac{\theta}{2}\right)B,\tag{4.25}
$$

onde  $B = \frac{a \wedge b}{\sin \theta}$ . Iniciamos com o cálculo de  $B^2$ , usando (4.23) e lembrando que  $a, b \in \mathbb{R}^3$  são vetores unitários:

$$
B^{2} = \left(\frac{a \wedge b}{\sin \theta}\right) \left(\frac{a \wedge b}{\sin \theta}\right)
$$
  
= 
$$
\frac{1}{\sin^{2} \theta} \left(-a^{2} b^{2} \sin^{2} \theta\right)
$$
  
= -1.

Agora, façamos o produto

$$
\begin{aligned}\n&\left[\cos\left(\frac{\theta}{2}\right) - \sin\left(\frac{\theta}{2}\right)B\right] \left[\cos\left(\frac{\theta}{2}\right) + \sin\left(\frac{\theta}{2}\right)B\right] \\
&= \cos^2\left(\frac{\theta}{2}\right) + \cos\left(\frac{\theta}{2}\right)\sin\left(\frac{\theta}{2}\right)B - \cos\left(\frac{\theta}{2}\right)\sin\left(\frac{\theta}{2}\right)B \\
&- \sin^2\left(\frac{\theta}{2}\right)B^2 \\
&= \cos^2\left(\frac{\theta}{2}\right) + \sin^2\left(\frac{\theta}{2}\right) \\
&= 1,\n\end{aligned}
$$

implicando em

$$
R^{-1} = \cos\left(\frac{\theta}{2}\right) + \sin\left(\frac{\theta}{2}\right)B.
$$

### 4.2.4 Álgebra Geométrica Conforme

Vamos agora introduzir o produto geométrico no Modelo Conforme. Para isso, precisamos estender as propriedades (4.14) e (4.15) para os vetores  $e_0$  e  $e_{\infty}$  [30, 46].

O novo espaço, denotado por  $\mathbb{R}^{4,1}$ , mantém a estrutura vetorial do  $\mathbb{R}^5$  e é acrescido de uma multiplicação associativa e distributiva (o produto geométrico), com as seguintes propriedades na base  ${e_0, e_1, e_2, e_3, e_{\infty}}$ :

• Para  $\{e_1, e_2, e_3\}$  ( $\delta_{ij}$  é o delta de Kronecker),

$$
e_i e_j + e_j e_i = 2\delta_{ij};\tag{4.26}
$$

• Para  $\{e_0, e_{\infty}\},\,$ 

$$
e_0 e_{\infty} + e_{\infty} e_0 = -2,
$$
  
\n
$$
e_0^2 = 0,
$$
  
\n
$$
e_{\infty}^2 = 0;
$$
  
\n(4.27)

• Para  $i = 1, 2, 3$ ,

$$
e_0 e_i = -e_i e_0,
$$
  
\n
$$
e_\infty e_i = -e_i e_\infty.
$$
\n(4.28)

Ficamos devendo uma explicação para a notação  $\mathbb{R}^{3,0}$ , onde introduzimos mais uma:  $\mathbb{R}^{4,1}$ . O Modelo Euclidiano para o espaço 3D é representado pelo  $\mathbb{R}^3$ , com um produto interno definido na base  $\{e_1, e_2, e_3\}$ , dado por

$$
e_1 \cdot e_1 = e_2 \cdot e_2 = e_3 \cdot e_3 = 1
$$

e

$$
e_1 \cdot e_2 = e_1 \cdot e_3 = e_2 \cdot e_3 = 0,
$$

implicando em

$$
v \cdot v = ||v||^2, \ v \in \mathbb{R}^3.
$$

Como já vimos, essas regras não precisam ser mantidas, quando aumentamos a dimensão do espaço, por exemplo. O espaço de  $Min$ kowski, importante na Teoria da Relatividade [20], utiliza uma base ortogonal  $\{e_1, e_2, e_3, e_4\}$  do  $\mathbb{R}^4$ , onde

$$
e_1 \cdot e_1 = e_2 \cdot e_2 = e_3 \cdot e_3 = 1,
$$

mas

$$
e_4 \cdot e_4 = -1.
$$

Esses valores positivos e negativos dos produtos internos entre os vetores da base definem a *assinatura* do espaço. O espaço de  $Minkowski$ é denotado por  $\mathbb{R}^{3,1}$ , pois um dos produtos internos é negativo. Em geral, a assinatura do espaço é denotada por  $\mathbb{R}^{p,q}$ , onde  $p$  é o número de dimensões positivas e  $q \neq 0$  número de dimensões negativas [34]. Espaços com assinaturas mistas ( $p \neq 0$  e  $q \neq 0$ ) permitem a existência de vetores com norma zero, diferentes do vetor zero: os já denominados vetores nulos.

Com a Álgebra Geométrica Conforme, representamos pontos do  $\mathbb{R}^3$  por vetores nulos do espaço  $\mathbb{R}^{4,1}$ . Como veremos, isso permite considerar esferas como objetos primitivos do espaço  $\mathbb{R}^{4,1}$ .

Inicialmente, precisamos de resultados preliminares que nos ajudarão a ganhar alguma familiaridade no espaço  $\mathbb{R}^{4,1}$ .

Vimos que, em  $\mathbb{R}^{3,0}$ , necessitamos de 8 coordenadas para representar um ponto genérico nesse espaço. Em  $\mathbb{R}^{4,1}$ , precisaremos de 32  $\alpha$ coordenadas! É o preço pelas propriedades do novo espaço.

Usando (4.26), (4.27) e (4.28), podemos calcular o produto entre quaisquer elementos de  $\mathbb{R}^{4,1}$ . Por exemplo, o produto  $m_1m_2$ , onde

$$
m_1 = 1 - 2e_2 + e_1 e_3 e_{\infty}
$$

e

$$
m_2 = e_0 e_3 - e_0 e_1 e_2 e_3 e_{\infty},
$$

resulta em

$$
m_1 m_2 = (1 - 2e_2 + e_1 e_3 e_\infty)(e_0 e_3 - e_0 e_1 e_2 e_3 e_\infty)
$$
  
\n
$$
= e_0 e_3 - e_0 e_1 e_2 e_3 e_\infty - 2e_2 e_0 e_3 + 2e_2 e_0 e_1 e_2 e_3 e_\infty
$$
  
\n
$$
+ e_1 e_3 e_\infty e_0 e_3 - e_1 e_3 e_\infty e_0 e_1 e_2 e_3 e_\infty
$$
  
\n
$$
= e_0 e_3 - e_0 e_1 e_2 e_3 e_\infty + 2e_0 e_2 e_3 + 2e_0 e_1 e_3 e_\infty + e_0 e_1 e_\infty
$$
  
\n
$$
- 2e_\infty e_2
$$
  
\n
$$
= e_0 e_3 + 2e_2 e_\infty + e_0 e_1 e_\infty + 2e_0 e_2 e_3 + 2e_0 e_1 e_3 e_\infty
$$
  
\n
$$
- e_0 e_1 e_2 e_3 e_\infty.
$$

A equação fundamental da álgebra geométrica conforme também vale,

$$
ab = a \cdot b + a \wedge b,\tag{4.29}
$$

onde  $a, b$  são da forma

$$
a = a_0e_0 + a_1e_1 + a_2e_2 + a_3e_3 + a_{\infty}e_{\infty}
$$

e

$$
b = b_0 e_0 + b_1 e_1 + b_2 e_2 + b_3 e_3 + b_\infty e_\infty,
$$

com  $a_0, a_1, a_2, a_3, a_\infty, b_0, b_1, b_2, b_3, b_\infty \in \mathbb{R}$ , e

$$
a \cdot b = \frac{1}{2}(ab + ba),
$$
  

$$
a \wedge b = \frac{1}{2}(ab - ba).
$$

Usando as definições acima e  $(4.26)$ ,  $(4.27)$ ,  $(4.28)$ , obtemos

$$
e_i \cdot e_i = \frac{1}{2}(e_i^2 + e_i^2) = 1, \ i = 1, 2, 3,
$$
\n
$$
e_i \cdot e_j = \frac{1}{2}(e_i e_j + e_j e_i) = 0, \ i, j = 1, 2, 3, \ i \neq j,
$$
\n
$$
e_i \cdot e_0 = \frac{1}{2}(e_i e_0 + e_0 e_i) = 0, \ i = 1, 2, 3,
$$
\n
$$
e_i \cdot e_\infty = \frac{1}{2}(e_i e_\infty + e_\infty e_i) = 0, \ i = 1, 2, 3,
$$
\n
$$
e_0 \cdot e_0 = \frac{1}{2}(e_0^2 + e_0^2) = 0,
$$
\n
$$
e_\infty \cdot e_\infty = \frac{1}{2}(e_\infty^2 + e_\infty^2) = 0,
$$
\n
$$
e_0 \cdot e_\infty = \frac{1}{2}(e_0 e_\infty + e_\infty e_0) = -1,
$$

e

$$
e_i \wedge e_i = \frac{1}{2}(e_i^2 - e_i^2) = 0, \ i = 1, 2, 3,
$$
\n
$$
e_i \wedge e_j = \frac{1}{2}(e_i e_j - e_j e_i) = e_i e_j = -(e_j \wedge e_i), \ i, j = 1, 2, 3, \ i \neq j,
$$
\n
$$
e_i \wedge e_0 = \frac{1}{2}(e_i e_0 - e_0 e_i) = e_i e_0 = -(e_0 \wedge e_i), \ i = 1, 2, 3,
$$
\n
$$
e_i \wedge e_\infty = \frac{1}{2}(e_i e_\infty - e_\infty e_i) = e_i e_\infty = -(e_\infty \wedge e_i), \ i = 1, 2, 3,
$$
\n
$$
e_0 \wedge e_0 = \frac{1}{2}(e_0^2 - e_0^2) = 0,
$$
\n
$$
e_\infty \wedge e_\infty = \frac{1}{2}(e_\infty^2 - e_\infty^2) = 0,
$$
\n
$$
e_0 \wedge e_\infty = \frac{1}{2}(e_0 e_\infty - e_\infty e_0) = 1 + e_0 e_\infty = -(e_\infty \wedge e_0).
$$
\n(4.31)

### Rotores em  $\mathbb{R}^{4,1}$

Na Seção 4.2.3, definimos rotores em  $\mathbb{R}^{3,0}$  como

$$
R = \cos\left(\frac{\theta}{2}\right) - \sin\left(\frac{\theta}{2}\right)B,\tag{4.32}
$$

onde  $a, b \in \mathbb{R}^3$  (vetores unitários),  $B = \frac{a \wedge b}{\sin \theta}$  e  $\theta \in (0, 2\pi)$ . Para considerarmos rotores em  $\mathbb{R}^{4,1}$ , precisamos descrever planos e reflexões em  $\mathbb{R}^{4,1}$ .

Podemos representar um plano em  $\mathbb{R}^3$ , com vetor normal unitário  $n \in \mathbb{R}^3$ e distância à origem $d \in \mathbb{R},$ por meio da equação

$$
x \cdot n = d,
$$

onde os pontos do plano são dados pelos valores  $x\in\mathbb{R}^3$  que satisfazem tal equação.

Considerando  $X \in \mathbb{R}^{4,1}$  como o representante de  $x \in \mathbb{R}^3$ , dado por

$$
X = e_0 + x + \frac{1}{2}||x||^2 e_{\infty},
$$

e usando os resultados

$$
X \cdot n = \left( e_0 + x + \frac{1}{2} ||x||^2 e_\infty \right) \cdot n
$$
  
=  $x \cdot n$ 

e

$$
X \cdot e_{\infty} = \left( e_0 + x + \frac{1}{2} ||x||^2 e_{\infty} \right) \cdot e_{\infty}
$$
  
= -1,

temos que

$$
x \cdot n = X \cdot n \Leftrightarrow
$$
  

$$
X \cdot n = d \Leftrightarrow
$$
  

$$
X \cdot n - d = 0 \Leftrightarrow
$$
  

$$
X \cdot (n + de_{\infty}) = 0.
$$

Ou seja, um plano do  $\mathbb{R}^3$ , com vetor normal unitário  $n \in \mathbb{R}^3$  e distância à origem  $d \in \mathbb{R}$ , é representado em  $\mathbb{R}^{4,1}$  por

$$
\pi = n + de_{\infty}.
$$

Da Geometria Analítica, sabemos que a reflexão de um ponto  $x \in \mathbb{R}^3$ , sobre um plano com vetor normal unitário  $n \in \mathbb{R}^3$  e distância

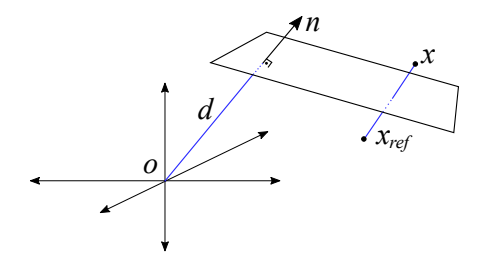

Figura 4.2: Reflexão  $x_{ref}$  do ponto x sobre o plano com normal n e distância  $d$  à origem.

à origem  $d \in \mathbb{R}$ , é dada por (ver Fig. 4.2)

$$
x_{ref} = x - 2(x \cdot n - d)n.
$$
\n
$$
(4.33)
$$

Em  $\mathbb{R}^{4,1}$ ,  $x_{ref} \in \mathbb{R}^3$  é representado por

$$
X_{ref} = e_0 + x_{ref} + \frac{1}{2} ||x_{ref}||^2 e_{\infty}
$$

$$
= e_0 + x_{ref} + \frac{1}{2} x_{ref}^2 e_{\infty}.
$$

Isto é, para obtermos a representação de $x_{ref} \in \mathbb{R}^3$ em  $\mathbb{R}^{4,1},$ precisamos do valor de  $x_{ref}^2$ ,

$$
x_{ref}^2 = [x - 2(x \cdot n - d)n] [x - 2(x \cdot n - d)n]
$$
  
\n
$$
= x^2 - 2(x \cdot n - d)xn - 2(x \cdot n - d)nx + 4(x \cdot n - d)^2n^2
$$
  
\n
$$
= x^2 - 2(x \cdot n - d)(xn + nx) + 4((x \cdot n)^2 - 2(x \cdot n)d + d^2)
$$
  
\n
$$
= x^2 - 4(x \cdot n - d)(x \cdot n) + 4(x \cdot n)^2 - 8(x \cdot n)d + 4d^2
$$
  
\n
$$
= x^2 - 4(x \cdot n)^2 + 4(x \cdot n)d + 4(x \cdot n)^2 - 8(x \cdot n)d + 4d^2
$$
  
\n
$$
= x^2 - 4(x \cdot n)d + 4d^2,
$$

implicando em

$$
X_{ref} = e_0 + x - 2(x \cdot n - d)n + \frac{1}{2} (x^2 - 4d(x \cdot n) + 4d^2) e_{\infty}.
$$

Vamos provar que  $X_{ref} \in \mathbb{R}^{4,1}$  pode ser escrito em função de X (a representação em  $\mathbb{R}^{4,1}$  de  $x \in \mathbb{R}^3$ ) e  $\pi = n + de_{\infty}$  (plano de reflexão em  $\mathbb{R}^{4,1}$ ). Calculando  $\pi X \pi$ , temos

$$
\pi X \pi = (n + de_{\infty}) \left( e_0 + x + \frac{1}{2} x^2 e_{\infty} \right) (n + de_{\infty})
$$
  
\n
$$
= \left( ne_0 + nx + \frac{1}{2} nx^2 e_{\infty} + de_{\infty} e_0 + de_{\infty} x \right) (n + de_{\infty})
$$
  
\n
$$
= ne_0 n + dne_0 e_{\infty} + n x n + d n x e_{\infty} - \frac{1}{2} x^2 e_{\infty} + de_{\infty} e_0 n
$$
  
\n
$$
= 2d^2 e_{\infty} + de_{\infty} x n
$$
  
\n
$$
= (ne_0 n + n x n) + (dne_0 e_{\infty} + de_{\infty} e_0 n) + (d n x e_{\infty} + d x n e_{\infty})
$$
  
\n
$$
- \left( \frac{1}{2} x^2 e_{\infty} + 2d^2 e_{\infty} \right)
$$
  
\n
$$
= -e_0 + ((n \cdot x + n \wedge x) n - 2d n) + (2d(n \cdot x) e_{\infty} - \frac{1}{2} x^2 e_{\infty} - 2d^2 e_{\infty})
$$
  
\n
$$
= -e_0 + ((n \cdot x) n + (\frac{nx - xn}{2}) n) - 2dn
$$
  
\n
$$
- \frac{1}{2} (x^2 - 4d(n \cdot x) e_{\infty} - 4d^2) e_{\infty}
$$
  
\n
$$
= -e_0 + (2(n \cdot x) n - x) - 2dn - \frac{1}{2} (x^2 - 4d(n \cdot x) e_{\infty} - 4d^2) e_{\infty}
$$
  
\n
$$
= -\left( e_0 + x - 2(x \cdot n - d) n + \frac{1}{2} (x^2 - 4d(x \cdot n) + 4d^2) e_{\infty} \right)
$$
  
\n
$$
= -X_{ref},
$$

que implica

$$
X_{ref} = -\pi X \pi. \tag{4.34}
$$

Denotando por  $\pi_1$  o plano pelo qual X foi refletido e fazendo mais uma reflexão de  $X_{ref}$  sobre um novo plano  $\pi_2$ , obtemos:

$$
X_{rot} = -\pi_2 X_{ref} \pi_2
$$
\n
$$
= -\pi_2 (-\pi_1 X \pi_1) \pi_2
$$
\n
$$
= (\pi_2 \pi_1) X (\pi_1 \pi_2).
$$
\n(4.35)

Se o ângulo entre os planos  $\pi_1$  e  $\pi_2$  é  $\frac{\theta}{2}$  radianos e os ângulos de reflexão sobre  $\pi_1$  e  $\pi_2$ , em relação à interseção dos planos, são  $\alpha$ e  $\beta$ , respectivamente,  $X_{rot}$  é o resultado da rotação de  $\theta$  radianos em relação ao eixo definido pela interseção dos planos  $\pi_1$  e  $\pi_2$  (Fig. 4.3). Logo, podemos definir uma rotação como composição de duas reflexões sobre planos não paralelos.

Denotando  $R = \pi_2 \pi_1$ , podemos escrever  $X_{rot}$  como

$$
X_{rot} = RXR^{-1},
$$

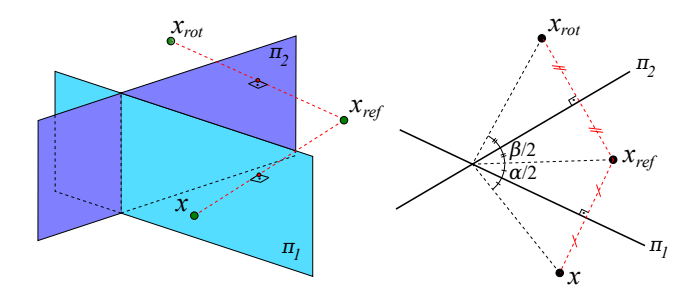

Figura 4.3: A aplicação sucessiva das reflexões sobre os planos  $\pi_1$  e  $\pi_2$ equivale à rotação de  $\theta = \alpha + \beta$  em torno da interseção desses planos.

onde  $R^{-1} = \pi_1 \pi_2$ . Considerando  $\pi_1 = n_1 + d_1 e_\infty$  e  $\pi_2 = n_2 + d_2 e_\infty$ , com  $n_1, n_2 \in \mathbb{R}^3$ unitários, vejamos como fica a expressão para  $R =$  $\pi_2\pi_1$ :

$$
R = \pi_2 \pi_1
$$
\n
$$
= (n_2 + d_2 e_{\infty})(n_1 + d_1 e_{\infty})
$$
\n
$$
= (n_2 + d_2 e_{\infty}) \cdot (n_1 + d_1 e_{\infty}) + (n_2 + d_2 e_{\infty}) \wedge (n_1 + d_1 e_{\infty})
$$
\n
$$
= n_1 \cdot n_2 - (n_1 + d_1 e_{\infty}) \wedge (n_2 + d_2 e_{\infty}).
$$
\n(4.36)

Como  $n_1$  e  $n_2$  são unitários e  $\frac{\theta}{2}$  é o ângulo entre os planos  $\pi_1$  e  $\pi_2$ ,

$$
n_1 \cdot n_2 = \cos\left(\frac{\theta}{2}\right). \tag{4.37}
$$

Vamos tentar simplificar  $(n_1+d_1e_{\infty}) \wedge (n_2+d_2e_{\infty})$ , usando (4.24). O cálculo de  $(n_1 + d_1 e_\infty)^2$  e  $(n_2 + d_2 e_\infty)^2$ ,

$$
(n_1 + d_1 e_\infty)^2 = n_1^2 + d_1 n_1 e_\infty - d_1 n_1 e_\infty + d_1^2 e_\infty^2 = 1,
$$
  

$$
(n_2 + d_2 e_\infty)^2 = n_2^2 + d_2 n_2 e_\infty - d_2 n_2 e_\infty + d_2^2 e_\infty^2 = 1,
$$

implica em

$$
||n_1 + d_1 e_\infty|| = 1, ||n_2 + d_2 e_\infty|| = 1.
$$

Logo,

$$
(n_1 + d_1 e_\infty) \wedge (n_2 + d_2 e_\infty) = \pi_1 \wedge \pi_2 \qquad (4.38)
$$
  

$$
= \frac{||\pi_1 \wedge \pi_2||}{||\pi_1 \wedge \pi_2||} (\pi_1 \wedge \pi_2) \qquad (4.39)
$$
  

$$
= ||\pi_1 \wedge \pi_2|| \left(\frac{\pi_1 \wedge \pi_2}{||\pi_1 \wedge \pi_2||}\right)
$$
  

$$
= \sin\left(\frac{\theta}{2}\right) \left(\frac{\pi_1 \wedge \pi_2}{||\pi_1 \wedge \pi_2||}\right).
$$

De (4.36), (4.37) e (4.39), obtemos

$$
R = \cos\left(\frac{\theta}{2}\right) - \sin\left(\frac{\theta}{2}\right)z,
$$

onde

$$
z = \frac{(n_1 + d_1 e_\infty) \wedge (n_2 + d_2 e_\infty)}{||(n_1 + d_1 e_\infty) \wedge (n_2 + d_2 e_\infty)||}
$$

é o bivetor unitário em  $\mathbb{R}^{4,1}$  que, juntamente com  $\theta$ , define a rotação de X.

# 4.3 Exercícios

- 1. Verifique que a adição de vetores e a multiplicação por escalar, definidas na página 52, satisfazem as oito propriedades de espaço vetorial descritas na página 53.
- 2. Verifique que o produto interno definido em (4.1) satisfaz as quatro propriedades que o definem de maneira genérica.
- 3. Analise, em detalhes, a natureza do objeto  $e_1e_2e_3$ , comentada no início da Seção 4.2.3.
- 4. Verifique como a expressão (4.20) foi obtida para representar rotação em  $\mathbb{R}^3$ .
- 5. Verifique que a expressão  $(4.26)$  é uma maneira compacta de representar as propriedades (4.14) e (4.15).
- 6. Analise, em detalhes, a frase da página 73 sobre vetores nulos: "Espaços com assinaturas mistas permitem a existência de vetores nulos".
- 7. Verifique a validade da equação fundamental da álgebra geométrica  $(4.29)$  no espaço  $\mathbb{R}^{4,1}$ .
- 8. Verifique a validade da expressão  $(4.33)$  para reflexão em  $\mathbb{R}^3$ .

# Capítulo 5

# Geometria de Distâncias  ${\bf e}$  Álgebra Geométrica

Nosso intuito neste capítulo é mostrar como a Álgebra Geométrica Conforme pode ajudar a resolver o PDGDM, considerando as incertezas provenientes dos experimentos de RMN. Trata-se de pesquisa em andamento, onde daremos uma ideia dos resultados mais recentes e dos problemas que estamos enfrentando.

Pela Hipótese 6, na Seção 2.3, assumimos que as distâncias fornecidas pela RMN serão representadas por intervalos de números reais que contêm o valor correto associado. Os experimentos de RMN fornecem distâncias entre pares de átomos de hidrogênio que estão próximos e o problema é como determinar a estrutura 3D da cadeia principal de uma proteína usando esssa informação associada a  $dist\hat{a}$ ncias [67, 66].

Com base na geometria das proteínas [42, 37], é possível definir uma ordem sobre os átomos onde são conhecidas as distâncias  $d_{i-1,i}$ ,  $i = 2, ..., n$ , e  $d_{i-2,i}$ ,  $i = 3, ..., n$ , que são precisas, e as distâncias  $d_{i=3,i}, i=4,...,n$ , que podem ser provenientes da RMN, representadas por intervalos  $[\underline{d}_{i-3,i}, \overline{d}_{i-3,i}]$  (distâncias intervalares). O conjunto  $\{d_{i-1,i}, d_{i-2,i}, d_{i-3,i}\}\)$ , com as respectivas variações em i, são as distâncias relacionadas ao conjunto  $E_d$  de arestas do grafo associado ao PDGDM, necessárias para a discretização do espaço de busca

(Seção 3.7). O fato das distâncias  $d_{i-3,i}$  não serem mais valores precisos significa que não teremos mais a interseção de três esferas, gerando dois pontos (Fig. 5.1 A). Quando uma das esferas tem raio intervalar, obtemos dois arcos na circunferência dada pela interseção das duas esferas de raios precisos (Fig. 5.1 B).

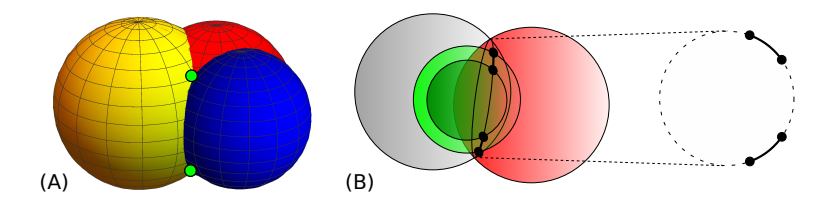

Figura 5.1: (A) Com três distâncias exatas, a interseção é dada por dois pontos. (B) Com duas distâncias exatas e uma intervalar, a interseção é dada por dois arcos.

Recordemos, da Seção 3.6, que o passo principal do algoritmo BP é resolver um sistema quadrático para obter as duas posições possíveis para o átomo i,  $i > 3$ , em termos das posições dos átomos  $i-3, i-2, i-1$  e das distâncias  $d_{i-1,i}, d_{i-2,i}, d_{i-3,i}$  (as posições dos três primeiros átomos podem ser fixadas para evitar soluções obtidas por rotações e translações).

Uma primeira abordagem para poder continuar aplicando a ideia do BP, agora chamado de  $iBP$  por conta das distâncias intervalares, seria fazer amostras do intervalo  $[\underline{d}_{i-3,i}, \overline{d}_{i-3,i}]$ . Nesse caso, cada distância escolhida geraria dois pontos em  $\mathbb{R}^3$ . O primeiro problema  $\acute{e}$  que a árvore de busca do *i*BP deixaria de ser binária, aumentando exponencialmente de tamanho. Mas a consequência drástica é que o  $iBP$  poderia varrer toda a árvore e não encontrar uma solução. Ou seja, deixaria de ser um método exato, tornando-se uma heurística [42]. As distâncias intervalares  $[d_{i-3,i}, \overline{d}_{i-3,i}]$  tornam o problema bem mais complicado, pois as incertezas nos valores  $d_{i-3,i}$  geram incertezas nos centros das esferas, e n˜ao apenas em seus raios (Fig. 5.2).

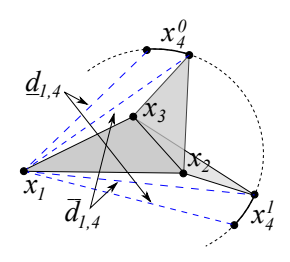

Figura 5.2: A incerteza na distância  $d_{1,4}$  não permite reduzir as posições do vértice  $v_4$  a apenas dois pontos. Logo, o centro  $x_4$  de todas as esferas definidas pelas distâncias  $d_{4,j}$  não pode ser fixado.

# $5.1$  *i*BP Clássico

Para entender melhor as dificuldades do  $iBP$  clássico [42], vamos considerar um exemplo definido pelo grafo  $G = (V, E, d)$ , dado por

$$
V = \{v_1, v_2, v_3, v_4, v_5, v_6\},
$$
  
\n
$$
E = \{\{v_1, v_2\}, \{v_1, v_3\}, \{v_1, v_4\}, \{v_1, v_5\},
$$
  
\n
$$
\{v_2, v_3\}, \{v_2, v_4\}, \{v_2, v_5\},
$$
  
\n
$$
\{v_3, v_4\}, \{v_3, v_5\}, \{v_3, v_6\},
$$
  
\n
$$
\{v_4, v_5\}, \{v_4, v_6\}\},
$$

e

$$
d_{i-1,i} = 1, i = 2, ..., 6,
$$
  
\n
$$
d_{i-2,i} = \sqrt{3}, i = 3, ..., 6,
$$
  
\n
$$
d_{1,4} = 2.15, d_{2,5} \in [2.20, 2.60], d_{3,6} \in [2.40, 2.60],
$$
  
\n
$$
d_{1,5} \in [2.45, 2.55].
$$

Os três primeiros vértices podem ser fixados em

$$
x_1 = \begin{bmatrix} 0 \\ 0 \\ 0 \end{bmatrix}, x_2 = \begin{bmatrix} -1 \\ 0 \\ 0 \end{bmatrix}, x_3 = \begin{bmatrix} -1.5 \\ \frac{\sqrt{3}}{2} \\ 0 \end{bmatrix}.
$$

Como  $d_{1,4}$  é um valor preciso, no lugar de dois arcos, temos dois pontos para  $v_4$ , ambos satisfazendo  $d_{1,4}, d_{2,4}, d_{3,4}$ . Vamos escolher um deles, por exemplo,

$$
x_4 = \left[ \begin{array}{c} -1.311 \\ 1.552 \\ 0.702 \end{array} \right].
$$

Mas  $d_{2,5}$  é representado pelo intervalo  $[\underline{d}_{2,5}, \underline{d}_{2,5}] = [2.20, 2.60],$  o que gera dois arcos possíveis para as posições do vértice  $v_5$ . O sistema associado é dado por

$$
||x_5 - x_4|| = d_{4,5},
$$
  
\n
$$
||x_5 - x_3|| = d_{3,5},
$$
  
\n
$$
\underline{d}_{2,5} \le ||x_5 - x_2|| \le \overline{d}_{2,5},
$$
\n(5.1)

onde temos que escolher valores no intervalo  $[\underline{d}_{2,5},d_{2,5}]$  para resolver o sistema e continuar a busca na árvore do  $iBP$ , que deixará de ser binária quando consideramos duas ou mais distâncias em  $[\underline{d}_{2,5},d_{2,5}]$ .

Por exemplo, selecionando os valores {2.3, 2.5}, obtemos quatro posições na circunferência que contém os arcos relacionados a  $[d_{2,5}, d_{2,5}]$  (Fig. 5.3 A). Com a distância  $d_{1,5}$  disponível, devemos utilizá-la para tentar fazer podas na árvore. Como os valores escolhidos  $\{2.3, 2.5\}$  não satisfazem a distância  $d_{1.5}$ , devemos refinar a amostra. Considerando os valores {2.25, 2.35, 2.45, 2.55}, continuamos sem solução (Fig.  $5.3 B$ ). Apenas com mais um refinamento (Fig. 5.3 C), {2.225, 2.275, 2.325, 2.375, 2.425, 2.475, 2.525, 2.575}, obtemos uma posição para  $v_5$  que satisfaz

$$
\underline{d}_{1,5} \le ||x_5 - x_1|| \le \overline{d}_{1,5},\tag{5.2}
$$

dada por

$$
x_5 = \left[ \begin{array}{c} -0.779 \\ 2.368 \\ 0.474 \end{array} \right].
$$

Para calcular posições para o próximo vértice  $v_6$ , qualquer valor no intervalo $[\underline{d}_{3,6},d_{3,6}]$ pode ser selecionado, pois não há distâncias disponíveis  $d_{i,6}$ ,  $i < 3$ .

Neste exemplo bem simples, fomos forçados a refinar a amostra sobre  $[\underline{d}_{2,5},d_{2,5}]$ até que uma solução do sistema (5.1) satisfizesse a restrição (5.2). Se tivéssemos um problema um pouco maior, onde

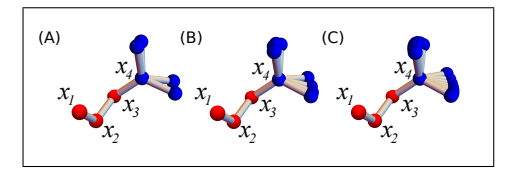

Figura 5.3: Ao aumentarmos o número de amostras no intervalo  $[\underline{d}_{2,5}, d_{2,5}]$ , obtemos mais alternativas para o átomo  $x_5$  sobre os arco com eixo definido por  $x_3$  e  $x_4$ .

apenas no vértice  $v_8$  teríamos uma distância adicional  $d_{i,8}$ ,  $i < 5$  (uma aresta em  $E_p$ ), não saberíamos quão refinada deveria ser a amostra sobre  $[\underline{d}_{2,5},d_{2,5}]$ , a fim de obter uma posição para  $v_8$  que satisfizesse a restrição

$$
\underline{d}_{i,8} \le ||x_8 - x_i|| \le \overline{d}_{i,8}.
$$

O principal problema da abordagem clássica do *iBP* é que se considerarmos uma amostra pequena, nenhuma solução é encontrada, e com uma amostra refinada, o espaço de busca cresce rapidamente sem garantia de conter uma solução [12].

Para evitar o processo de amostragem, devemos tentar manipular os arcos de maneira "contínua".

# 5.2 *i*BP e Álgebra Geométrica Conforme

Usando a Álgebra Geométrica Conforme, vejamos como gerar a árvore de busca do  $iBP$ , sem fazer amostragem. Começamos fazendo a interseção das esferas centradas em  $x_1, x_2, x_3$ , com raios  $\underline{d}_{1,4}, d_{2,4}, d_{3,4}$ , resultando nos pontos  $\frac{P_4^0}{4}$  e  $\frac{P_4^1}{4}$ , e com raios  $\overline{d}_{1,4}, d_{2,4}, d_{3,4}$ , resultando nos pontos  $P_4^0$  e  $P_4^1$  (Fig. 5.4). Com base nessas informações, podemos definir um rotor associado aos arcos $\frac{P^0_4 P^0_4}{P^1_4}$ e $\frac{P^1_4 P^1_4}{P^1_4}.$ 

No final da Seção 4.2.4, vimos que o rotor é definido por um ângulo de rotação e por um bivetor, associado ao plano de rotação. Usando a Teoria da Dualidade, mencionada na Seção 4.2.1, há uma outra maneira de descrever o rotor, substituindo o plano de rotação pelo eixo de rotação [34]. Para o PDGDM, isso parece ser mais apropriado, já que o eixo de rotação é dado pelos dois pontos anteriores ao ponto

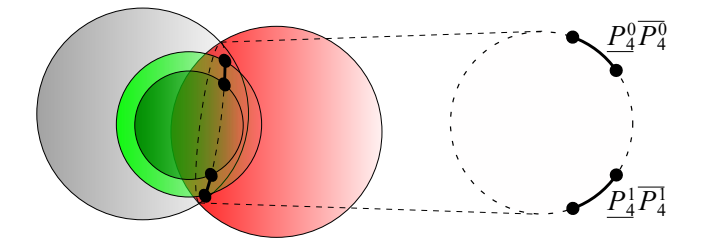

Figura 5.4: Interseção entre duas esferas e uma casca esférica, gerando os pontos  $\underline{P_4^0}, \, \underline{P_4^1}$  e  $\overline{P_4^0}, \overline{P_4^1}$ .

que está sendo calculado. Ou seja, para descrever os pontos contidos nos arcos  $\frac{P_4^0 P_4^0}{4}$  e  $\frac{P_4^1 P_4^1}{4}$ , usamos o rotor

$$
R_4 = \cos(\frac{\lambda_4}{2}) - \sin(\frac{\lambda_4}{2})z_4^*, \ 0 \le \lambda_4 \le \phi_4,
$$

onde  $z_4^\ast$ é o dual (definido no próximo parágrafo) de $z_4 = X_2 \wedge X_3 \wedge e_\infty$ (eixo de rotação do rotor  $R_4$  definido pelos pontos  $X_2, X_3 \in \mathbb{R}^{4,1}$ , representantes de  $x_2, x_3 \in \mathbb{R}^3$ ) e  $\phi_4$  (em radianos) é o ângulo associado aos arcos  $P_4^0 P_4^0$  and  $P_4^1 P_4^1$  (Fig. 5.5). Os dois arcos possíveis são dados por

$$
X_4^0(\lambda_4) = R_4 \underline{P_4^0} R_4^{-1},
$$
  

$$
X_4^1(-\lambda_4) = R_4 \underline{P_4^1} R_4^{-1},
$$

onde o valor negativo em  $X_4^1(-\lambda_4)$  é necessário para inverter a orientação utilizada em  $X_4^0(\lambda_4)$  (Fig. 5.5).

Novamente, pela Teoria da Dualidade [34], o dual de  $z_4$  é o bivetor em  $\mathbb{R}^{4,1}$ associado ao eixo de rotação  $X_2 \overset{.}{\wedge} X_3 \wedge e_\infty,$ dado por

$$
z_4^* = (a_3 - b_3)e_1 \wedge e_2 + (b_2 - a_2)e_1 \wedge e_3 + (a_3b_2 - a_2b_3)e_1 \wedge e_\infty + (a_1 - b_1)e_2 \wedge e_3 + (a_1b_3 - a_3b_1)e_2 \wedge e_\infty + (a_2b_1 - a_1b_2)e_3 \wedge e_\infty,
$$

onde  $a_1, a_2, a_3$  e  $b_1, b_2, b_3$  são as coordenadas de  $x_2, x_3 \in \mathbb{R}^3$ , associados aos pontos em  $\mathbb{R}^{4,1}$ ,  $X_2$  e  $X_3$ .

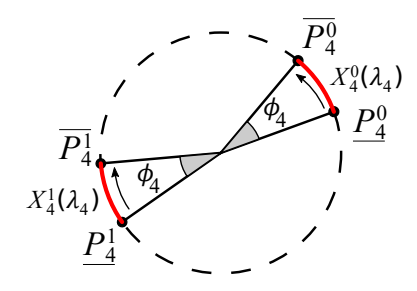

**Figura 5.5:** Orientação dos arcos  $\frac{P_4^0}{4}P_4^0$  e  $\frac{P_4^1}{4}P_4^1$ .

A solução analítica do sistema (5.1) é dada por

$$
X_5^0(\lambda_5) = R_5 \underline{P_5^0} R_5^{-1},
$$
  
\n
$$
X_5^1(-\lambda_5) = R_5 \underline{P_5^1} R_5^{-1},
$$
\n(5.3)

onde

$$
R_5 = \cos\left(\frac{\lambda_5}{2}\right) - \sin\left(\frac{\lambda_5}{2}\right) z_5^*, \ 0 \le \lambda_5 \le \phi_5,
$$

e

$$
z_5 = X_3 \wedge X_4 \wedge e_{\infty},
$$

que generaliza o caso particular, considerando um valor preciso para  $d_{2.5}$ , fixando  $\lambda_5 \in [0, \phi_5]$ .

Como ilustrado na seção anterior, usando o iBP clássico, teríamos que considerar amostras do intervalo  $[0, \phi_5]$ , associado ao intervalo  $[\underline{d}_{2,5},\overline{d}_{2,5}]$ . Usando a Álgebra Geométrica Conforme, podemos descer pela ´arvore do iBP evitando o processo de amostragem. Antes de mostrar como isso é possível, notemos que as expressões (5.3) descrevem todos os pontos dos arcos  $\frac{P_5^0 P_5^0}{P_5^1 P_5^1}$ , e $\frac{P_5^1 P_5^1}{P_5^1 P_5^1}$ , considerando pontos fixos para  $X_3$  e  $X_4$ . Entretanto, o ponto  $\overline{X_4}$  pode não estar fixo. Em geral, quando vamos calcular as posições para  $X_i$ , os pontos  $X_{i-2}$  e  $X_{i-1}$ , que definem o eixo de rotação do rotor  $R_i$ , também se movem. Vejamos como isso acontece, obtendo inicialmente a expressão em  $\mathbb{R}^{4,1}$  para esferas do  $\mathbb{R}^3$ .

Consideremos dois pontos em  $\mathbb{R}^{4,1}$   $(x, c \in \mathbb{R}^3)$ ,

$$
X = e_0 + x + \frac{1}{2} ||x||^2 e_{\infty},
$$
  

$$
C = e_0 + c + \frac{1}{2} ||c||^2 e_{\infty},
$$

e definamos um novo ponto, dado por

$$
S = C - \frac{r^2}{2} e_{\infty},
$$

onde  $r \in \mathbb{R}$ . Calculando  $X \cdot S$ , obtemos

$$
X \cdot S = X \cdot \left( C - \frac{r^2}{2} e_\infty \right)
$$
  
=  $X \cdot C - \frac{r^2}{2} (X \cdot e_\infty)$   
=  $-\frac{1}{2} ||x - c||^2 + \frac{r^2}{2},$ 

implicando em

$$
X \cdot S = 0 \Leftrightarrow ||x - c||^2 = r^2.
$$

Isto é, uma esfera em  $\mathbb{R}^3$ , centrada em c e com raio  $r$ , é representada em  $\mathbb{R}^{4,1}$  por

$$
S = C - \frac{r^2}{2} e_{\infty},
$$

onde  $C \in \mathbb{R}^{4,1}$  é o representante de  $c \in \mathbb{R}^3$ .

Sejam  $S_{2,4}, S_{3,4}$  as esferas centradas em  $X_2, X_3$ , com raios  $d_{2,4}$ ,  $d_{3,4}$ , respectivamente, dadas por

$$
S_{2,4} = X_2 - 0.5d_{2,4}^2 e_{\infty},
$$
  
\n
$$
S_{3,4} = X_3 - 0.5d_{3,4}^2 e_{\infty}.
$$

A circunferência que contém os arcos  $\frac{P^0_4 P^0_4}{4}$ e  $\frac{P^1_4 P^1_4}{4}$ pode ser representada em  $\mathbb{R}^{4,1}$  por  $C_4 = S_{2,4} \wedge S_{3,4}$  [34] e, em geral, temos  $(i \geq 4)$ :

$$
C_i = S_{i-2,i} \wedge S_{i-1,i}
$$
  
=  $(X_{i-2} - 0.5d_{i-2,i}^2 e_{\infty}) \wedge (X_{i-1} - 0.5d_{i-1,i}^2 e_{\infty}).$  (5.4)

Por indução, provaremos que, para  $i = 4, \ldots, n$ , temos

$$
X_i^b(\lambda_4, ..., \lambda_i) = (R_i \cdots R_4) \, \underline{P_i^0} \left( R_4^{-1} \cdots R_i^{-1} \right),
$$

onde

$$
z_i = X_{i-2}^b(\lambda_4,\ldots,\lambda_{i-2}) \wedge X_{i-1}^b(\lambda_4,\ldots,\lambda_{i-1}) \wedge e_{\infty},
$$

com  $b\in\{0,1\}$   $(b=0,$  se foi escolhido o arco $\underline{P^0_i}P^0_i,$  e  $b=1,$  se  $\underline{P^1_i}P^1_i$ foi selecionado).

A expressão é óbvia para  $i = 4$ . Supondo que o resultado é válido para  $i < n$  (onde  $n \notin \text{o}$  número de átomos), temos

$$
X_{n-2}^{b}(\lambda_4, \dots, \lambda_{n-2}) = (R_{n-2} \cdots R_4) \underline{P_{n-2}^{b}} (R_4^{-1} \cdots R_{n-2}^{-1}) \tag{5.5}
$$

e

$$
X_{n-1}^{b}(\lambda_4, \ldots, \lambda_{n-1}) = (R_{n-1} \cdots R_4) \underline{P_{n-1}^{b}} (R_4^{-1} \cdots R_{n-1}^{-1}). \tag{5.6}
$$

De (5.4), (5.5) e (5.6), obtemos

$$
C_{n}(\lambda_{4},..., \lambda_{n-2}) =
$$
\n
$$
= (X_{n-2}^{b} - 0.5d_{n-2,n}^{2}e_{\infty}) \wedge (X_{n-1}^{b} - 0.5d_{n-1,n}^{2}e_{\infty})
$$
\n
$$
= ((R_{n-2} \cdots R_{4}) \frac{P_{n-2}^{b}}{P_{n-2}} (R_{4}^{-1} \cdots R_{n-2}^{-1}) - 0.5d_{n-2,n}^{2}e_{\infty})
$$
\n
$$
\wedge ((R_{n-1} \cdots R_{4}) \frac{P_{n-1}^{b}}{P_{n-1}} (R_{4}^{-1} \cdots R_{n-1}^{-1}) - 0.5d_{n-1,n}^{2}e_{\infty})
$$
\n
$$
= ((R_{n-1}R_{n-2} \cdots R_{4}) \frac{P_{n-2}^{b}}{P_{n-2}} (R_{4}^{-1} \cdots R_{n-2}^{-1}R_{n-1}^{-1}) - 0.5d_{n-2,n}^{2}e_{\infty})
$$
\n
$$
\wedge ((R_{n-1} \cdots R_{4}) \frac{P_{n-1}^{b}}{P_{n-1}} (R_{4}^{-1} \cdots R_{n-1}^{-1}) - 0.5d_{n-1,n}^{2}e_{\infty})
$$
\n
$$
\wedge (\frac{P_{n-1}^{b}}{P_{n-1}} - 0.5d_{n-2,n}^{2}e_{\infty})
$$
\n
$$
\wedge (\frac{P_{n-1}^{b}}{P_{n-1}} - 0.5d_{n-1,n}^{2}e_{\infty})) (R_{4}^{-1} \cdots R_{n-1}^{-1})
$$
\n
$$
= (R_{n-1} \cdots R_{4}) (S_{n-2,n} \wedge S_{n-1,n}) (R_{4}^{-1} \cdots R_{n-1}^{-1})
$$
\n
$$
= (R_{n-1} \cdots R_{4}) C_{n} (R_{4}^{-1} \cdots R_{n-1}^{-1}),
$$

implicando que a circunferência ortogonal ao eixo

$$
z_n = X_{i-2}(\lambda_4, \dots, \lambda_{n-2}) \wedge X_{i-1}(\lambda_4, \dots, \lambda_{n-1}) \wedge e_{\infty}
$$

é o resultado da aplicação de todos os rotores  $R_4, \ldots R_{n-1}$ . Para obter os arcos  $\frac{P_n^0 P_n^0}{P_n}$  e  $\frac{P_n^1 P_n^1}{P_n}$  na circunferência  $C_n$ , aplicamos o rotor  $R_n$ , que resulta em

$$
X_n^b(\lambda_4,\ldots,\lambda_n)=(R_n\cdots R_4)\underline{P_n^b}\left(R_4^{-1}\cdots R_i^{-1}\right).
$$

Para mais detalhes, ver [4, 5].

### 5.2.1 Exemplo

Iremos considerar o mesmo exemplo da Seção 5.1. Inicialmente, consideremos os pontos em  $\mathbb{R}^{4,1}$  obtidos da interseção das esferas centradas em  $x_2, x_3, x_4$ , com raios  $\underline{d}_{2,5}, d_{3,5}, d_{4,5}$ , respectivamente, dados por

$$
\frac{P_5^0}{P_5^1} = e_0 - 0.409e_1 + 1.981e_2 + 0.753e_3 + 2.329e_{\infty},
$$
  

$$
\frac{P_5^1}{P_5^1} = e_0 - 1.502e_1 + 1.350e_2 + 1.663e_3 + 3.422e_{\infty},
$$

e com raios  $\overline{d}_{2,5}, d_{3,5}, d_{4,5}$ , dados por

$$
\overline{P_5^0} = e_0 - 1.386e_1 + 2.525e_2 + 0.484e_3 + 4.266e_\infty,
$$
  
\n
$$
\overline{P_5^1} = e_0 - 2.046e_1 + 2.144e_2 + 1.033e_3 + 4.966e_\infty.
$$

Em  $\mathbb{R}^{4,1}$ , os pontos  $x_1, x_2, x_3, x_4$  são representados por

$$
X_1 = e_0,
$$
  
\n
$$
X_2 = e_0 + x_2 + \frac{1}{2} ||x_2||^2 e_{\infty},
$$
  
\n
$$
X_3 = e_0 + x_3 + \frac{1}{2} ||x_3||^2 e_{\infty},
$$
  
\n
$$
X_4 = e_0 + x_3 + \frac{1}{2} ||x_4||^2 e_{\infty}.
$$

O rotor $R_5$ que atua sobre os arcos $\underline{P_5^0}P_5^0$  e  $\underline{P_5^1}P_5^1$ é definido por (Fig. 5.6)

$$
R_5 = \cos(\frac{\lambda_5}{2}) - \sin(\frac{\lambda_5}{2})z_5^*, \ 0 \le \lambda_5 \le \phi_5,
$$

onde $z_5 = X_3 \wedge X_4 \wedge e_\infty$ e $\phi_5 = 1.453$ é o ângulo correspondente aos arcos  $P_5^0 P_5^0$  and  $P_5^1 P_5^1$  (Fig. 5.6), dados por

$$
X_5^0(\lambda_5) = R_5(\lambda_5) \frac{P_5^0 R_5^{-1}(\lambda_5)}{P_5^1(\lambda_5)},
$$
  

$$
X_5^1(-\lambda_5) = R_5(\lambda_5) \frac{P_5^1 R_5^{-1}(\lambda_5)}{P_5^1(\lambda_5)}.
$$

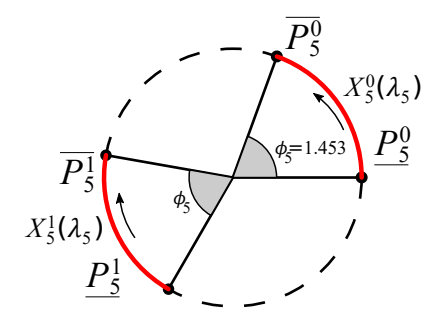

**Figura 5.6:** Arcos definidos por  $R_5$ .

Usando o intervalo associado a  $d_{1,5}$ , podemos eliminar  $X_5^1(\lambda_5)$ (pois não satisfaz  $d_{1,5}$ ), e fazendo a interseção entre  $S_{3,5} \wedge S_{4,5}$  e a casca esférica definida por  $d_{1,5}$ , podemos reduzir o intervalo de  $\lambda_5$ para [0.5595, 0.734], relativo ao ponto  $X_5^0(\lambda_5)$  (Fig. 5.7).

Para o vértice  $v_6$ , fazemos a interseção das esferas centradas em  $X_3, X_4, \underline{P_5^0}$ , com raios  $\underline{d}_{3,6}, d_{4,6}, d_{5,6}$ , resultando em

$$
\frac{P_6^0}{P_6^1} = e_0 - 0.2657e_1 + 2.892e_2 + 0.3658e_3 + 4.283e_\infty,
$$
  

$$
\frac{P_6^1}{P_6^1} = e_0 - 0.2584e_1 + 1.662e_2 + 1.426e_3 + 2.432e_\infty,
$$

e com raios  $\overline{d}_{3,6}$ ,  $d_{4,6}$ ,  $d_{5,6}$ , resultando em

$$
\frac{P_6^0}{P_6^1} = e_0 - 0.3229e_1 + 2.93e_2 + 1.055e_3 + 4.902e_\infty,
$$
  

$$
\frac{P_6^1}{P_6^1} = e_0 - 0.0342e_1 + 2.253e_2 + 1.639e_3 + 3.883e_\infty.
$$

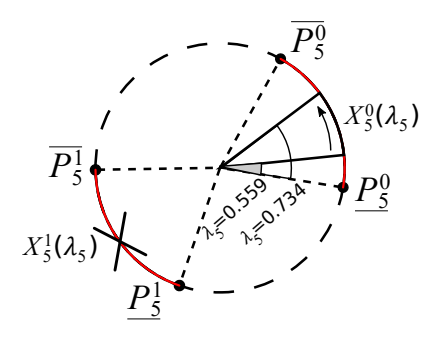

**Figura 5.7:** Redução do arco  $\frac{P_5^0 P_5^0}{P_5^0}$ e eliminação do arco  $\frac{P_5^1 P_5^1}{P_5^1}$ .

Usando o rotor  $R_6$  associado aos arcos  $\frac{P_6^0 P_6^0}{P_6^0 P_6^0}$  and  $\frac{P_6^1 P_6^1}{P_6^0 P_6^0}$ ,

$$
R_6 = \cos(\frac{\lambda_6}{2}) - \sin(\frac{\lambda_6}{2})z_6^*, \ 0 \le \lambda_6 \le \phi_6,
$$

onde  $z_6 = R_5(X_4 \wedge \frac{P_5}{5} \wedge e_\infty) R_5^{-1}$  e  $\phi_6 = 0.823$ , obtemos

$$
X_6^0(\lambda_5, \lambda_6) = R_6(\lambda_5, \lambda_6)R_5(\lambda_5)\underline{P_6^0}R_5^{-1}(\lambda_5)R_6^{-1}(\lambda_5, \lambda_6),
$$

e

$$
X_6^1(\lambda_5, -\lambda_6) = R_6(\lambda_5, \lambda_6)R_5(\lambda_5)\underline{P_6^1}R_5^{-1}(\lambda_5)R_6^{-1}(\lambda_5, \lambda_6).
$$

Como não há distâncias  $d_{i,6}$ ,  $i < 3$ , as soluções para o problema s˜ao dadas por

$$
X_1, X_2, X_3, X_4, X_5^0(\lambda_5), X_6^0(\lambda_5, \lambda_6), \tag{5.7}
$$

e

$$
X_1, X_2, X_3, X_4, X_5^0(\lambda_{5,}), X_6^1(-\lambda_{5,}\lambda_6), \tag{5.8}
$$

onde  $\lambda_5 \in [0.5595, 0.7338]$  e  $\lambda_6 \in [0, 0.823]$ .

Das expressões (5.7) e (5.8), podemos obter todas as soluções matem´aticas do problema, sem considerar amostras dos intervalos  $[\underline{d}_{2,5}, d_{2,5}]$  e  $[\underline{d}_{3,6}, d_{3,6}]$ .

# 5.3 Próximos Desafios

Vimos que a Álgebra Geométrica Conforme permite representar o espaço de busca do PDGDM, considerando as incertezas dos experimentos de RMN, sem a necessidade de tomar amostras sobre as distâncias intervalares. A consequência mais importante é que podemos continuar garatindo que uma solução (na verdade, uma classe de soluções) será encontrada. A Algebra Geométrica Conforme parece ser a ferramenta que tornará possível mantermos as características combinatórias do problema (e todas as propriedades associadas) e, ao mesmo tempo, incorporar os aspectos contínuos relacionados à representação das incertezas dos dados experimentais por meio das distâncias intervalares.

Como prosseguimento natural da pesquisa desenvolvida até o momento, destacamos três pontos principais:

- Estender os resultados obtidos para a fase de poda do algoritmo iBP;
- Investigar o que acontece quando todas as distâncias deixam de ser precisas;
- Projetar algoritmos eficientes que possam resolver instâncias com milhares de átomos.

# 5.4 Exercícios

As funções do *Mathematica* citadas nos exercícios podem ser obtidas em https://goo.gl/KE9WSM.

- 1. Seja  $\overline{px}$  um segmento tangente ao círculo de centro  $c$  e raio  $r$ (Fig. 5.8). Mostre que  $||p-x||^2 = -2\sigma \cdot X$ , onde  $\sigma = C - \frac{r^2}{2}$  $\frac{r^2}{2}e_{\infty}$ com  $C = e_0 + c + \frac{||c||^2}{2}$  $\frac{|z||^2}{2}e_\infty$  e  $X = e_0 + x + \frac{||x||^2}{2}$  $rac{v_{||}}{2}e_{\infty}$ .
- 2. Uma das etapas fundamentais da modelagem de proteínas via ângulos de torção é a rotação em torno de um eixo arbitrário dado por dois pontos (Fig. 5.9).

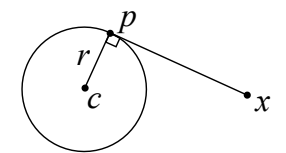

**Figura 5.8:** O segmento  $\overline{px}$  é tangente ao círculo.

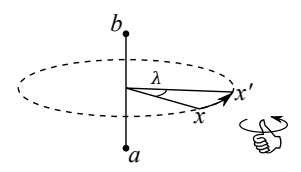

Figura 5.9: Rotação em torno de um eixo arbitrário.

- (a) Construa uma função  $R : \mathbb{R}^3 \to \mathbb{R}^3$  que rotacione, por um ângulo  $\lambda$ , um ponto  $x = (x_1, x_2, x_3)$  em torno do eixo dado pelos pontos  $a = (a_1, a_2, a_3)$  e  $b = (b_1, b_2, b_3) \in \mathbb{R}^3$ .
- (b) Esta função pode ser representada por uma matriz no espaço euclidiano? E no espaço homogêneo?
- $(c)$  A função RotationTransform do *Mathematica* permite rotacionar um ponto em torno de um eixo que passa por um ponto arbitrário. Utilize esta função para verificar a validade da função  $R$  do item (a).
- (d) Verifique através de exemplos que a rotação  $R$  também pode ser representada pelo rotor  $\mathcal{R} = \cos(\frac{\lambda}{2}) - \sin(\frac{\lambda}{2})z^*$ , onde  $z = A \wedge B \wedge e_{\infty}$  e  $A, B$  são os representantes de  $a, b$ na Algebra Geométrica Conforme.
- 3. As distâncias intervalares podem ser utilizadas para restringir os valores dos ângulos de torção. Dados um ponto $p\in\mathbb{R}^3$ e um círculo  $\sigma$  de centro  $c \in \mathbb{R}^3$ , raio  $r > 0$  e normal  $n \in \mathbb{R}^3$ :
	- (a) obtenha uma equação paramétrica para  $\sigma$ ;
	- (b) obtenha o conjunto solução de  $||p x|| = \kappa > 0$ , onde x está sobre o círculo;
- (c) com base nos itens anteriores, obtenha o intervalo para o ângulo  $\lambda_4$ , sabendo que  $x_1 = (0, 0, 0), x_2 = (1, 0, 0), x_3 =$  $(0, 1, 0), d_{2,4} = d_{3,4} = 1 \text{ e } d_{1,4} \in [1/2, 1].$
- 4. Fixando os três primeiros átomos, utilizando as distâncias  $d_{1,2}, d_{1,3}$ e  $d_{2,3}$ , podemos parametrizar as configurações protéicas em função dos ângulos de torção.
	- (a) Usando rotores, obtenha uma representação paramétrica para uma prote´ına com os dados da Tabela 5.1.

| i | j. | $u_{ij}$  | $l_{ii}$ |
|---|----|-----------|----------|
| 1 | 2  | $1,\!526$ | 1,526    |
| 1 | 3  | 2,491     | 2,491    |
| 1 | 4  | 3,455     | 4,223    |
| 1 | 5  | 3,871     | 4,731    |
| 2 | 3  | 1,526     | 1,526    |
| 2 | 4  | 2,491     | 2,491    |
| 2 | 5  | $2{,}585$ | 3,159    |
| 3 | 4  | 1,526     | 1,526    |
| 3 | 5  | 2,491     | 2,491    |
| 4 | 5  | $1,\!526$ | 1,526    |

Tabela 5.1: Distâncias exatas e intervalares.

- (b) Obtenha os intervalos para os ângulos de torção  $\lambda_{1,4}$  e  $\lambda_{2,5}$ ;
- (c) Por tentativa e erro, tente encontrar uma configuração que também satisfaça a restrição envolvendo a distância  $d_{1,5}$ .
- 5. Crie uma instância do PDGDM com 10 átomos (como no Capítulo 3) tal que as distâncias  $d_{1,4}$ ,  $d_{5,8}$  e  $d_{7,10}$  sejam intervalares (some  $0.2$  $\frac{\partial Z}{\partial i,j}$  a cada uma das distâncias acima para criar intervalos).
	- (a) Encontre a configuração inicial da proteína utilizando a função DGBPSolver, para a instância criada sem considerar intervalos.
	- (b) Crie um método para calcular *a priori* os intervalos para  $\lambda_{1,4}$ ,  $\lambda_{5,8}$  e  $\lambda_{7,10}$ .
- (c) Encontre possíveis posições para o décimo átomo, sem definir posições para nenhum átomo anterior.
- 6. Para resolver o PGDM, precisamos encontrar um conjunto de pontos do  $\mathbb{R}^{3n}$ que satisfaça um conjunto de inequações. Este é um problema matemático recorrente que pode ser posto como: Encontre  $x \in \mathbb{R}^n$ , tal que  $f(x) \geq 0$  com  $f: \mathbb{R}^n \to \mathbb{R}^m$ .
	- (a) Quais métodos você conhece para resolver este problema matemático?
	- (b) E se fosse um conjunto de equações, ou seja,  $f(x) = 0$  com  $f:\mathbb{R}^n\to\mathbb{R}^m$ ?
- 7. Uma solução  $x \in \mathbb{R}^{3n}$  do PGDM, por definição, satisfaz todas as restrições

$$
l_{ij} \le ||x_i - x_j|| \le u_{ij}, \ \ \forall \{i, j\} \in E.
$$

No entanto, para fins práticos, uma solução aproximada (que satisfaça parcialmente as restrições) também pode ser útil. A função DGRelativeResidue calcula a média e o máximo dos resíduos relativos

$$
e_{ij} = \frac{\max(0, l_{ij} - ||x_i - x_j||, ||x_i - x_j|| - u_{ij})}{(l_{ij} + u_{ij})/2}.
$$

Crie uma instância com cinco átomos, calcule a média e o máximo do resíduo relativo com a função DGRelativeResidue.

8. Uma outra medida de qualidade de uma solução para o PGDM bastante utilizada é a LDME (Local Distance Matrix Error). A LDME, dada por

$$
LDME(x) = \sum_{ij \in E} \frac{\max(0, l_{ij} - ||x_i - x_j||, ||x_i - x_j|| - u_{ij})^2}{|E|},
$$

é um indicativo da violação média das restrições. Compare os valores da LDME e do resíduo relativo da solução do item anterior (ver função DGLDME). Qual das duas medidas reflete melhor a qualidade da solução?

- 9. A função GAInner implementa o produto interno entre dois elementos da Álgebra Geométrica Conforme. Dados  $C = e_0 + c +$  $||c||^2$ <sup>2||2</sup>  $e_{\infty}$ , com  $c \in \mathbb{R}^3$  e um escalar  $r > 0$ , determine o conjunto solução da equação  $C \cdot X = r$ , onde  $X = e_0 + x + \frac{||x||^2}{2}$  $rac{e_{||}}{2}e_{\infty}$ .
- 10. A rotação, definida na Seção 4.2.4, possui a característica de preservar estruturas, ou seja, o rotor pode ser aplicado a uma estrutura inteira ou a partes dela com o mesmo resultado. Dado o rotor  $R = \cos(\frac{\pi}{3}) - e_1 \wedge e_2 \sin(\frac{\pi}{3}),$ 
	- (a) verifique tal característica para as esferas  $S_1 = (1, 2, 3)$  2e<sub>∞</sub> e  $S_2 = (-1,0,2) - 3e_{\infty}$ , e o bivetor definido por  $S_1 \wedge$  $S_2$ ;
	- b) encontre 2 pontos de  $\mathbb{R}^{4,1}$  sobre a esfera  $S_1$ , aplique a rotação sobre cada um deles e verifique se eles estão sobre a esfera definida por  $RS_1R^{-1}$ .
- 11. Considerando o exemplo anterior,
	- (a) verifique que os centros das esferas rotacionadas são os centros das esferas originais rotacionados;
	- (b) a partir dos centros das esferas, verifique as propriedades isométricas de preservação do produto interno e de distâncias, após a rotação.
- 12. Verifique a preservação de estruturas do rotor aplicado sobre os eixos de rotação, no exemplo da Seção 5.2.1. O trivetor  $A \wedge$  $B \wedge e_{\infty}$  define uma reta que passa pelos pontos A e B. Mostre, para os eixos  $z_5$  e  $z_6$ , que rotacionar cada ponto separadamente, definindo um novo eixo, tem o mesmo efeito que rotacionar o eixo inteiro.
	- (a) Calcule o raio de uma circunferência que está na interseção de duas esferas de centros  $c_1, c_2$  e raios  $r_1, r_2$ , respectivamente, e distância  $d_c$  entre os centros.
	- (b) Considere dois pontos sobre a mesma circunferência e seja  $d$  a distância entre eles. Calcule o ângulo central correspondente ao menor arco definido por estes pontos.
## Capítulo 6

## Conclusão

Além de problemas ligados à estrutura molecular, a Geometria de Distâncias e a Álgebra Geométrica podem também ser aplicadas em outras área de pesquisa, tais como astronomia, estatística, nanotecnologia e robótica.

Em astronomia, o problema está relacionado à determinação da posição de estrelas, utilizando informação de distância entre elas [54].

Em estatística, o problema está relacionado à visualização de dados [22] e redução dimensional [45]. Nesse caso, todas as distâncias são conhecidas entre os pontos, que estão em "alta dimensão", e o problema é como representá-los em  $\mathbb{R}^2$  ou  $\mathbb{R}^3$ , justamente para se ter uma ideia visual dos dados. Essa aplicação também está relacionada a um tema atual de pesquisa, denominado Big Data [56].

Em nanotecnologia, o problema possui semelhanças com o problema em estrutura molecular, mas só que em escala "nano" [33].

Em robótica, o problema aparece no posicionamento dos braços de um robô para realizar uma tarefa específica [62]. Existe uma estreita relação entre esse problema e os cálculos relacionados à geometria molecular [23].

Para outras aplicações, sugerimos consultar [2, 21, 31, 35, 64].

Baseados na riqueza dos conceitos envolvidos em Geometria de Distâncias e Álgebra Geométrica, esperamos ter ilustrado que os diversos ramos da Matemática estão todos interligados e quanto mais conex˜oes forem estabelecidas, mais apaixonante se torna o processo de aprendizagem e resolução de problemas. Para que isso aconteça, ´e fundamental um pensamento matem´atico amplo, sem barreiras e sem "eleger" uma "matemática" superior a outras.

Decidimos enfrentar o desafio de apresentar, de uma só vez, duas áreas importantes da Matemática, que vêm ganhando destaque, de uma maneira que alunos no início de graduação possam compreender e, por que n˜ao, tamb´em se apaixonar pelo tema. Pela aventura, os erros serão inevitáveis. Ficaremos muito gratos em receber críticas e sugestões para futuras edições.

## **Bibliografia**

- [1] R. Alves, A. Cassioli, A. Mucherino, C. Lavor, L. Liberti, Adaptive branching in iBP with Clifford algebra, in Proceedings of the Workshop on Distance Geometry and Applications (A. Andrioni, C. Lavor, L. Liberti, A. Mucherino, N. Maculan, R. Rodriguez, eds.), Universidade Federal do Amazonas, Manaus, (2013), 65– 69.
- [2] R. Alves, C. Lavor, Clifford algebra applied to Grover's algorithm, Advances in Applied Clifford Algebra, 20 (2010), 477-488.
- [3] R. Alves, C. Souza, C. Lavor, Advances on the geometric algebra approach to the discretizable molecular distance geometry problem, in Proceedings of the ACM CGI'16, New York, 85-88, 2016.
- [4] R. Alves, C. Lavor, Geometric algebra to model uncertainties in the discretizable molecular distance geometry problem, Advances in Applied Clifford Algebra, 27 (2017), 439-452.
- [5] R. Alves, C. Lavor, C. Souza, M. Souza, Clifford algebra and discretizable distance geometry, Mathematical Methods in the Applied Sciences, (2017), 10.1002/mma.4422/.
- [6] A. Andrioni, C. Lavor, L. Liberti, A. Mucherino, N. Maculan, R. Rodriguez, eds., Proceedings of the Workshop on Distance Geometry and Applications, Universidade Federal do Amazonas, Manaus, (2013).
- [7] C. Bajaj, The algebraic degree of geometric optimization problems, Discrete and Computational Geometry, 3 (1988), 177- 191.
- [8] R. Benedetti, J.-J. Risler, Real Algebraic and Semi-algebraic Sets, Hermann, Paris, 1990.
- [9] B. Berger, J. Kleinberg, T. Leighton, Reconstructing a threedimensional model with arbitrary errors, Journal of the ACM, 46 (1999), 212–235.
- [10] S. Billinge, P. Duxbury, D. Gonçalves, C. Lavor, A. Mucherino, Assigned and unassigned distance geometry: applications to biological molecules and nanostructures, 4OR, 14 (2016), 337-376.
- [11] L. Blumenthal, Theory and Applications of Distance Geometry, Oxford University Press, Oxford, (1953).
- [12] A. Cassioli, B. Bordeaux G. Bouvier, A. Mucherino, R. Alves, L. Liberti, M. Nilges, C. Lavor, T. Malliavin, An algorithm to enumerate all possible protein conformations verifying a set of distance constraints, BMC Bioinformatics, 16 (2015), 16–23.
- [13] A. Cassioli, O. Gunluk, C. Lavor, L. Liberti, Discretization vertex orders in distance geometry, Discrete Applied Mathematics, 197 (2015), 27-41.
- [14] J. Carlson, A. Jaffe, A. Wiles, eds., The millennium prize problems, Clay Mathematics Institute, Cambridge, (2006).
- [15] G. Crippen, T. Havel, Distance Geometry and Molecular Conformation, Wiley, New York, 1988.
- [16] M. Deza, E. Deza, Encyclopedia of Distances, Springer, Berlin, 2009.
- [17] K. Dill, J. Maccallum, The protein-folding problem, 50 years on, Science, 338 (2012), 1042-1046.
- [18] B. Donald, Algorithms in Structural Molecular Biology, MIT Press, Boston, 2011.
- [19] Q. Dong, Z. Wu, A linear-time algorithm for solving the molecular distance geometry problem with exact inter-atomic distances, Journal of Global Optimization, 22 (2002), 365–375.
- [20] C. Doran, A. Lasenby, Geometric Algebra for Physicists, Cambridge University Press, Cambridge, 2003.
- [21] L. Dorst, D. Fontijne, S. Mann, Geometric Algebra for Computer Science: An Object-Oriented Approach to Geometry, The Morgan Kaufmann Series in Computer Graphics, 2007.
- [22] G. Dzemyda, O. Kurasova, J. Zilinskas, Multidimensional Data Visualiation: Methods and Applications, Springer, New York, 2013.
- [23] I. Emiris, B. Mourrain, Computer algebra methods for studying and computing molecular conformations, Algorithmica, 25 (1999), 372–402.
- [24] P. Feofiloff, Y. Kohayakawa, Y. Wakabayashi, Uma Introdução Sucinta à Teoria dos Grafos, SBM, 2004 (http://www.ime.usp.br/˜pf/teoriadosgrafos/).
- $[25]$  L. Fernandes, C. Lavor, M. Oliveira, Algebra Geométrica e Aplicações, SBMAC, São Carlos, 2017.
- [26] C. Floudas, C. Gounaris, A review of recent advances in global optimization, Journal of Global Optimization, 45 (2009), 3-38.
- [27] D. Gonçalves, A. Mucherino, Discretization orders and efficient computation of Cartesian coordinates for distance geometry, Optimization Letters, 8 (2014), 2111-2125.
- [28] D. Gonçalves, A. Mucherino, C. Lavor, L. liberti, Recent advances on the interval distance geometry problem, Journal of Global Optimization, (2017), 10.1007/s10898-016-0493-6.
- [29] J. Graver, B. Servatius, H. Servatius, Combinatorial Rigidity, AMS, Providence, 1993.
- [30] D. Hestenes, Old wine in new bottles: A new algebraic framework for computational geometry, In Advances in Geometric Algebra with Applications in Science and Engineering, pp. 1–14, 2001.
- [31] D. Hildenbrand, Foundations of Geometric Algebra Computing, Springer, Berlin, 2012.
- [32] K. Hunt, Structural kinematics of in-parallel-actuated robotarms, Journal of Mechanical Design, 105 (1983), 705-712.
- [33] P. Juhás, D. Cherba, P. Duxbury, W. Punch, S. Billinge, Ab initio determination of solid-state nanostructure, Nature, 440 (2006), 655-658.
- [34] K. Kanatani, Understanding Geometric Algebra: Hamilton, Grassmann, and Clifford for computer vision and graphics, Boca Raton, CRC Press, 2015.
- [35] C. Lavor, L. Liberti, N. Maculan, Grover's algorithm applied to the molecular distance geometry problem, Proceedings of the 7th Brazilian Congress of Neural Networks, Natal, (2005).
- [36] C. Lavor, On generating instances for the molecular distance geometry problem, in Global Optimization: From Theory to Implementation, L. Liberti, N. Maculan, eds., Springer, Berlin, (2006), 405–414.
- [37] C. Lavor, A. Mucherino, L. Liberti, N. Maculan, On the computation of protein backbones by using artificial backbones of hydrogens, Journal of Global Optimization, 50 (2011), 329–344.
- [38] C. Lavor, L. Liberti, N. Maculan, A note on "A Branch-and-Prune Algorithm for the Molecular Distance Geometry Problem", International Transactions in Operational Research, 18 (2011), 751–752.
- [39] C. Lavor, J. Lee, A. Lee-St. John, L. Liberti, A. Mucherino, M. Sviridenko, Discretization orders for distance geometry problems, Optimization Letters, 6 (2012), 783–796.
- [40] C. Lavor, L. Liberti, N. Maculan, and A. Mucherino, Recent advances on the discretizable molecular distance geometry problem, European Journal of Operational Research, 219 (2012), 698-706.
- [41] C. Lavor, L. Liberti, N. Maculan, A. Mucherino, The discretizable molecular distance geometry problem, Computational Optimization and Applications, 52 (2012), 115–146.
- [42] C. Lavor, L. Liberti, A. Mucherino, The interval branch-andprune algorithm for the discretizable molecular distance geometry problem with inexact distances, Journal of Global Optimization, 56 (2013), 855–871.
- [43] C. Lavor, L. Liberti, Um Convite à Geometria de Distâncias, SBMAC, São Carlos, 2014.
- [44] C. Lavor, R. Alves, W. Figueiredo, A. Petraglia, N. Maculan, Clifford algebra and the discretizable molecular distance geometry problem, Advances in Applied Clifford Algebra, 25 (2015), 925-942.
- [45] J. Lee, M. Verleysen, Nonlinear Dimensionality Reduction, Springer, Berlin, 2010.
- [46] H. Li, D. Hestenes, A. Rockwood, Generalized homogeneous coordinates for computational geometry, in Geometric Computing with Clifford Algebra, G. Sommer, ed., Springer, pp. 25-58, 2001.
- [47] L. Liberti, C. Lavor, N. Maculan, A branch-and-prune algorithm for the molecular distance geometry problem, International Transactions in Operational Research, 15 (2008), 1–17.
- [48] L. Liberti, C. Lavor, A. Mucherino, N. Maculan, Molecular distance geometry methods: from continuous to discrete, International Transactions in Operational Research, 18 (2010), 33–51.
- [49] L. Liberti, C. Lavor, J. Alencar, G. Resende, Counting the number of solutions of <sup>K</sup>DMDGP instances, Lecture Notes in Computer Science, 8085 (2013), 224–230.
- [50] L. Liberti, C. Lavor, N. Maculan, A. Mucherino, Euclidean distance geometry and applications, SIAM Review, 56 (2014), 3–69.
- [51] L. Liberti, B. Masson, J. Lee, C. Lavor, A. Mucherino, On the Number of Realizations of Certain Henneberg Graphs arising in Protein Conformation, Discrete Applied Mathematics 165 (2014), 213-232.
- [52] L. Liberti, C. Lavor, Six mathematical gems from the history of distance geometry, International Transactions in Operational Research, 23:897–920, 2016.
- [53] E. Lima, Álgebra Linear, 7a. ed., IMPA, Rio de Janeiro, 2008.
- [54] L. Lindegren, U. Lammers, D. Hobbs, W. O'Mullane, U. Bastian, J. Hernández, The astrometric core solution for the Gaia mission: overview of models, algorithms, and software implementation, Astronomy & Astrophysics, 538 (2012), 1-47.
- [55] C. Lucchesi, Introdução à Teoria dos Grafos, SBM, Rio de Janeiro, 1979.
- [56] V. Mayer-Schönberger, K. Cukier, Big Data: a revolution that will transform how we live, work, and think, Houghton Mifflin Harcourt, New York, 2013.
- [57] K. Menger, Untersuchungen uber allgemeine Metrik, Mathematische Annalen, 100 (1928), 75-163.
- [58] C. Mota, M. Marrocos, Introdução à Álgebra Geométrica, Rio de Janeiro, SBM, 2014.
- [59] A. Mucherino, C. Lavor, L. Liberti, The discretizable distance geometry problem, Optimization Letters, 6 (2012), 1671–1686.
- [60] A. Mucherino, C. Lavor, L. Liberti, Exploiting symmetry properties of the discretizable molecular distance geometry problem, Journal of Bioinformatics and Computational Biology, 10 (2012), 1242009(1-15).
- [61] A. Mucherino, C. Lavor, L. Liberti, N. Maculan, eds., Distance Geometry: Theory, Methods, and Applications, Springer, New York, (2013).
- [62] J. Nielsen, B. Roth, On the kinematic analysis of robotic mechanisms, International Journal of Robotics Research, 18 (1999), 1147–1160.
- [63] P. Nucci, L. Nogueira, C. Lavor, Solving the discretizable molecular distance geometry problem by multiple realization trees, in Distance Geometry: Theory, Methods, and Applications (A. Mucherino, C. Lavor, L. Liberti, N. Maculan, eds.), Springer, New York, (2013), 161–176.
- [64] C. Perwass, Geometric Algebra with Applications in Engineering, Springer, 2009.
- [65] J. Saxe, Embeddability of weighted graphs in k-space is strongly np-hard, Proceedings of 17th Allerton Conference in Communications, Control and Computing, (1979), 480–489.
- [66] M. Souza, C. Lavor, A. Muritiba, N. Maculan, Solving the molecular distance geometry problem with inaccurate distance data, BMC Bioinformatics, 14 (2013), S71-S76.
- [67] M. Souza, A. Xavier, C. Lavor, N. Maculan, Hyperbolic smoothing and penalty techniques applied to molecular structure determination, Operations Research Letters, 39 (2011), 461-465.
- [68] H. Thompson, Calculation of cartesian coordinates and their derivatives from internal molecular coordinates, Journal of Chemical Physics, 47 (1967), 3407–3410.
- [69] J. Vaz Jr., R. da Rocha, Álgebras de Clifford  $\&$  Espinores, São Paulo, Livraria da Física, 2012.
- [70] S. Wolfram, The Mathematica Book, Wolfram Media, 2003.
- [71] K. Wütrich, Protein structure determination in solution by nuclear magnetic resonance spectroscopy, Science, 243 (1989), 45- 50.
- [72] Y. Yemini, The positioning problem a draft of an intermediate summary, Proceedings of the Conference on Distributed Sensor Networks, (1978), 137–145.